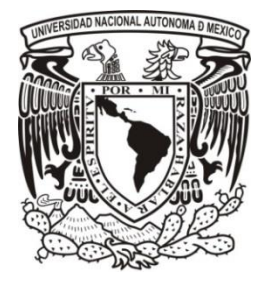

## UNIVERSIDAD NACIONAL Autónoma DE México

FACULTAD DE ESTUDIOS SUPERIORES Aragón

 $\overline{a}$ 

**"DISEÑO DE UN ROBOT TERRESTRE OMNIMÓVIL"**

## **T E S I S**

QUE PARA OBTENER EL TÍTULO DE:

## **INGENIERO MECÁNICO**

PRESENTA:

VÍCTOR ANDRÉS RAYA MARTÍNEZ

ASESOR:

M. en I. HUMBERTO MANCILLA ALONSO

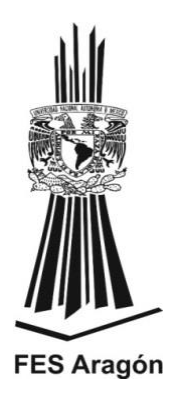

**México 2014**

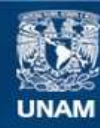

Universidad Nacional Autónoma de México

**UNAM – Dirección General de Bibliotecas Tesis Digitales Restricciones de uso**

#### **DERECHOS RESERVADOS © PROHIBIDA SU REPRODUCCIÓN TOTAL O PARCIAL**

Todo el material contenido en esta tesis esta protegido por la Ley Federal del Derecho de Autor (LFDA) de los Estados Unidos Mexicanos (México).

**Biblioteca Central** 

Dirección General de Bibliotecas de la UNAM

El uso de imágenes, fragmentos de videos, y demás material que sea objeto de protección de los derechos de autor, será exclusivamente para fines educativos e informativos y deberá citar la fuente donde la obtuvo mencionando el autor o autores. Cualquier uso distinto como el lucro, reproducción, edición o modificación, será perseguido y sancionado por el respectivo titular de los Derechos de Autor.

# **Agradecimientos**

<span id="page-2-0"></span>Agradezco a mis padres Guadalupe y Daniel, y a mis hermanos Gerardo y Silvia, quienes me han apoyado y han estado a mi lado en todo momento.

Agradezco en especial a mi asesor el M. en I. Humberto Mancilla Alonso, por su apoyo en este trabajo, y a quien admiro por su dedicación como profesor y el amor a su profesión.

A todos los profesores que han sido parte de mi formación académica durante estos años.

A mi casa de estudios la Universidad Nacional Autónoma de México por la formación académica y profesional.

A mi novia Vanessa por su apoyo y comprensión en estos años.

## Índice

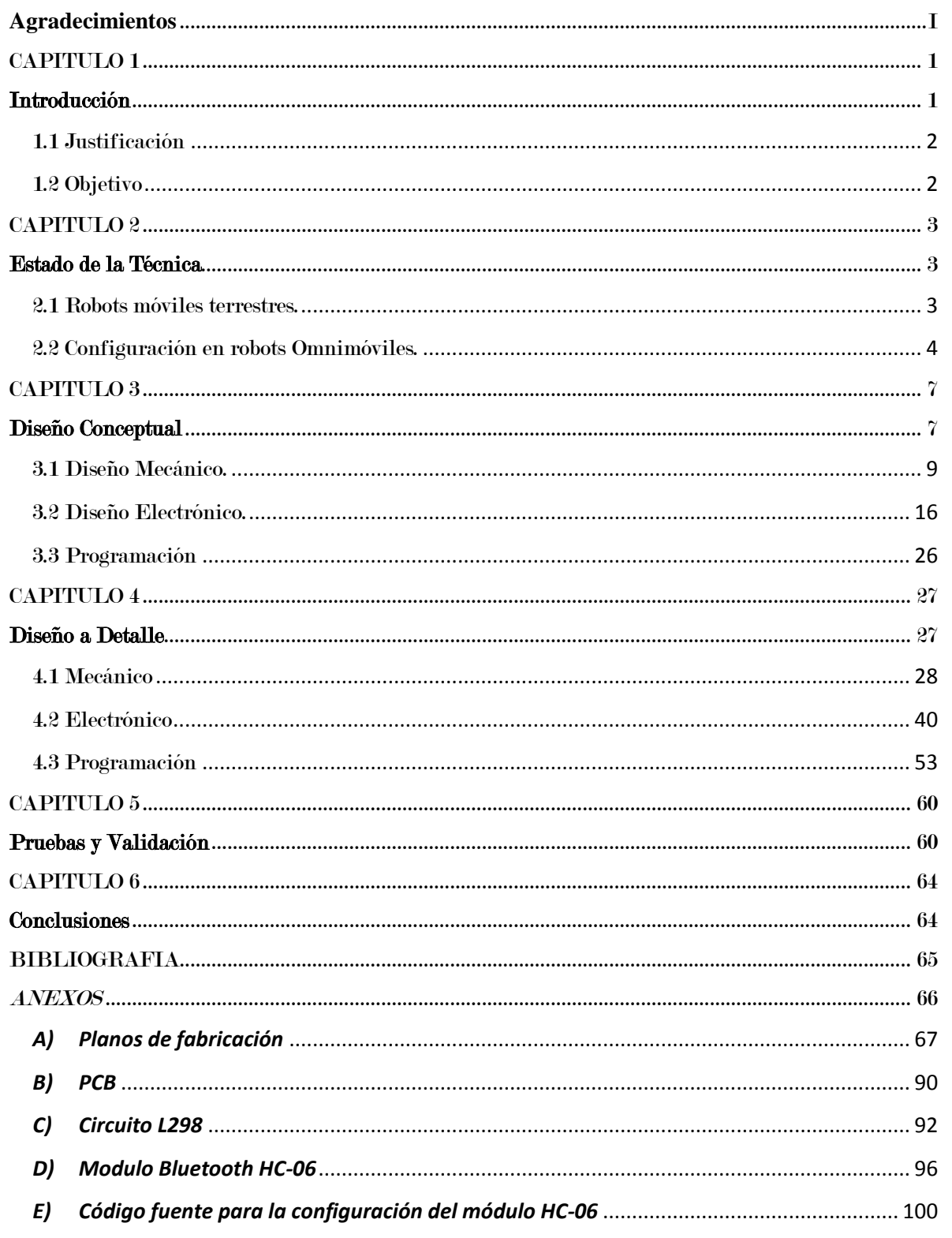

## **CAPITULO 1**

# Introducción

<span id="page-4-1"></span><span id="page-4-0"></span>Actualmente los robots móviles tienen gran utilidad en la vida cotidiana, principalmente en países desarrollados en el sector industrial, un ejemplo de ello son los robots empleados en almacenes, secciones de montaje, talleres de fabricación flexible, integración con robot de ensamblaje, etc. Además se encuentran también los vehículos guiados automáticamente (AGV por sus siglas en inglés) los cuales tienen aplicaciones como:

-Recolección, transporte y depósito de material.

-Distribuir y almacenar productos de manera automatizada.

-Sustituir al hombre en tareas en el manejo de materiales peligrosos.

-Realizar tareas repetitivas y que duren más de una jornada laboral

-Operación a distancia.

Cabe señalar que la aplicación de los robots móviles no sólo es en el sector industrial, ya que también son utilizados en otras áreas, como en la investigación espacial, la exploración, reconocimiento y vigilancia de terrenos, y como robots de servicio.

Estos dispositivos además tienen la flexibilidad de realizar estas tareas con otros robots de forma conjunta, a estos sistemas se les conoce como robots cooperativos. En estos sistemas se emplean un grupo de robots que trabajan de forma coordinada para resolver en conjunto tareas y su funcionamiento se basa en dos tipos de control, el control centralizado y el control distribuido. En el primer tipo los robots adquieren datos mediante sensores y éstos son enviados a una unidad central, en el segundo tipo cada robot funciona de manera independiente.

### <span id="page-5-0"></span>1.1 Justificación

Para profundizar en la línea de investigación de la robótica de sistemas cooperativos es necesaria, en primera instancia, la construcción de los dispositivos que lo conformen. Por esta razón en este trabajo se propone diseñar y fabricar un robot móvil terrestre que en un futuro forme parte de dichos sistemas, aunque cabe señalar que el alcance para este trabajo, el dispositivo únicamente tendrá la posibilidad de ser operado a distancia. Además se pretende que el dispositivo construido sirva como base para otros proyectos relacionados con el área de la Mecatrónica.

### <span id="page-5-1"></span>1.2 Objetivo

Diseñar y construir un robot móvil terrestre funcional que sea capaz de desplazarse en cualquier dirección desde un estado de inmovilidad y que pueda ser manipulado inalámbricamente mediante una interfaz en una computadora. Además este dispositivo debe estar preparado para operar principalmente en superficies firmes, pero tendrá la capacidad de seguir una trayectoria estable aun cuando éste presente irregularidades.

## **CAPITULO 2**

## Estado de la Técnica

### <span id="page-6-2"></span><span id="page-6-1"></span><span id="page-6-0"></span>2.1 Robots móviles terrestres.

Estos dispositivos pueden funcionar de manera autónoma, retroalimentándose de la información obtenida del exterior a través de sensores, o ser teleoperado mediante una computadora, además éstos se clasifican en grandes rasgos por el tipo de tracción que utilizan en:

-Robots con tracción de ruedas

-Robots con tracción de oruga

-Robots con tracción por patas.

El uso de la rueda como tracción en terrenos firmes presenta ventajas en comparación con los otros dos tipos y fueron éstas por las cuales se eligió como medio de tracción para este proyecto.

Como ventajas se encuentran las siguientes:

*Eficiencia energética*: El consumo de energía es menor en la tracción por rueda comparada con la tracción por oruga ya que el área de contacto entre la rueda y la superficie es menor. Debido a esto en la tracción por rueda existe menor fricción y en consecuencia se requiere menos energía para ejecutar el movimiento.

*Diseño simple*: El diseño en la tracción por ruedas presenta una configuración menos compleja que el utilizado en la tracción por patas y además se necesita un sistema de control más complejo con el cual el robot pueda responder eficientemente a las instrucciones demandadas.

## <span id="page-7-0"></span>2.2 Configuración en robots Omnimóviles.

La mayoría de las configuraciones que existen dentro de la categoría de los robots móviles con tracción por ruedas sólo tienen dos grados de libertad en el plano, y por esta razón presentan dificultades para desplazarse en espacios reducidos. Para resolver este problema se han diseñado configuraciones que permiten desplazarse en cualquier dirección desde un estado de inmovilidad, este tipo de robots son llamados Omnimóviles.

La capacidad de desplazamiento de un robot móvil con tracción por ruedas está determinada por el tipo de configuración y el tipo de rueda que se utilice. Existen configuraciones como la diferencial la cual utiliza dos ruedas convencionales, de esta forma el robot puede desplazarse hacia delante, hacia atrás y girar sobre sí mismo, pero aunque su diseño es sencillo, presenta la desventaja de no desplazarse de forma lateral, por la limitante propia de las ruedas. Para lograr que el robot pueda desplazarse en cualquier dirección se utilizan ruedas omnidireccionales, aunque cabe destacar que utilizando ruedas convencionales también se puede lograr el movimiento omnidireccional, como se explicara a continuación.

#### **Configuración Sincronizada**

La configuración sincronizada está constituida por tres o cuatro ruedas convencionales acopladas mecánicamente, de forma que todas ellas se orienten en la misma dirección y giren a la misma velocidad. Gracias a esto el robot no necesita orientarse para ejecutar su movimiento, ya que las ruedas son quienes se orientan.

Para este tipo de configuración se necesitan dos motores, uno para la tracción y otro para la orientación de las ruedas.

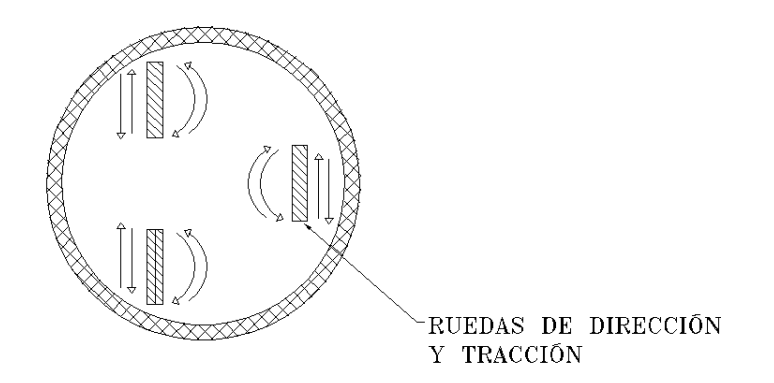

*Figura 2.1 Configuración Sincronizada.*

#### **Configuración con ruedas omnidireccionales**

Esta configuración está constituida por tres o cuatro ruedas omnidireccionales, y su cantidad depende del tipo que se use. Las ruedas omnidireccionales cuentan con rodillos que giran libremente (componente pasiva), colocados alrededor de la rueda principal (componente activa), la cual lleva a cabo la tracción y éstas no necesitan orientarse respecto al chasis.

En esta categoría existen dos tipos de rueda, el primer tipo es la *Omnirueda* [Figura 2.2] en el cual los rodillos se encuentran orientados a 90° respecto al eje de giro de la rueda principal y el segundo es la *Rueda Mecanum* en donde los rodillos están colocados comúnmente a 45° respecto al eje de giro de la rueda principal. Cabe señalar que en este último tipo existen dos variantes, la primera utiliza los rodillos se encuentran delimitados por un marco [Figura 2.3] y en el segundo los rodillos están colocados libremente sobre la rueda principal [Figura 2.4].

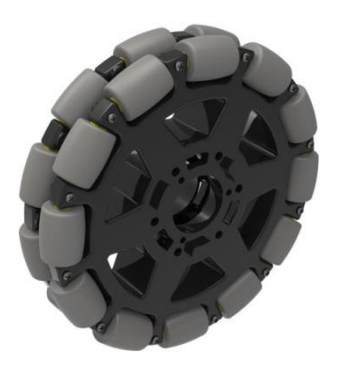

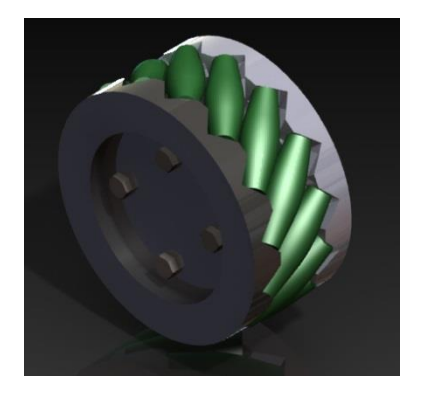

 *Figura 2.2 Omnirueda Figura 2.3 Rueda Mecanum con Marco.* **Marco.** 

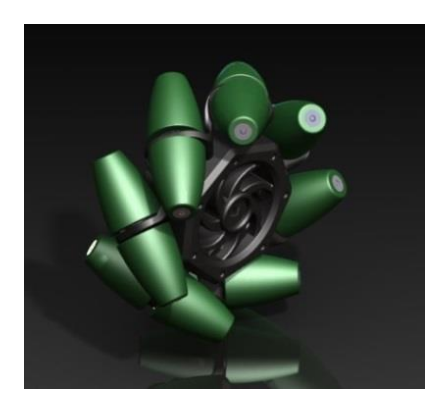

*Figura 2.4 Rueda Mecanum sin marco.*

#### **Configuración omnidireccional con Omniruedas**

Para el caso de la configuración de tres ruedas se utilizan las *Omniruedas* y éstas deben estar colocadas en los vértices de una estructura triangular equilátera. Cada rueda cuenta con tracción independiente.

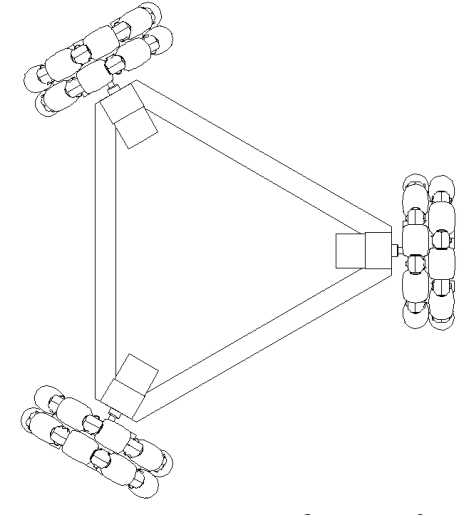

*Figura 2.5 Configuración con Omniruedas*

La configuración con cuatro ruedas está constituida por *Ruedas Mecanum,* posicionadas de manera similar a la configuración Ackermman, utilizada en los automóviles, con la diferencia de que todas las ruedas son fijas respecto al chasis. Para esta configuración, al igual que la configuración con Omniruedas, cada rueda debe contar con tracción independiente, ya que el movimiento resultante es la suma vectorial de la componente de fuerza que genere cada rueda.

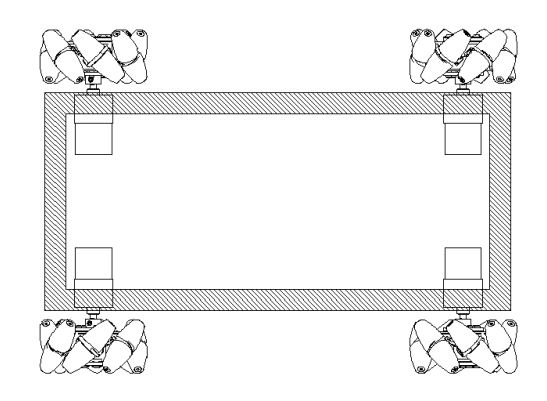

*Figura 2.6 Configuración Con ruedas Mecanum*

# **CAPITULO 3**

# Diseño Conceptual

<span id="page-10-1"></span><span id="page-10-0"></span>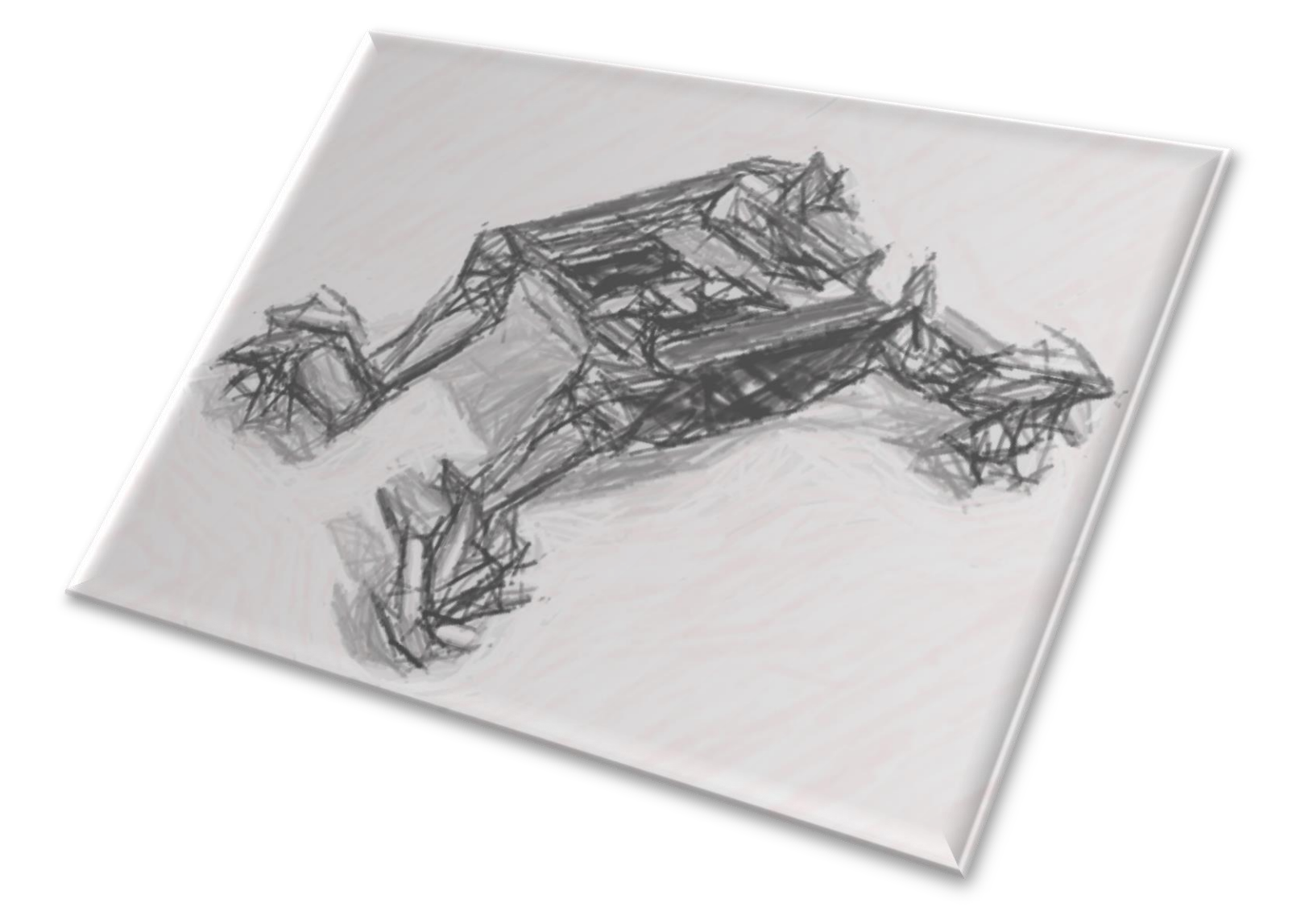

El diseño conceptual comenzó con la selección de la configuración del robot. Para este trabajo se eligió la configuración omnidireccional con ruedas Mecanum, ya que presenta las siguientes ventajas:

- Posee un diseño mecánico de menor complejidad en comparación con la configuración sincronizada.
- Tiene la capacidad moverse en la dirección deseada de forma inmediata y las ruedas, al no tener que orientarse en dirección de la trayectoria, presentan menor fricción y, en consecuencia, existe menor desgaste en la superficie de contacto.
- Al contar con cuatro ruedas se logra mayor estabilidad para desplazar una carga, en comparación con la configuración omnidireccional de tres ruedas.

Cabe señalar que las ruedas Mecanum presentan el inconveniente de que en todo momento deben estar en contacto con la superficie, para evitar que se pierda alguna componente en la suma vectorial de las fuerzas. Por esta razón se propone utilizar una suspensión independiente en cada rueda, que obligue a ésta a mantenerse en contacto con la superficie. Además se consideró utilizar la rueda Mecanum sin marco, ya que la rueda puede desplazarse en superficies irregulares sin que los rodillos pierdan contacto con ella.

El diseño del robot se clasificó se clasificaron en tres categorías:

- Diseño Mecánico
- Diseño Electrónico
- Programación

### <span id="page-12-0"></span>3.1 Diseño Mecánico.

Para el diseño del chasis se propusieron dos conceptos, en los cuales se consideraron distintos materiales y tipos de unión. En este apartado se describen los bosquejos realizados y las siguientes secciones se analizan los materiales propuestos.

#### Configuración "A"

Esta configuración consiste en dos piezas de lámina de acero inoxidable o aluminio, conformadas mediante un proceso de doblado, las cuales formaran la estructura principal con cuatro barras redondas que trabajaran como travesaños y empleando tornillos como medio de unión. Las suspensiones estarán colocadas en los cuatro extremos de los laterales. Con el uso de estos materiales y geometrías se pretende conseguir un chasis ligero, brindando rigidez y estabilidad.

#### Configuración "B"

En esta configuración se propone construir un chasis fabricado completamente por perfil tubular rectangular (PTR) de acero o aluminio. Este material estará cortado en secciones que serán unidas mediante soldadura. Mediante este elemento estructural se pretende lograr mayor rigidez, necesaria para desplazar la carga sin que el chasis sufra algún tipo de deformación. Las suspensiones serán acopladas con ángulos de lámina, los cuales se unirán al chasis. El brazo de la suspensión también estará fabricado en lámina.

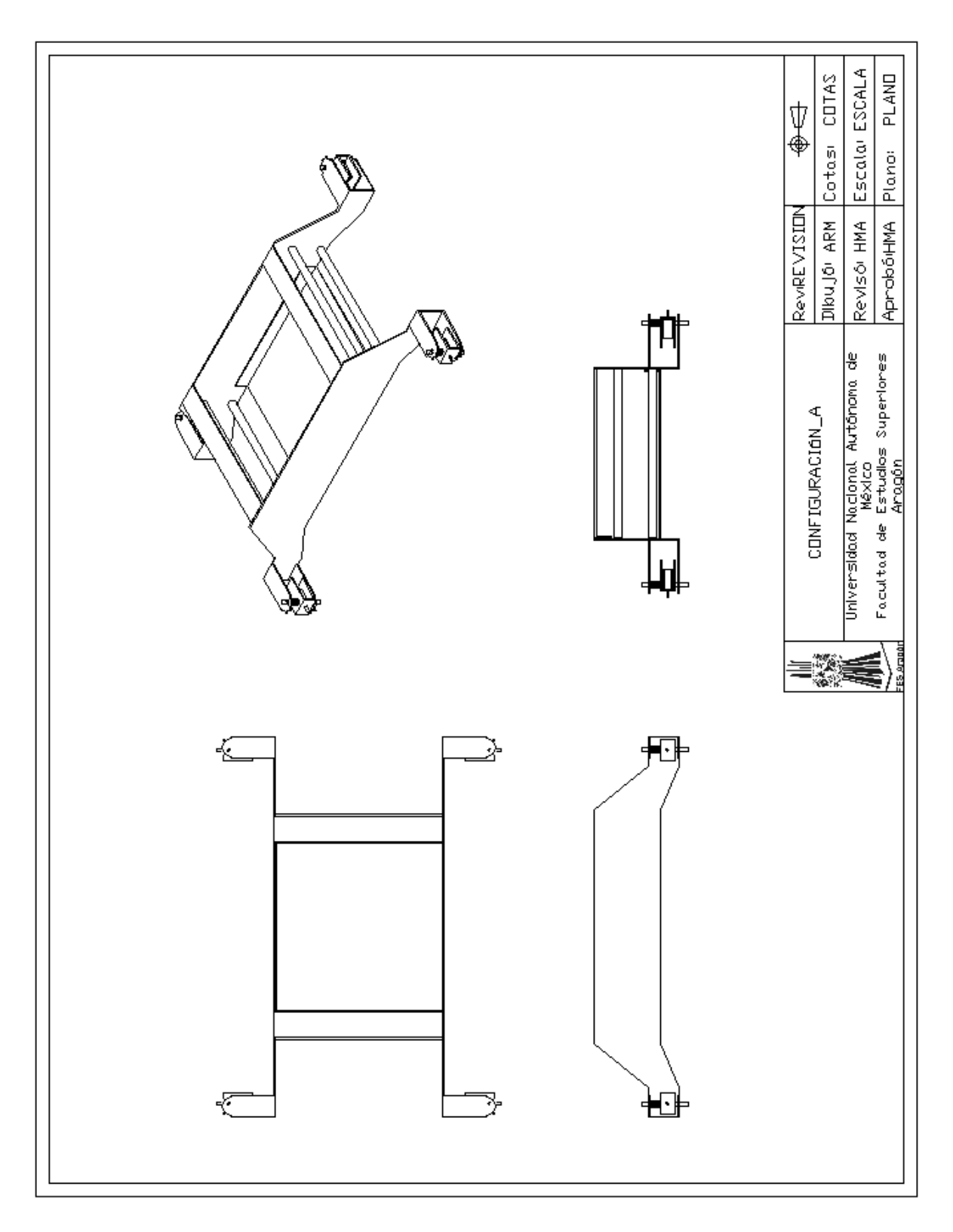

*Figura 3.1 Configuración "A"*

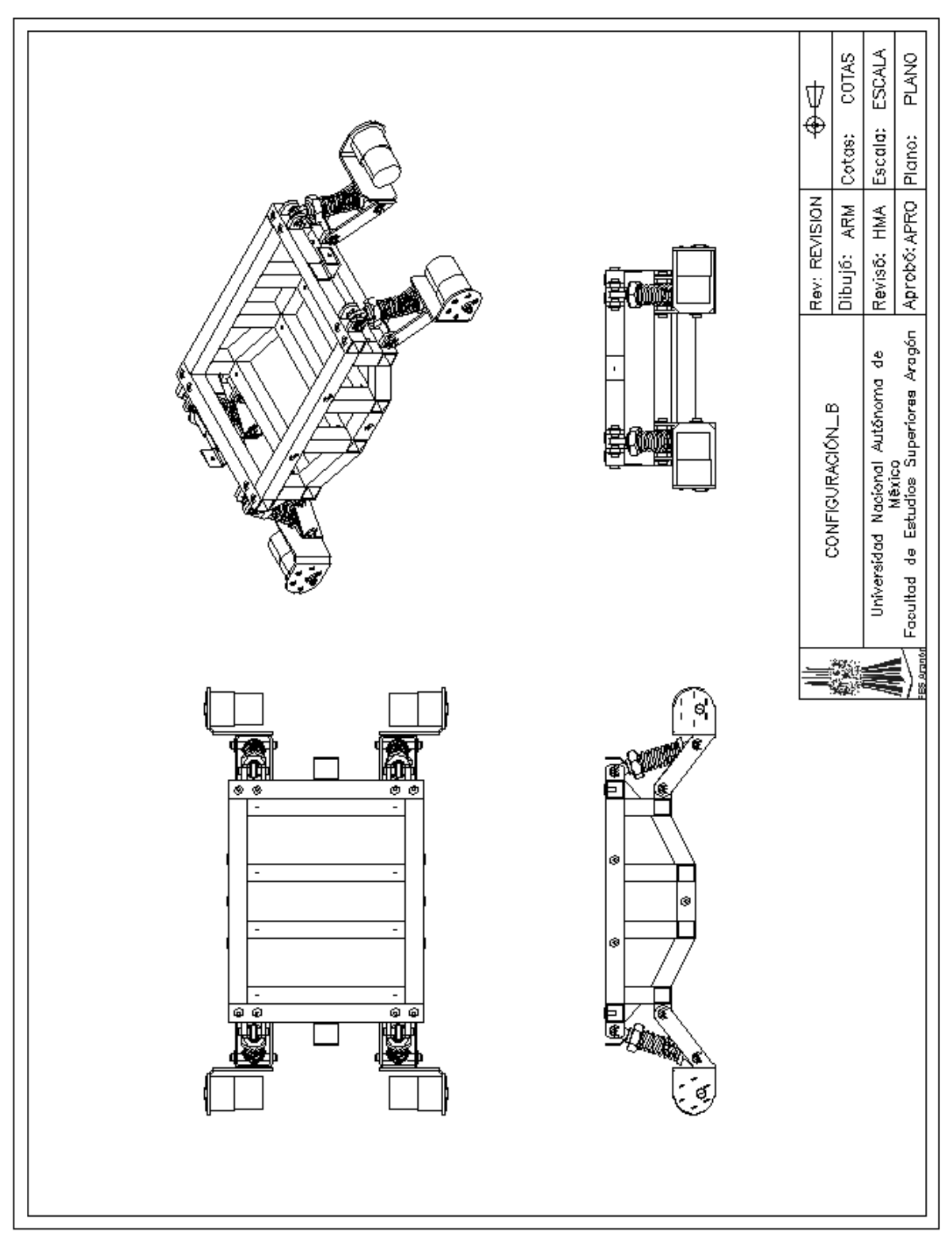

*Figura 3.2 Configuración "B"*

#### **3.1.3 Materiales.**

#### **Aleaciones de Aluminio**

Las características más importantes de esta aleación son:

- Posee una excelente resistencia a la corrosión, ya que reacciona con el oxígeno, formando en su superficie una capa de alúmina (Al2O3), que evita que la oxidación siga avanzando.
- Posee una alta conductividad eléctrica y térmica.
- Comportamiento no magnético
- Facilidad de conformado y maquinabilidad
- Baja dureza, lo que provoca que tenga mala resistencia al desgaste.

La principal razón para considerar la selección de este material es su baja densidad, que en consecuencia supone un menor peso para la estructura, en comparación, por ejemplo, con los materiales ferrosos.

En el mercado se pueden encontrar aleaciones de aluminio en varios productos, por ejemplo: láminas, barras redondas, placas, perfiles etc., y su precio es alto comparado con algunas aleaciones de acero.

A pesar de que las aleaciones de aluminio tienen una alta resistencia a la corrosión, existen tratamientos de protección superficial como el anodizado y los recubrimientos, que pueden mejorar esta propiedad.

#### *Anodizado:*

Es un proceso de oxidación anódica en el cual se genera en la superficie del material una capa porosa de óxido de aluminio  $(A<sub>1</sub>, O<sub>3</sub>)$ . Con este proceso se busca obtener un mayor espesor en la capa de óxido que se forma naturalmente que es de aproximadamente 0,02 μm y que después del proceso puede aumentar hasta 25 μm.

Como resultado de este proceso el material tiene más resistencia a la corrosión, puede resistir el contacto con sustancias con un pH de entre 4 y 8. 5 sin ser afectada y se obtiene una mayor dureza, aumentando así su resistencia al desgaste.

Además de su función de proteger, este proceso le brinda al material un acabado decorativo, agregando al proceso algún colorante orgánico. Este tratamiento resulta muy económico

#### *Recubrimientos:*

Los recubrimientos son materiales que se aplican sobre una superficie y que tienen la función de proteger, brindar un mejor acabado e impedir que el material subyacente este en contacto con agentes corrosivos. La pintura liquida y la pintura en polvo son ejemplos de recubrimientos. La aplicación del primero consiste en el uso de brocha, inmersión y aspersión, mientras el segundo las partículas de pintura son cargadas electrostáticamente y atraídas a la superficie, obteniendo un recubrimiento uniforme y un mayor aprovechamiento de la pintura. Este tipo de protección es, comúnmente, de costo bajo y de fácil aplicación.

#### **Aleaciones ferrosas**

Están basados en aleaciones hierro-carbono, por ejemplo el acero al carbono y los aceros inoxidables. Comúnmente en el mercado se pueden encontrar en productos como láminas, placas, miembros estructurales (canales, vigas I, barras etc.).

#### **-Aceros al carbono**

El tipo de acero más común de esta categoría es el acero de bajo carbono los cuales contienen menos del 0.3% de carbono. Esta aleación es utilizada en los productos industriales más comunes, por ejemplo láminas, placas, tubos y tiene aplicaciones en donde no se necesite alta resistencia.

#### **-Aceros inoxidables**

La principal característica de estos aceros es su alta resistencia a la corrosión, ductilidad y resistencia. Tienen una composición mínima de 12% de Cr. Con lo cual se forma una capa de óxido de cromo que protege al metal contra la corrosión, cuando éste se encuentra expuesto al oxígeno. Los aceros inoxidables más comunes son los ferríticos y los austeníticos. Los primeros poseen buena resistencia mecánica y ductilidad, alta resistencia a la corrosión, son magnéticos, y tienen aplicaciones en elementos no estructurales, además de que son relativamente económicos. Los segundos posee excelente ductilidad (la mayor de todos los aceros inoxidables), conformabilidad, resistencia mecánica a la corrosión y es no magnético. Estas aleaciones son muy costosas por los elementos que lo conforman.

#### **3.1.4 Uniones.**

#### **Soldadura**

La soldadura es un proceso con el que se logra la *unión permanente* de dos materiales mediante la fusión de los mismos con o sin empleo de material de aporte. Los materiales de aporte se utilizan para suministrar material adicional y pueden estar compuestos por un recubrimiento de material fundente que genera una protección gaseosa en la zona de soldadura que sirve para retardar la oxidación de las piezas soldadas, ayudar a disolver y eliminar óxidos.

#### **Elementos de unión roscados**

Este medio de unión está compuesto por un elemento que posee una rosca exterior por ejemplo un tornillo, perno o esparrago y un elemento con rosca interior como las tuercas, los cuales son enroscados entre sí para lograr la unión.

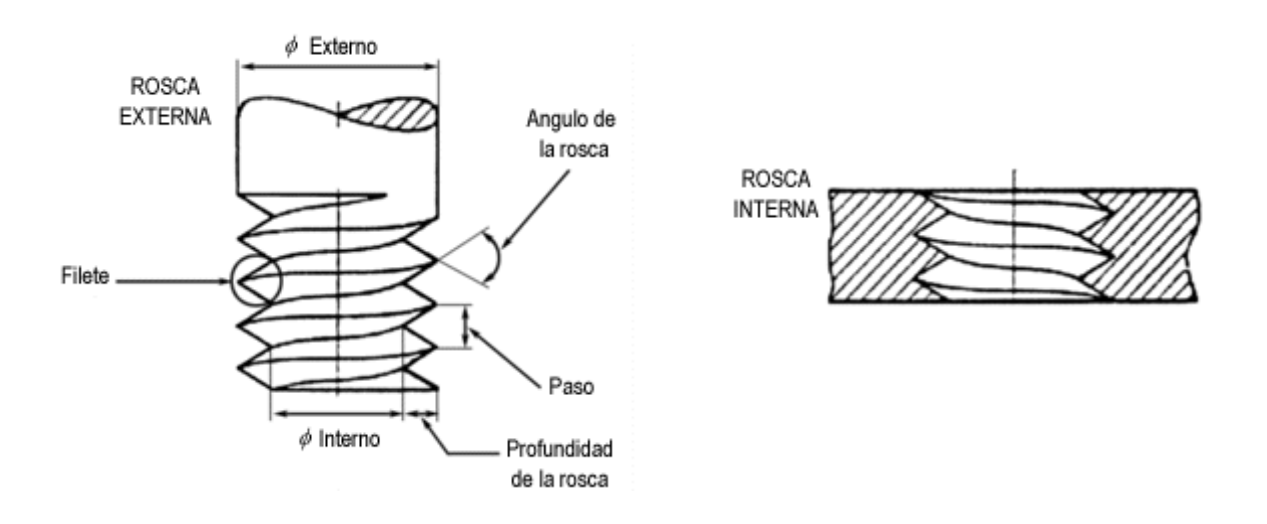

*Figura 3.3 Sujetadores roscados.*

Los tornillos se pueden clasificar por el tipo de cabeza que poseen en dos categorías, los tornillos con cabeza ranurada y los tornillos con cabeza para dado.

Los tornillos de cabeza ranurada tienen aplicaciones en donde el espacio de colocación es reducido y en roscadores pequeños, ya que el par de torsión máximo obtenido es bajo. Mientras que los *tornillos con cabeza para dado* cuentan con una cabeza hexagonal, el cual podrá ser colocado mediante dados hexagonales. Este tipo de tornillo tiene aplicaciones en las cuales se requiera un alto par de torsión.

#### **3.1.5 Selección del chasis**

Los aspectos que se consideraron para la selección fueron el peso del chasis, el costo de fabricación y el proceso de manufactura.

- Peso: La diferencia de los materiales propuestos radica en el peso que aporta cada uno al chasis, la primera configuración representa un bajo peso debido a que el volumen que se ocupa es pequeño, ya sea implementando lámina de acero inoxidable o lámina de aluminio. Mientras que en la configuración "B" el PTR considerado ocupa un volumen mayor, lo que representa un peso mayor que la configuración "A".
- Costo: En este aspecto el uso del PTR representa un menor costo en comparación con la lámina de aluminio o de acero inoxidable, pero debido a que el primero debe de ir soldado, en las uniones se podría presentar oxidación, lo que haría necesario el uso de un recubrimiento que proteja estas uniones contra la corrosión, mientras que en el caso de la primera configuración la implementación de lámina de aluminio o acero inoxidable deja el uso de un acabado superficial como una opción. Además se consideró que el proceso de doblado resulta menos costoso que el proceso de soldadura.
- Proceso de Manufactura: Para la fabricación del chasis de la configuración "A" se utiliza como proceso de formado el doblado de lámina, que es relativamente más sencillo que el proceso corte y la unión por soldadura de los elementos utilizados en la configuración "B".

Determinadas los aspectos antes mencionados resulta evidente que la configuración "A" resulto ser la más apropiada para la construcción del chasis, para la cual además se consideró como material de fabricación el aluminio, debido a su baja densidad y su excelente apariencia.

### <span id="page-19-0"></span>3.2 Diseño Electrónico.

Como se mencionó en el apartado anterior, el movimiento omnidireccional es resultado de la suma vectorial de las componentes de las fuerzas generadas en cada rueda, y la dirección de estas componentes depende del sentido de giro de la rueda, por lo cual se contempló la implementación de un sistema que permitiera controlar el sentido de giro ésta y que además integrara un sistema de comunicación entre la computadora y el robot.

Para dicho sistema se consideró la implementación de actuadores, en este caso motores, una etapa de potencia y un controlador que ejecute las instrucciones recibidas desde la computadora, además una fuente de alimentación instalada en el robot. Además se planteó el uso de la tarjeta Arduino como controlador debido a su facilidad de programación y su compatibilidad con programas como LabVIEW y Processing. Esta tarjeta, además del control de las señales de los motores, se encargará de gestionar la comunicación entre la computadora y el robot.

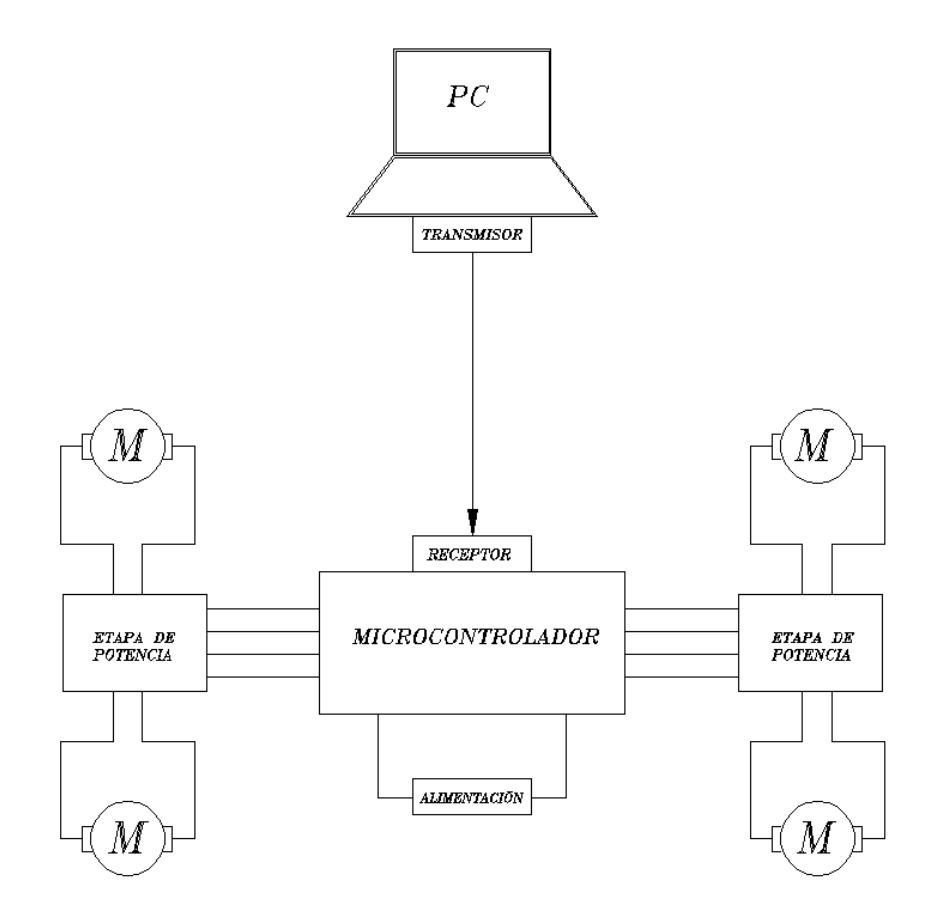

*Figura 3.4 Propuesta de diseño electrónico.*

#### **3.2.2 Sistema de tracción.**

#### **Motores**

En el mercado existen varios tipos de motores con características específicas, que los hacen idóneos para funciones determinadas, por esta razón su selección depende de la función a realizar y las condiciones de operación. Entre los motores más comunes utilizados en la robótica se encuentran los motorreductores, los servomotores y los motores a pasos.

#### **-Motorreductores de corriente directa**

Los motorreductores están constituidos por un motor corriente directa y una caja de engranes, que tiene la función de reducir la velocidad nominal entregada por el motor y de esta forma aumentar el torque. La velocidad de este tipo se puede variar mediante un microcontrolador, modificado la señal PWM (modulación de ancho de pulso). Además es relativamente sencillo cambiar su sentido de giro (de horario a anti-horario y viceversa). Este tipo de motor se caracteriza por su capacidad de desplazar grandes cargas gracias el alto torque que genera manteniendo una velocidad constante.

#### **-Servomotores**

Este dispositivo está compuesto por un motor, una caja de engranes para reducir la velocidad del motor y una tarjeta controladora. Su principal característica es que su eje se puede posicionar y mantenerse en ésta posición dentro de su rango de operación, que comúnmente es de 180°. También existen servomotores que permiten que eje gire de forma continua, en los cuales se puede variar la velocidad y el sentido de giro, modificando la señal PWM de entrada, pero tiene la desventaja de poseer una baja velocidad.

#### **-Motores a pasos**

Estos dispositivos tienen la capacidad de posicionar el eje del motor en ángulos definidos. La rotación completa del eje se divide en grados determinados llamados pasos. En estos motores el eje puede girar y detenerse en cada uno de estos pasos, gracias a lo cual brindan gran precisión en el posicionamiento, pero al igual que los servomotores tienen la desventaja de poseer una baja velocidad.

#### **-Selección del motor**

De los motores antes mencionados, se optó el uso del motorreductor debido a que su eje gira de manera continua y con una velocidad constante, a diferencia del motor a pasos y los servomotores, los cuales tienen su característica principal es brindarle al eje un posicionamiento preciso, característica que resulta irrelevante para este proyecto.

Además en los motores seleccionados el control de su sentido de giro y la variación de su velocidad de se logra de manera sencilla.

#### **Control de Motores y etapa de potencia.**

Para controlar el sentido de giro de un motor de corriente directa, es necesario modificar la dirección de la corriente eléctrica invirtiendo la polaridad en sus terminales, pero debido a que la tarjeta Arduino no es capaz de conducir la corriente requerida, es necesaria la implementación de una etapa de potencia, razón por la cual se plantea el uso de un circuito electrónico llamado puente H, con el cual se logra controlar la corriente de los motores. Éste circuito existe en el mercado como un circuito integrado o se puede construir mediante interruptores. Para este proyecto se considero el uso del primero, ya que de esta manera se evita la fabricación de circuitos que podrían ocupar un mayor volumen dentro del robot.

El circuito integrado del Puente H está compuesto principalmente por cuatro entradas para ingresar las señales de control para los motores (dos por cada motor), dos entradas de señal Enable para variar la velocidad (uno para cada motor), una entrada para suministrar voltaje al motor y una entrada de voltaje de control para polarizar los circuitos internos. Estos dispositivos, al igual que la tarjeta Arduino aceptan estándares de lógica TTL .

En la siguiente imagen se muestra la distribución de las entradas y salidas integradas en el puente H.

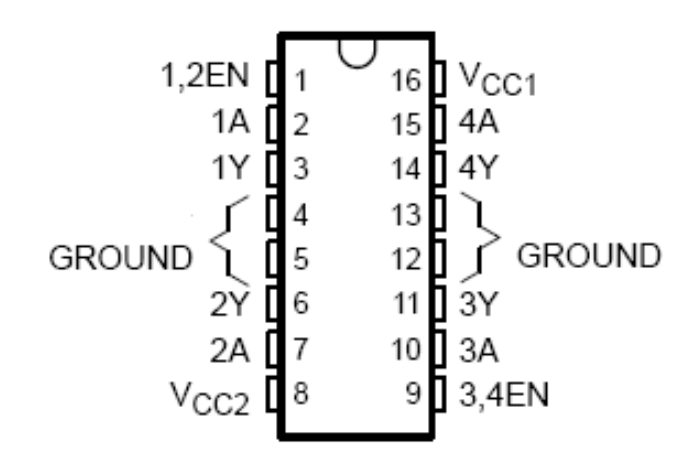

*Figura 3.5 Distribución de entradas y salidas de un puente H.*

Para controlar el sentido de giro de un solo motor con el puente H, son necesarias dos señales de control, y el giro se determina mediante una tabla de verdad como se muestra en el siguiente ejemplo, que corresponde al caso anterior:

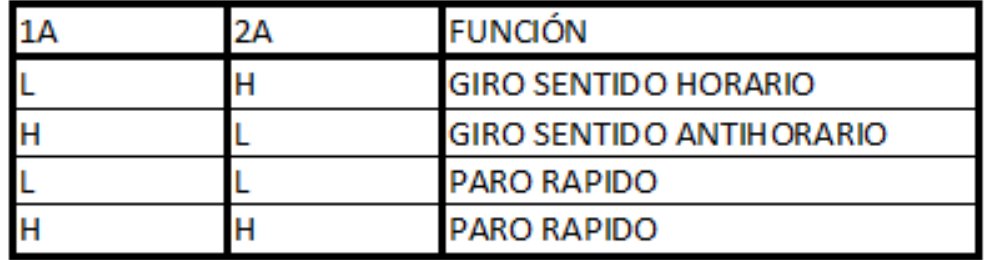

En donde:

-L es una señal BAJA

-H es una señal ALTA

Los puentes H que existen en el mercado son el L293, L293D y el L298, y su principal diferencia radica en la capacidad de corriente eléctrica que pueden conducir.

-El puente H L293 puede conducir una corriente máxima de 1 A. por canal y para su aplicación es necesario la implementación de diodos los cuales tienen la función de evitar que el circuito resulte dañado por las corrientes parasitas generadas en el motor.

-El puente H L293D conduce una corriente máxima de 600 mA. por canal, pero a diferencia del primero, no se necesita la implementación de diodos, ya que están incorporados en el circuito integrado.

Los circuitos L293 y L293D funcionan en un rango de voltaje de 4.8 V. a 46 V. y son ideales para controlar motores de baja corriente además posee las siguientes características

- Alta inmunidad al ruido.
- Fuentes de alimentación separadas.
- Protección contra exceso de temperatura.

-El circuito L298 puede conducir una corriente máxima de 2 A. por canal y al igual que el L293 es necesaria la implementación de diodos, ya que no están incorporados en el circuito. Funciona con un rango de voltaje de 4.8 V. a 46 V. Este circuito es apropiado para controlar motores que requieran desplazar grandes cargas, gracias a la corriente relativamente alta que es capaz de conducir.

- Bajo voltaje de saturación
- Protección contra exceso de temperatura.
- Alta inmunidad al ruido.

#### **3.2.3 Sistema de comunicación**

Debido a que el alcance de este proyecto es la manipulación del robot mediante la interfaz en una computadora, solo es necesaria establecer la comunicación en una sola dirección, de esta forma las instrucciones ingresadas en la interfaz serán enviados por un transmisor en la computadora y recibidos por un receptor instalado en el robot, que a continuación los trasferirá al controlador para que estos sean procesados y ejecutadas por los motores, así el sistema de comunicación quedaría estructurado de la siguiente manera:

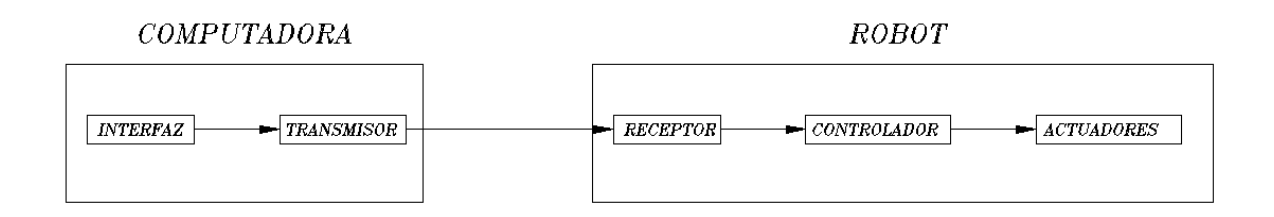

#### *Figura 3.6 Diagrama de bloques del sistema de comunicación*

Para este proyecto se planteó utilizar un módulo de comunicación existente en el mercado, ya que este tipo de dispositivos se basan en protocolos de comunicación, con lo cual se facilita la integración al sistema electrónico. Los módulos que se consideraron son el modulo Bluetooth y el módulo XBee, ya que estos ofrecen compatibilidad con la tarjeta Arduino, debido a que funcionan con un nivel de lógica TTL.

#### **-Módulo Xbee**

Es un módulo de comunicación inalámbrico de radiofrecuencia que soporta protocolo de comunicación Zig-Bee, en el cual las comunicaciones se realizan en la banda de radiofrecuencia libre de 2.4 GHz, por lo que no es necesario el uso de una licencia. Con este módulo se pueden alcanzar distancias de comunicación desde los 100 m. en línea de visión y 30 m. en interiores en las series 1 y hasta 1.6 Km. en línea de visión en las versiones *Pro*. Este dispositivo tiene un bajo consumo (hasta 50 mA. cuando están en funcionamiento), además cuenta con un puerto serial para la comunicación entre microcontroladores y 9 entradas/salidas con entradas analógicas y digitales.

La principal ventaja de este módulo es la posibilidad de crear redes de comunicación punto a punto, punto a multipunto y redes Peer to Peer.

Para establecer una red punto a punto (el caso más simple de los mencionados), que en éste caso servirá para comunicar una computadora a un dispositivo remoto, es necesario integrar, además de los dos módulos Xbee que servirán como emisor y receptor respectivamente, los siguientes dispositivos:

- Una placa *XBee Explorer Regulated* instalada en el dispositivo remoto, que se utilizara para la conexión entre el módulo Xbee y el microcontrolador. La función principal de ésta placa es regular la alimentación a 3.3 V, (voltaje de operación del módulo XBee) y acondicionar la señal.
- Una placa *XBee Explorer USB*, que es un conversor RS-232/TTL, el cual permite configurar y programar el módulo Xbee. Este dispositivo se conecta al puerto USB de la computadora y con el módulo XBee.

La desventaja de este módulo de comunicación es que, debido a que el sistema está compuesto por los componentes antes mencionados, el costo total de su implementación es elevado.

#### **-Modulo Bluetooth**

El Bluetooth es un protocolo de comunicación que opera en la banda de radiofrecuencia libre de 2.4 GHz. Los módulos basados en este protocolo se caracterizan por su bajo consumo de energía y bajo costo. Tienen aplicación principalmente en sistemas que requieren corto alcance de comunicación.

Los módulos Bluetooth más comunes en el mercado son el HC-05 y el HC-06 que se caracterizan por su bajo costo, y la diferencia entre estos es que el primero puede funcionar como Esclavo o Maestro, mientras que el segundo solo puede funcionar como esclavo.

En la función de esclavo el modulo no puede establecer conexión con otros módulos, con lo cual queda limitado a esperar una solicitud de conexión, mientras que la función de Maestro el modulo está preparado para solicitar una conexión con otro modulo.

Estos dispositivos, como se mencionó anteriormente, suelen ser de bajo costo, pero tienen la desventaja de poseer una baja distancia de comunicación, aproximadamente 10 m. en interiores.

#### **-Selección del módulo de comunicación.**

Para la aplicación del Bluetooth como sistema de comunicación únicamente sería necesario utilizar un módulo de este tipo instalado en el robot, ya que la mayoría de las computadoras portátiles actuales cuentan con un módulo Bluetooth integrado, mientras que para la implementación del módulo Xbee es necesario integrar elementos adicionales, lo que eleva su costo, y dado el alcance de este proyecto se desaprovecharía la principal característica del segundo dispositivo, que es su flexibilidad para la creación de redes de comunicación. Por esta razón se seleccionó el módulo Bluetooth como sistema de comunicación, a pesar de que éste presenta el inconveniente de su limitada distancia de comunicación, la cual está muy por debajo de la distancia entregada por el módulo Xbee.

#### **3.2.4 Fuente de alimentación**

Existen dos tipos de elementos de generación de corriente eléctrica: los primarios y los secundarios. Los elementos primarios generan energía sin una carga preliminar, mientras que los secundarios pueden proveer energía sólo después de tener una carga preliminar. La desventaja de los elementos de generación primarios es que la mayoría generan energía a través de procesos químicos en los cuales con el uso disminuye su capacidad de generarla, esto hace necesario renovarlo en cuanto termine su vida útil. Las pilas eléctricas son un ejemplo del caso anterior y en el mercado tienen precios accesibles, aunque comúnmente su vida útil es muy corta, con excepción de las pilas alcalinas.

Para este proyecto es necesario contar con una fuente de alimentación que pueda ser reutilizada, para evitar así generar un costo extra a largo plazo causada con el uso de elementos de generación primarios. Por esta razón se consideró el uso de elementos secundarios, por ejemplo acumuladores o baterías.

Los aspectos que se deben considerar para la selección de la fuente alimentación, además del tipo de elemento de generación, son el régimen de descarga y la densidad energética.

-El régimen de descarga se define como Ah (Ampere/hora), lo que significa que la carga de la batería se consumirá completamente en una hora, conduciendo la corriente especificada.

-La densidad energética, es energía de una batería por cada unidad de masa, sus unidades son el W·h/Kg. que es equivalente a 3600 Joule/Kg.

#### **-Batería de plomo**

El precio de este tipo de fuente de alimentación suele ser muy bajo, pero sus desventajas son que tienen un peso excesivo por los materiales que lo conforman y lo que, en consecuencia, ocasiona que posean una baja densidad energética.

Actualmente en el mercado existen baterías de plomo de 6, 9 y 12 Volts. Con un régimen de descarga que va desde 1.2 a 24 Ah.

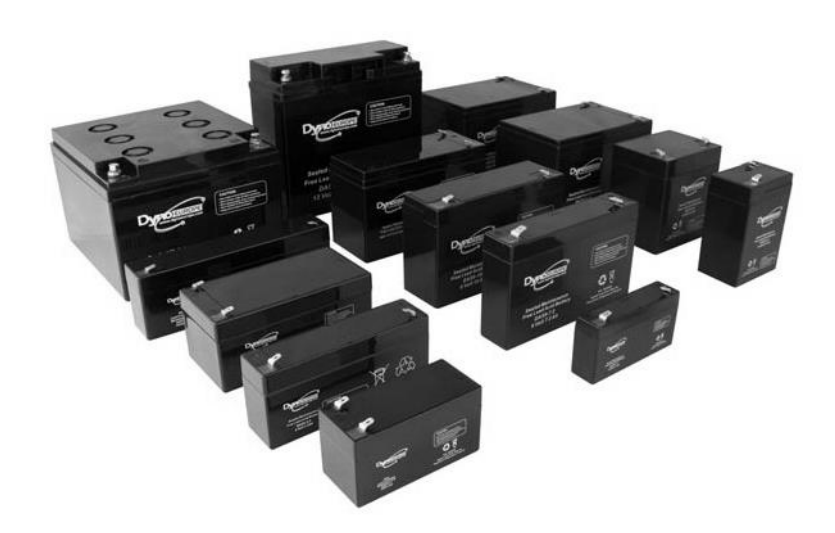

*Figura 3.7 Baterías de Plomo.*

#### **-Baterías de polímeros de litio (LiPo)**

El uso de este tipo de baterías ha sido reciente, implementándose principalmente en notebooks, reproductores portátiles de música, teléfonos móviles etc. Su tamaño es relativamente pequeño y tienen una alta densidad energética. Este tipo de baterías están compuestas por celdas que entregan un voltaje de 3.7.

En cuanto a eficiencia energética son los mejores en el mercado, aunque hay poca variedad en cuanto a los voltajes que manejan, ya que solo existen de 3.7, 7.4 y 11.1 volts. y con capacidad que van desde 850 mAh a 2.2 Ah.

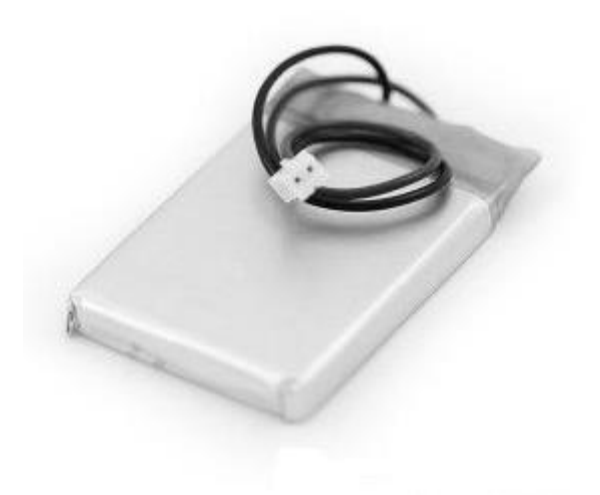

*Figura 3.8 Batería LiPo*

#### **-Selección de la fuente de alimentación.**

Aunque la batería de LiPo tiene mayor densidad energética, no existen en este tipo las que cuenten con un voltaje de 12 Volts., necesarios para obtener el par máximo de entregado por los motorreductores comunes, además los modelos en el mercado tienen una capacidad máxima es de 2.2 Ah, quedando muy por debajo de la capacidad que puede brindar una batería de plomo comercial. Son estas razones por las cuales se optó por el uso de la batería de plomo como fuente de alimentación.

### <span id="page-29-0"></span>3.3 Programación

Ya que el objetivo de este proyecto es que el robot sea operado a distancia, este deberá permanecer inmóvil al inicializarse el programa y se desplazara sólo cuando reciba una instrucción. A continuación se muestra un diagrama de flujo con los supuestos mencionados:

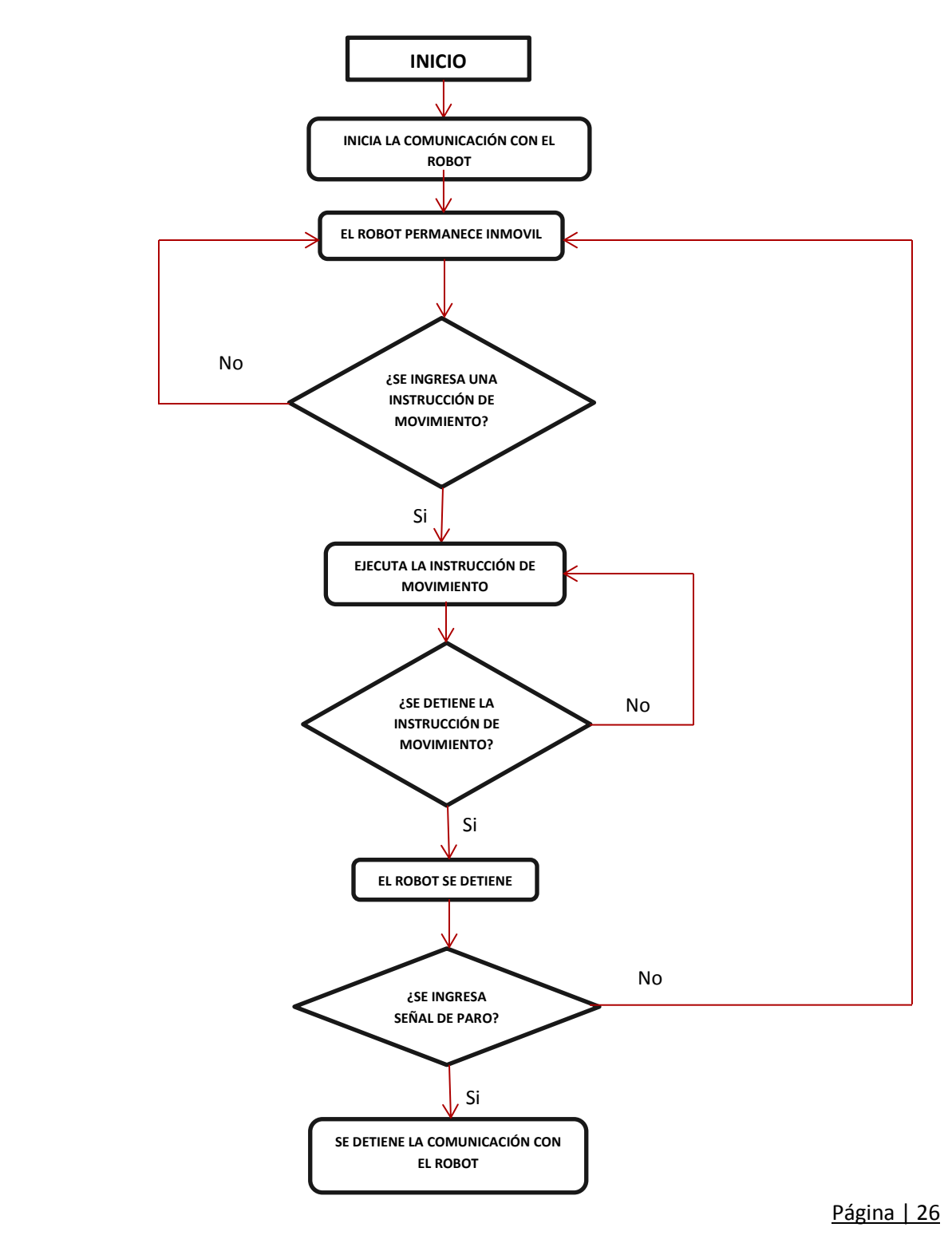

## CAPITULO 4

# Diseño a Detalle

<span id="page-30-1"></span><span id="page-30-0"></span>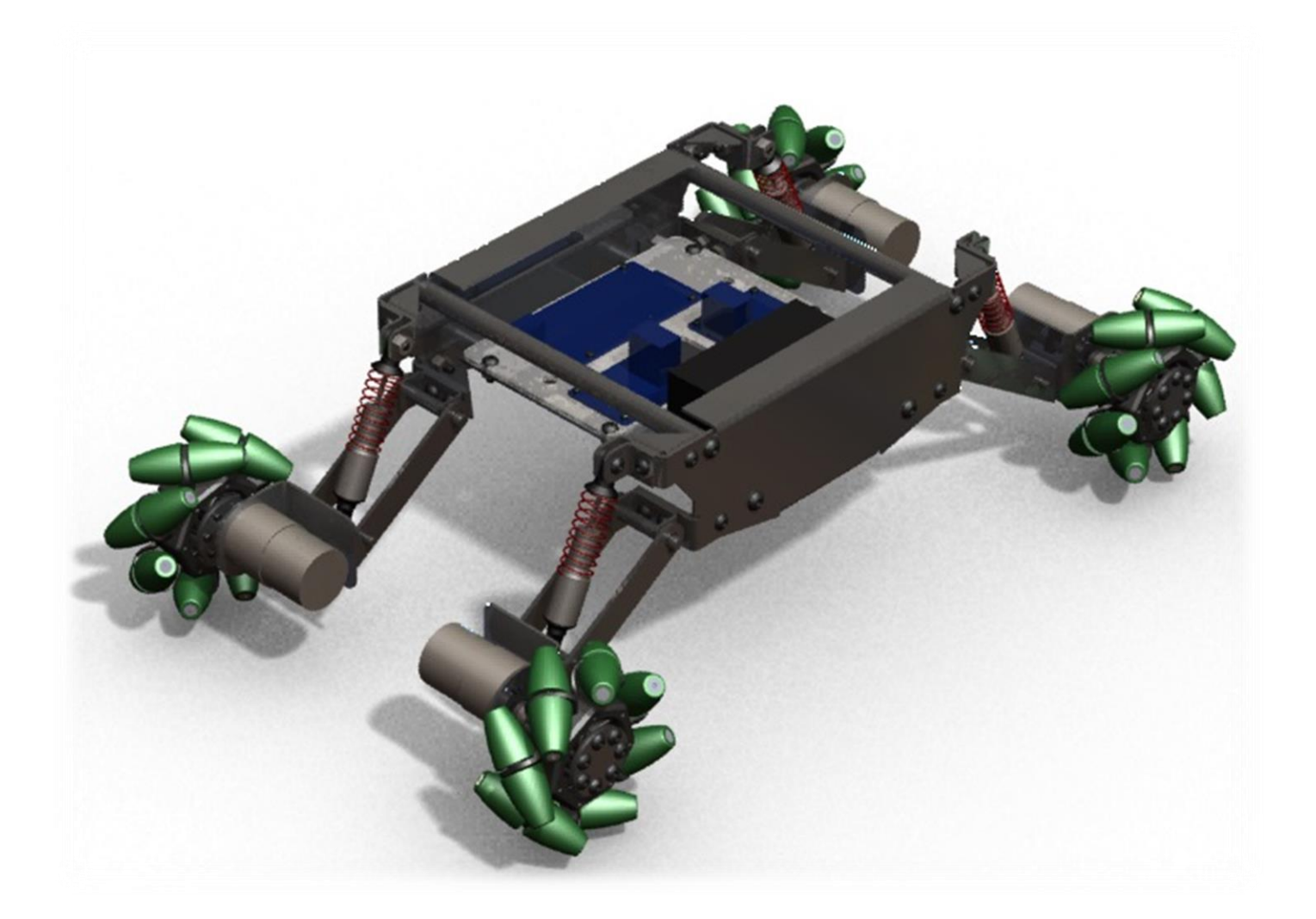

Página | 27

## <span id="page-31-0"></span>4.1 Mecánico

### **4.1.1 Análisis de movimiento**

La dirección en la que se desplaza el robot es resultado de suma vectorial de las fuerzas generadas por cada rueda. Como se muestra en la siguiente imagen la magnitud de la fuerza entregada por el motor de cada rueda tiene un sentido a 45° respecto al eje X, debido a la orientación a 45° de los rodillos respecto a la rueda principal.

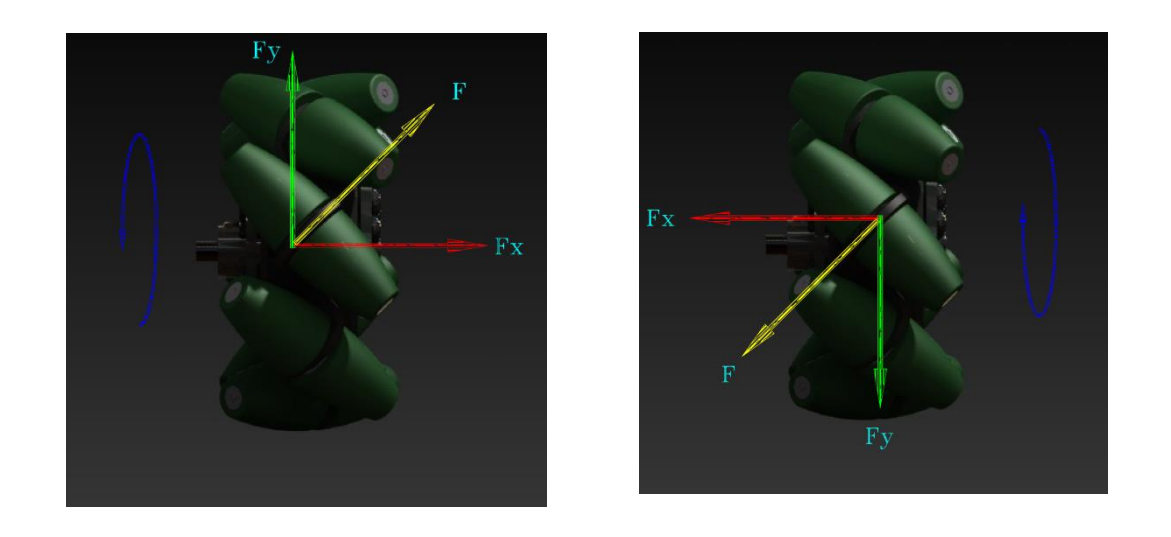

*(a) (b)*

#### *Figura 4.1 Descomposición de la fuerza generada en la ruedas con un sentido de giro horario (a) y anti horario (b)*

La dirección de la fuerza F generada en las ruedas y en consecuencia sus componentes en X y en Y, dependen, como se observa, del sentido de giro de la rueda además de su posición.

Para analizar las fuerzas generadas por las ruedas se realizó un diagrama de cuerpo libre del robot en un plano X-Y, además del supuesto de que los motores giran siempre a la misma velocidad y poseen el mismo torque.

**-Movimiento hacia adelante y atrás:**

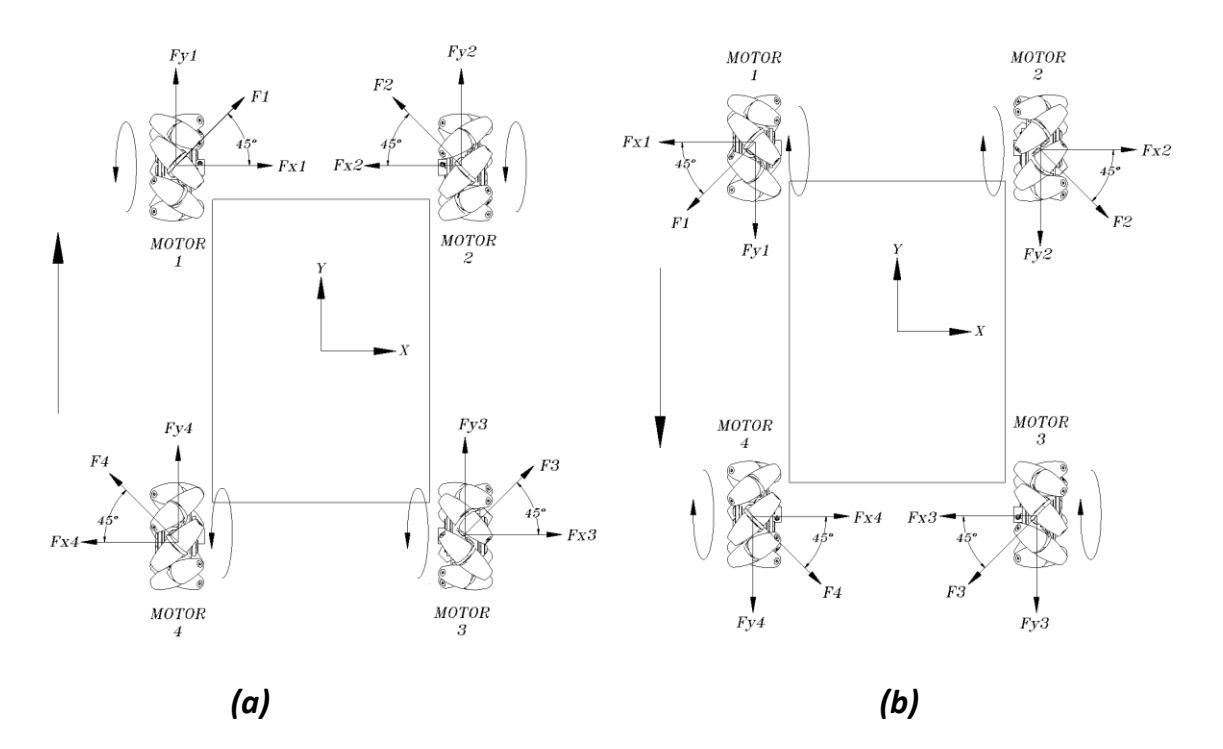

*Figura 4.2 Movimientos hacia adelante (a) y hacia atrás (a)*

Para que el movimiento hacia adelante se efectúe, todas las ruedas deben girar en sentido anti horario, como se muestra en la imagen *4.5 a*, lo cual genera la siguiente sumatoria de fuerzas:

Suma de fuerzas en X:

 $Fx_1-Fx_2 = F \cos(45) - F \cos(45) = 0$ 

 $Fx_3-Fx_4 = F \cos(45) + F \cos(45) = 0$ 

Suma de fuerzas en Y:

 $Fy_1 + Fy_4 = F$  sen(45) + F sen(45) = 2F sen(45)

 $Fy_2 + Fy_3 = F$  sen(45) + F sen(45) = 2F sen(45)

Debido a que las componentes en el eje X se equilibran, la fuerza resultante actúa únicamente en el eje Y, y es igual a la suma de las cuatro componentes, dando como resultado 4F cos(45) en dirección de Y positivo.

Para efectuar el movimiento el desplazamiento en sentido inverso al anterior, se invierte el sentido de giro de las cuatro ruedas con respecto al caso mencionado, lo que da como resultado la misma magnitud de la fuerza resultante de *4F cos(45),* pero en dirección de Y negativo.

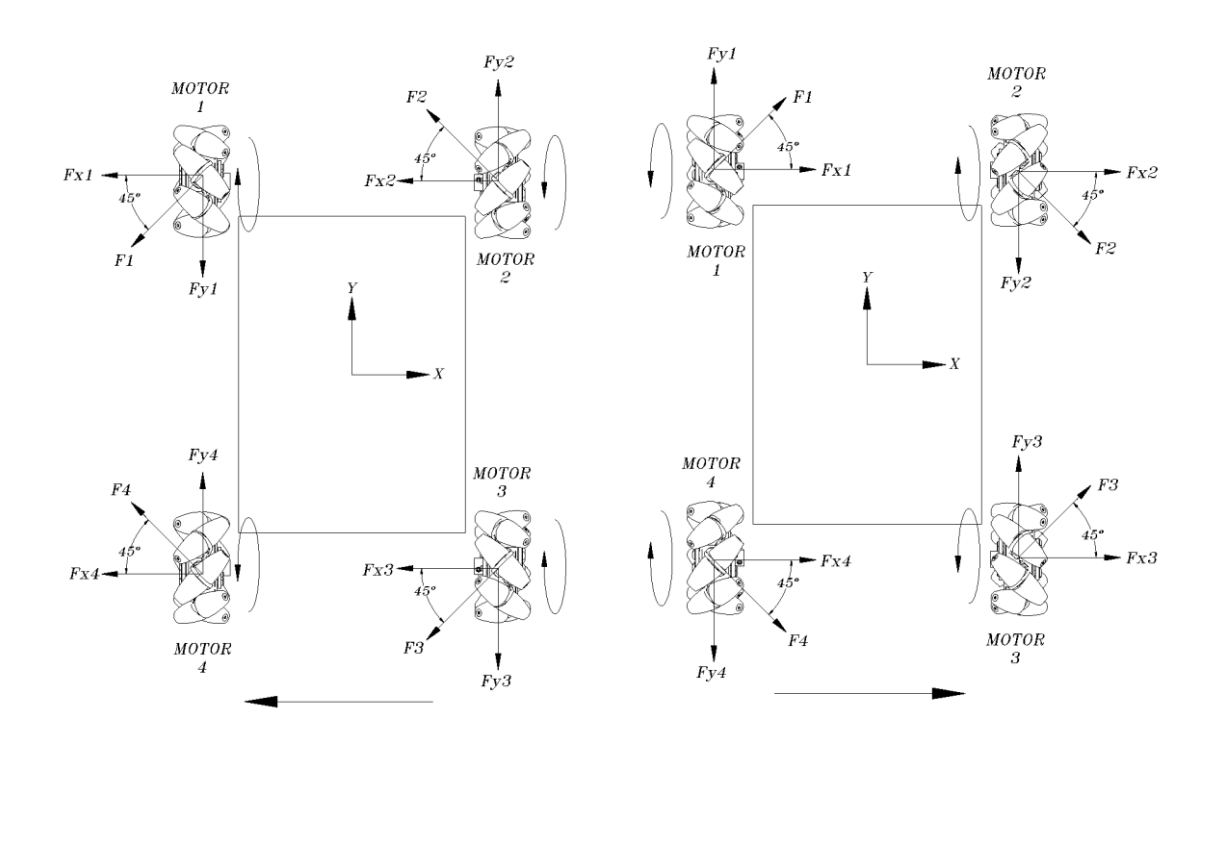

#### **-Movimiento hacia en lateral izquierda y derecha:**

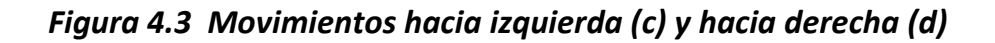

*(c) (d)*

Para estos dos casos, como se muestra en la imagen, las ruedas 2 y 4 giran en el mismo sentido, mientras que las ruedas 1 y 3 giran en el sentido contrario.

Esto da como resultado, que al igual que los casos anteriores, las componentes de fuerza en uno de los ejes se equilibren, en este caso corresponde a las componentes del eje Y, lo que genera una fuerza resultante que actúa únicamente sobre el eje X.

En el caso "*c*" las ruedas 1 y 3 giran en sentido anti horario y las ruedas 2 y 4 en sentido horario, con lo cual se obtiene la siguiente sumatoria de fuerzas:

Suma de fuerzas en X:

 $Fx_1+Fx_2 = -F \cos(45) - F \cos(45) = -2F \cos(45)$ 

 $Fx_3+Fx_4 = -F \cos(45) - F \cos(45) = -2F \cos(45)$ 

Suma de fuerzas en Y:

 $Fy_1-Fy_4 = -F \text{sen}(45) + F \text{sen}(45) = 0$ 

 $Fy_3-Fy_2 = -F$  sen(45) + F sen(45)= 0

De esta forma la fuerza resultante para este caso es igual a 4F sen(45) en dirección de X negativo, mientras que para el caso "*d*", debido a que las ruedas giran en sentido opuesto al caso anterior, la fuerza resultante es de la misma magnitud pero en dirección opuesta.

### **-Movimiento en diagonal:**

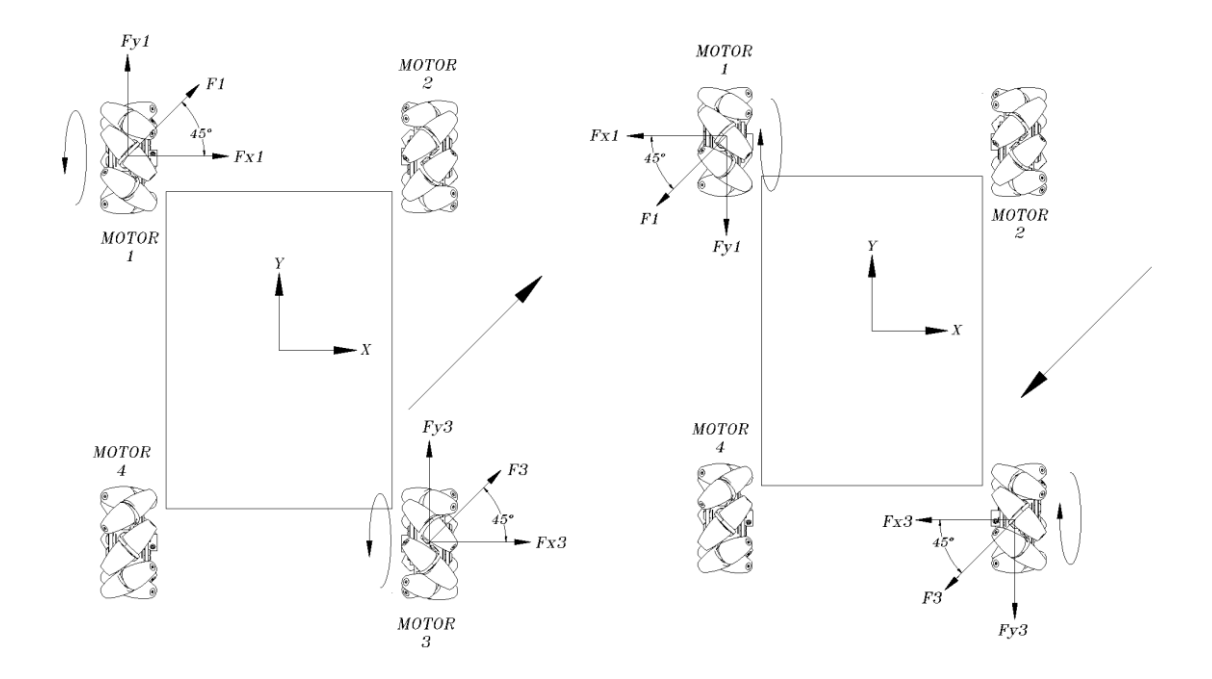

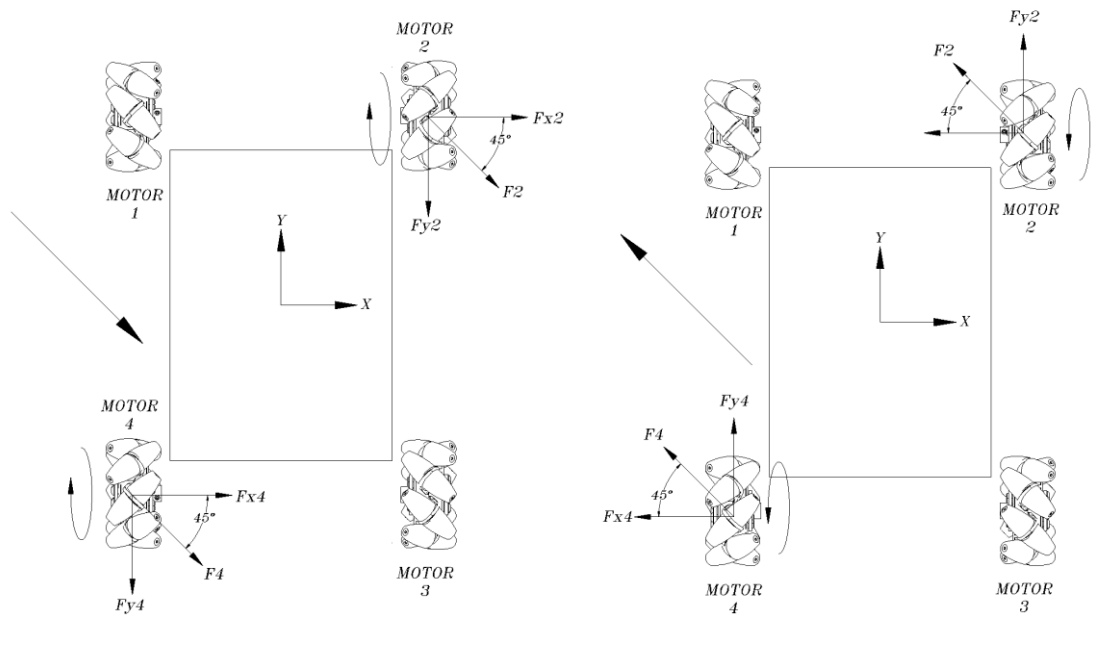

*(e)*

*Figura 4.4 Movimientos en diagonal.*
Para estos cuatro casos, las ruedas 1 y 3 funcionan como ruedas de tracción, mientras que las ruedas 2 y 4 funcionan de forma pasiva dos casos. Mientras que para ejecutar los dos casos restantes las ruedas 2 y 4 funcionan como ruedas de tracción y las ruedas 1 y 3 funcionan de forma pasiva

En estos casos las ruedas que funcionan de forma pasiva quedan desactivadas, por lo cual no generan ninguna fuerza. Es por esta razón que la sumatoria de fuerzas es igual a la suma de las fuerzas entregadas por los dos motores y, debido a que se considera que tienen la misma magnitud, la resultante es igual a 2F en dirección de la orientación de los rodillos, que en este caso es de 45°.

#### **-Movimiento de rotación:**

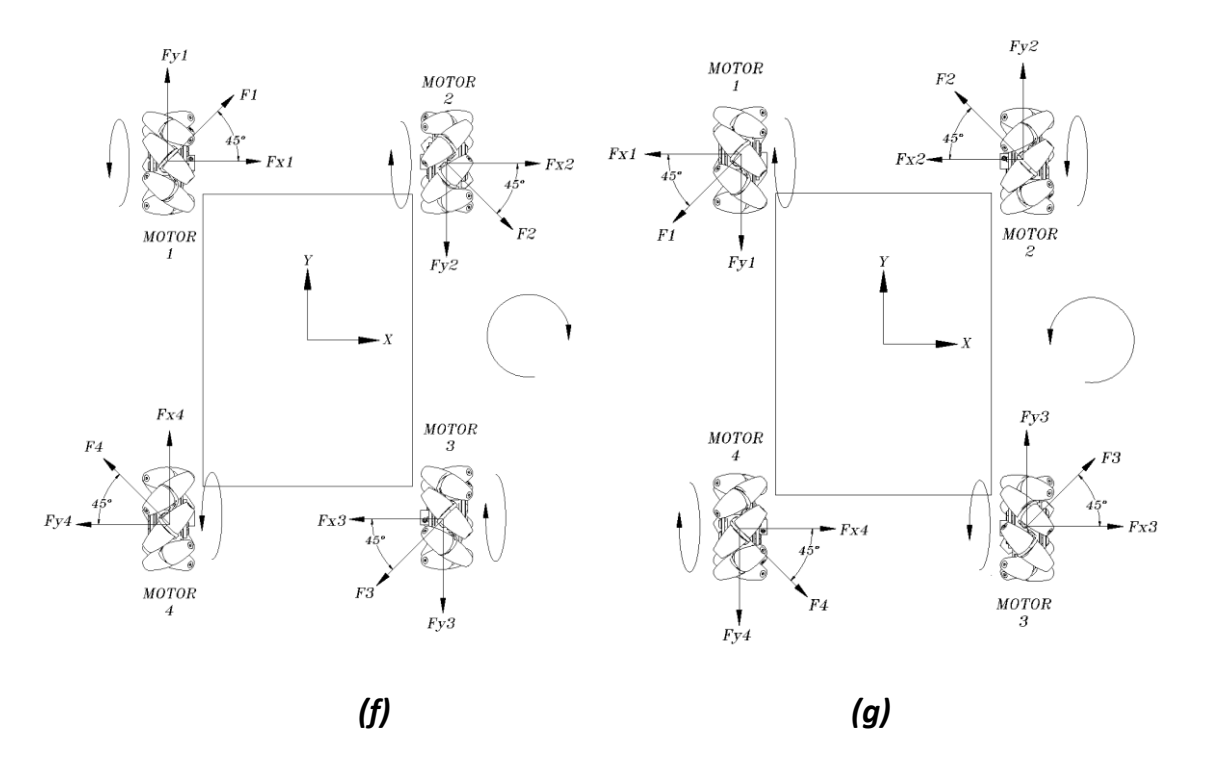

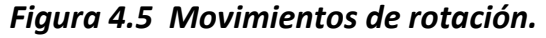

En estos casos, al contrario de los cuatro primeros casos, ninguna de las componentes de fuerza generadas en la rueda se equilibra, por lo que la sumatoria de fuerzas para el caso "*f*" queda de la siguiente forma:

Suma de fuerzas en X:

 $Fx_1+Fx_2 = F \cos(45) + F \cos(45) = 2F \cos(45)$ 

 $-Fx_3-Fx_4 = -F \cos(45) - F \cos(45) = -2F \cos(45)$ 

Suma de fuerzas en Y:

 $Fy_1 + Fy_4 = F \text{sen}(45) + F \text{sen}(45) = 2F \text{sen}(45)$ 

 $-Fy_2-Fy_3 = -F \text{sen}(45) - F \text{sen}(45) = -2F \text{sen}(45)$ 

Las fuerzas resultantes de cada eje, al ser equidistantes respecto a su punto medio y tener una dirección opuesta, causan un momento en el mismo sentido, en este caso en sentido anti horario, lo cual ocasiona que el robot gire sobre su punto medio geométrico.

Para que el robot gire en sentido horario (caso "*g*"), las ruedas deben girar en sentido opuesto al caso "f", de esta forma las fuerzas de la rueda generan el mismo momento que el caso anterior pero en sentido opuesto.

## **4.1.2 Configuración**

El diseño del robot se realizó en base a las características de las configuraciones mencionadas en el capítulo anterior y utilizando el modelo cinemático para posicionar las ruedas. Cabe mencionar que, debido a que cada rueda cuenta con una suspensión independiente, el diseño de ésta se puede aplicar como solución para los cuatro casos, lo cual brindó la posibilidad de diseñar un chasis basado en una estructura simétrica, que tiene como objetivo facilitar la construcción del robot y reducir el número de elementos a diseñar. Además se optó por fabricar la mayor parte de estos elementos en lámina, ya que éste material es de bajo costo y es fácil de conformar. Para el diseño Mecánico del robot se utilizó el software *Solidworks*.

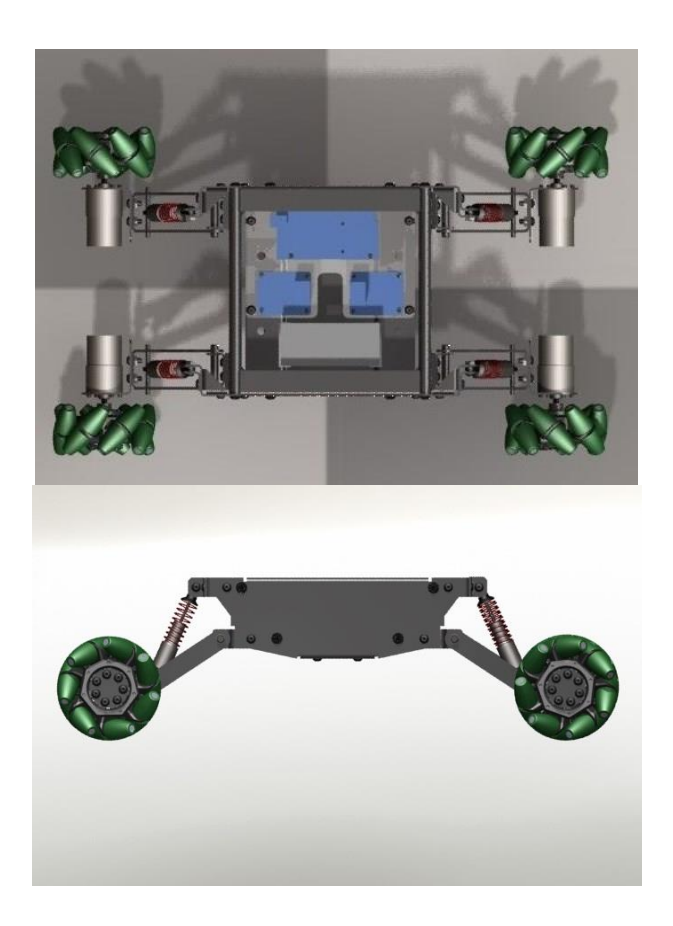

*Figura 4.6 Omnimóvil-Vista superior y lateral.*

### **- Bastidor**

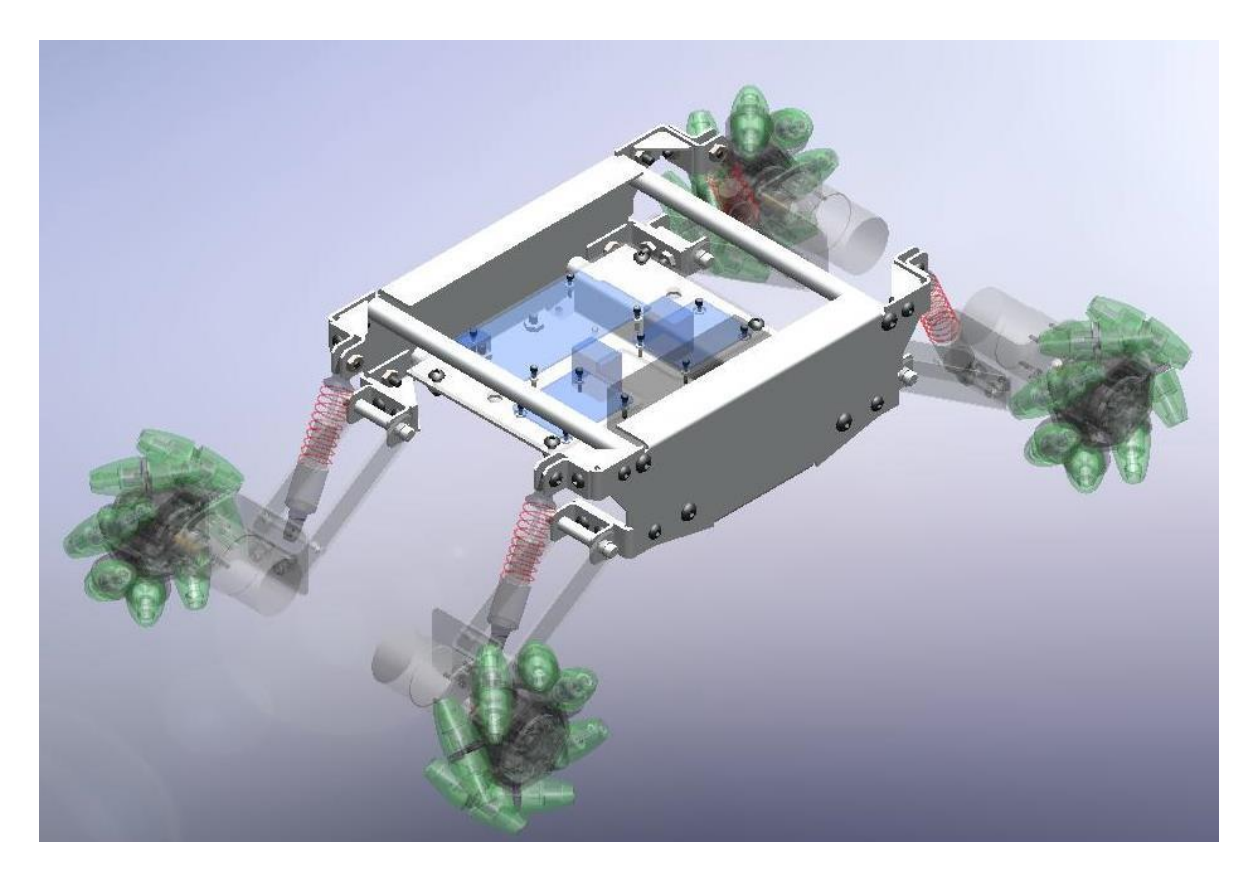

*Figura 4.7 Bastidor*

Este elemento sostiene el sistema electrónico y el sistema de tracción, además soportará la carga que se coloque sobre el robot. Está constituido por dos ensambles idénticos, los cuales se componen por piezas fabricadas en lámina de aluminio calibre 14 y conformados mediante un proceso de doblado. Los ensambles que lo componen se encuentran unidos, mediante tornillos de acero, a cuatro travesaños fabricados en barra redonda de  $\emptyset$  %" de aluminio.

Debido a las excelentes propiedades anticorrosivas del material seleccionado no se contempló el uso protección superficial.

### **- Suspensión**

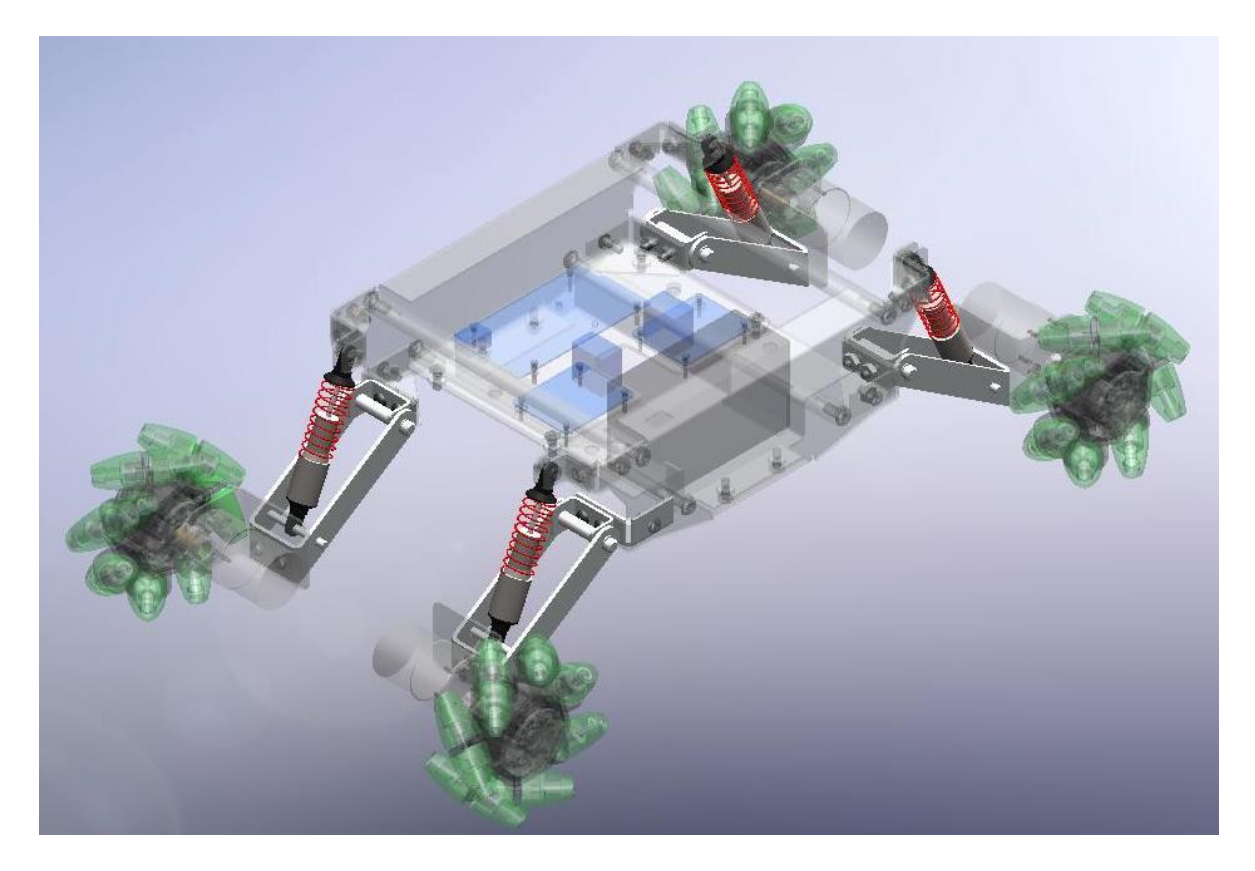

*Figura 4.8 Suspensión.*

La suspensión tiene como objetivo mantener estable la carga colocada sobre el robot y obligar a las ruedas a mantenerse en contacto con la superficie, en caso de que está presente irregularidades, ya que de lo contrario se perderían las componentes de la fuerza generadas por la rueda, lo que ocasionaría una variación en la dirección de su trayectoria.

El sistema está compuesto por un brazo fabricado en lámina de aluminio calibre 12 y una suspensión existente en el mercado.

## **- Sistema de tracción**

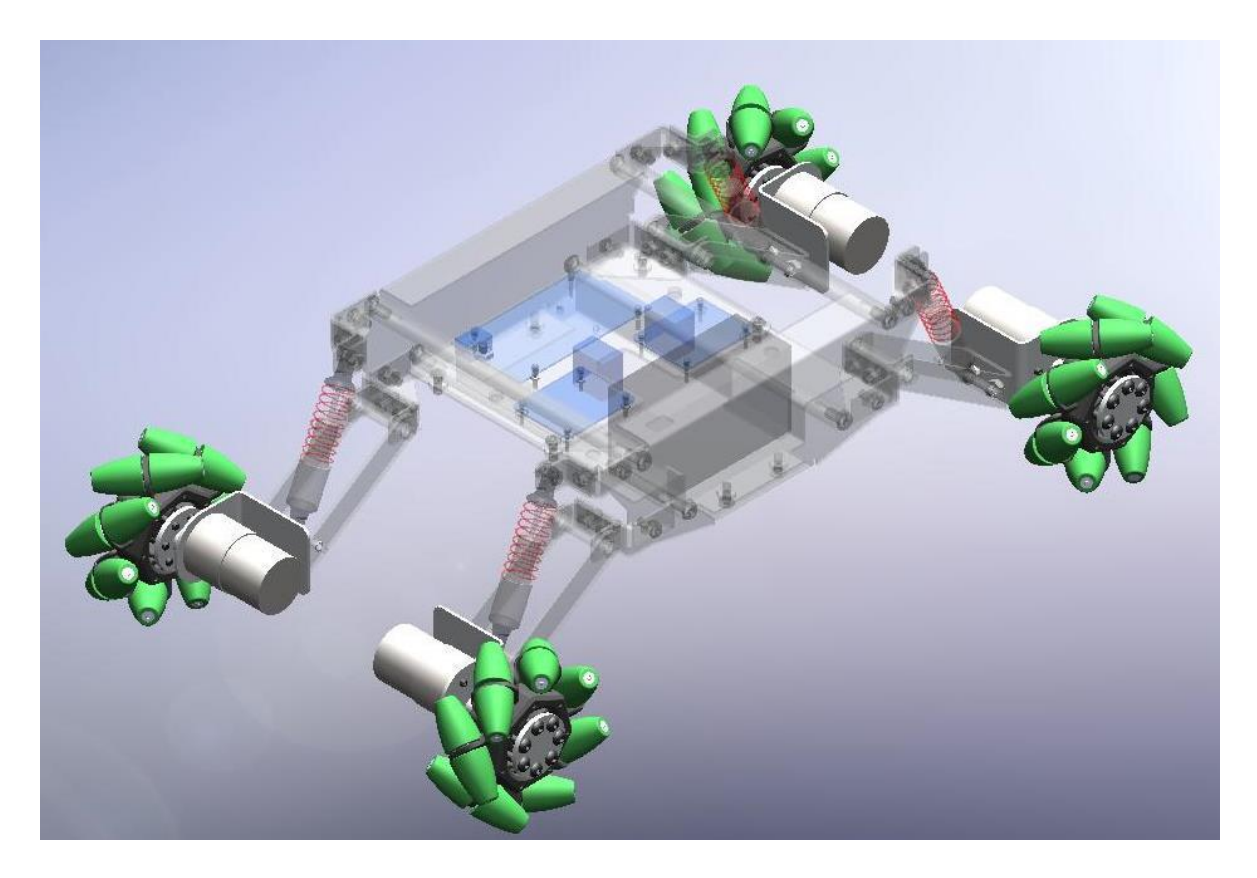

*Figura 4.9 Sistema de tracción*

El sistema de tracción está compuesto por ruedas tipo Mecanum de 4" y un motorreductor por cada rueda, los cuales están soportados por ángulos fabricados en la lámina de aluminio calibre 14.

Para este sistema se optó por la implementación de ruedas existentes en el mercado, ya que la fabricación de los elementos que componen a este tipo de rueda es demasiado costosa, debido principalmente a su proceso de manufactura. Además las ruedas seleccionadas poseen la ventaja de que, al no contar con un marco sobre los rodillos, pueden desplazarse eficazmente sobre superficies irregulares.

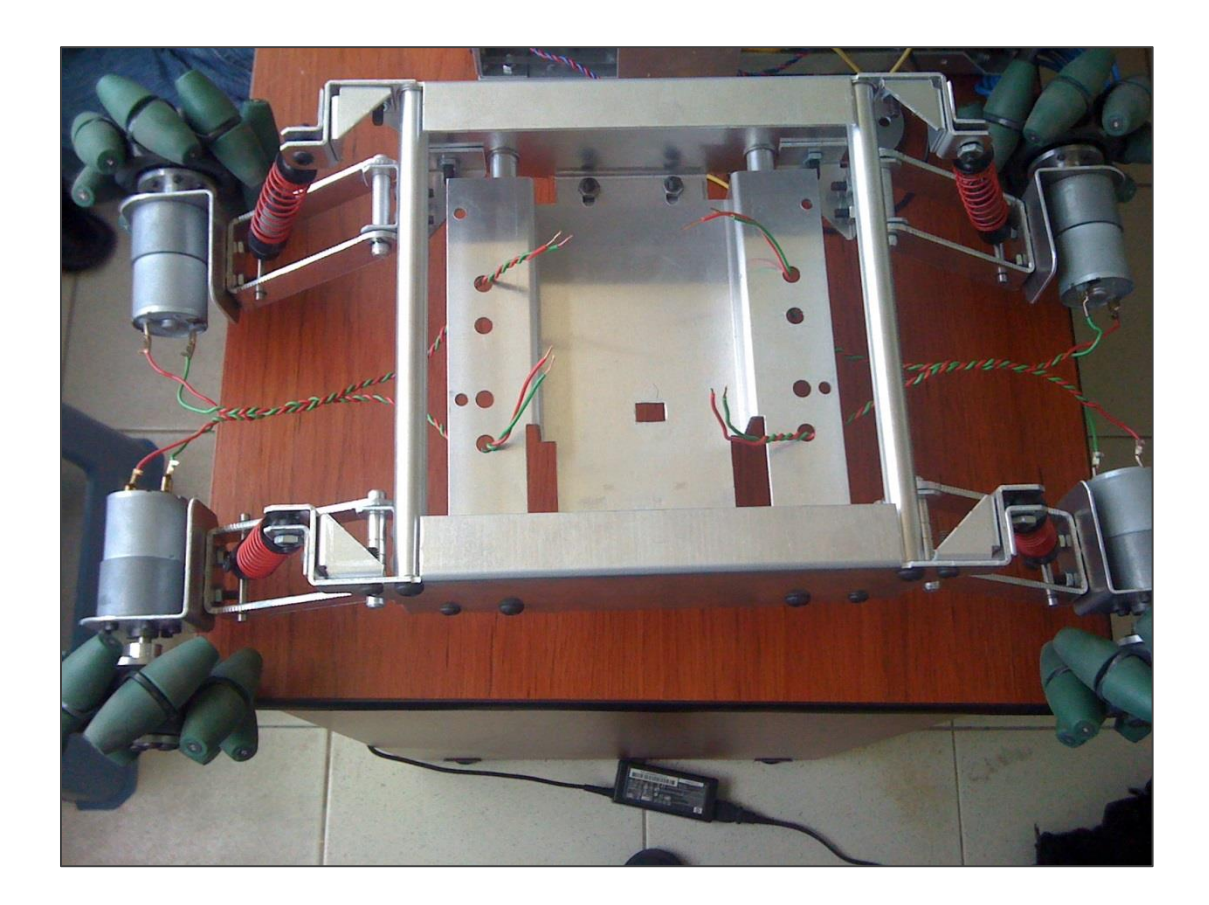

*Figura 4.10 Chasis ensamblado.*

## 4.2 Electrónico

## **4.2.1 Tarjeta controladora**

La tarjeta controladora corresponde a una tarjeta Arduino Mega, la cual se seleccionó debido a que, a diferencia de los otros modelos de la misma marca, esta cuenta con una mayor cantidad de entradas/salidas, necesarias el control de los motores y el sistema de comunicación.

Entre sus principales características se encuentran:

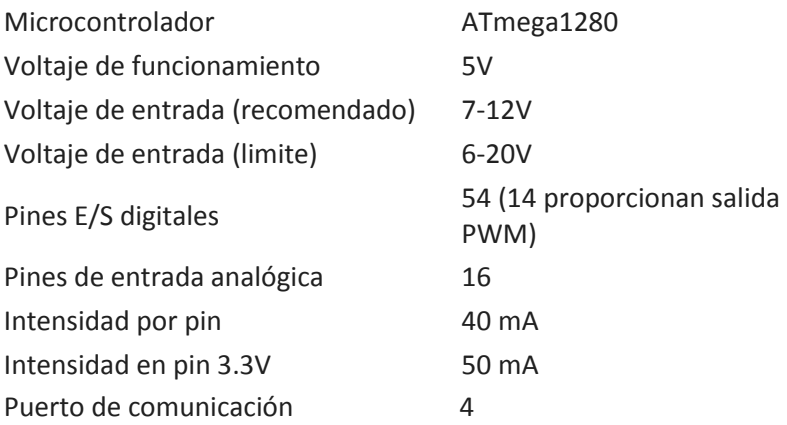

La fuente de alimentación se conecta mediante un conector macho de 2.1mm con centro positivo o en los pines GND y Vin, y la cual no debe superar los 12 V, ya que los reguladores de voltaje de la tarjeta pueden resultar dañados.

Los pines correspondientes a la comunicación serial están distribuidos de la siguiente manera:

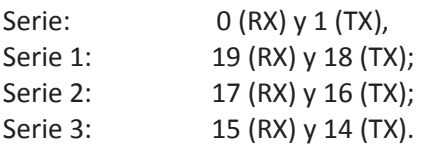

Cabe señalar que el puerto serie se encuentra conectado al puerto USB, por lo cual los pines 0 y 1 no pueden ser utilizados como entradas/salidas mientras exista comunicación serial mediante el puerto USB.

## **4.2.2 Sistema de tracción**

El sistema de tracción, como se mencionó, está constituido por cuatro motores Pololu que tienen una relación de engranaje de 131:1. Este motor fue seleccionado por el alto torque que es capaz de generar, el cual es necesario para desplazar la masa del robot que es aproximadamente de 3.5 Kg, considerando además que para futuros proyectos o aplicaciones el robot esté preparado para soportar una carga adicional.

Las características de este motor a un voltaje de 12 V. (el cual es entregado por la fuente de alimentación seleccionada) son las siguientes:

- Velocidad: 80RPM.
- Corriente sin carga: 300mA
- Corriente máxima: 5A
- Torque máximo: 18 Kg-cm

Para controlar el sentido de giro de los motores se utilizó un circuito L298 ya a que éste es capaz de conducir mayor corriente que los otros modelos existentes en el mercado, la cual podría ser demandada por los motores debido al peso propio del robot y la carga que llegara a desplazar. Las señales para el control de los motores funcionan con un nivel de lógica TTL que lo hacen completamente compatible con la tarjeta Arduino.

El circuito L298 posee las siguientes características

- Rango de alimentación: 4.8 ~ 46V
- Corriente máxima: 2A
- Nivel alto:  $2.3V = Vin = Vss Nivel bajo: -0.3V = Vin = 1.5V$
- Temperatura de funcionamiento: -25 a +130 ºC

Como se mencionó en el capítulo anterior, para que el circuito L298 no resulte dañado por las corrientes parasitas generadas por los motores, es necesaria la implementación de diodos, además de otros componentes electrónicos. Esto hace necesaria la fabricación de un circuito impreso que integrare dichos componentes. Por esta razón, para evitar la fabricación este componente y reducir su volumen dentro del sistema electrónico, se decidió utilizar un circuito existente en el mercado, el cual tiene implementados los componentes electrónicos para su funcionamiento y los elementos necesarios para su conexión con los motores y la tarjeta controladora. Este componente cuenta con una masa de 29 g. y una dimensión de 47 X 53mm.

Para este proyecto se implementaron dos de estos circuitos, los cuales deben controlar cada uno dos motores de corriente directa.

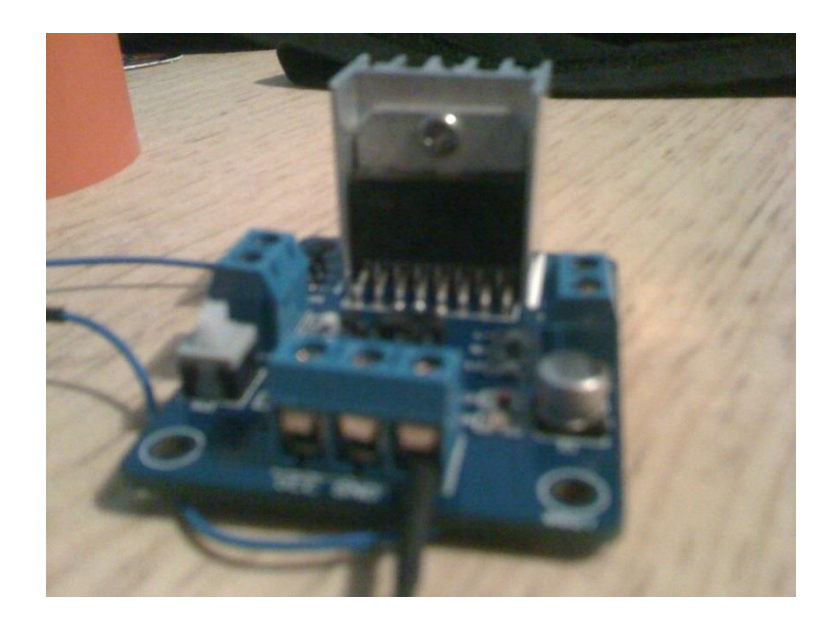

*Figura 4.11 Circuito L298*

La conexión de los motores con su etapa de potencia se muestra en el siguiente diagrama:

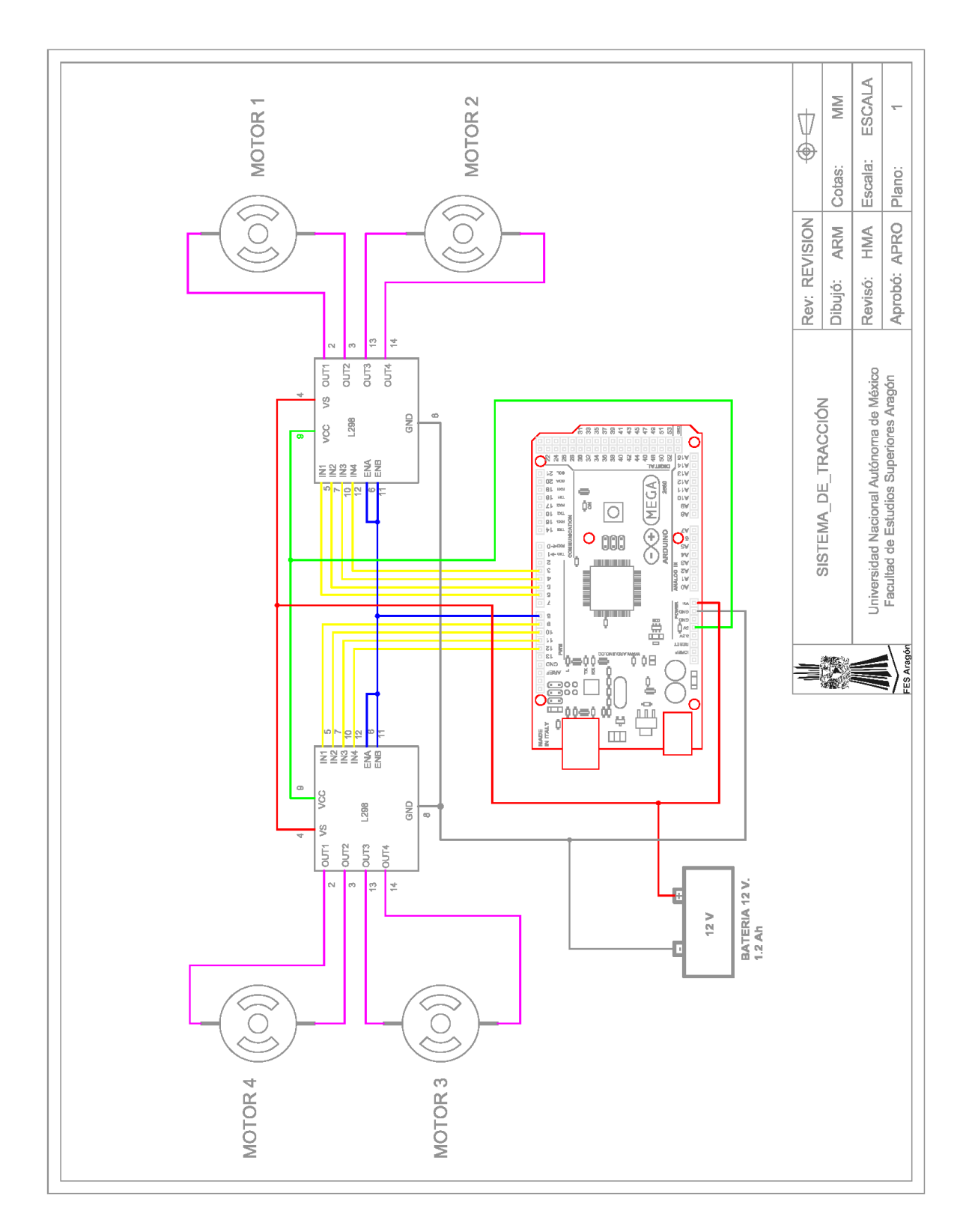

*Figura 4.12 Diagrama de conexión de la tarjeta Arduino y la etapa de potencia.*

## **4.2.3 Comunicación**

Para este sistema se utilizó un módulo Bluetooth HC-06, el cual según las especificaciones, tiene un alcance de 10 metros en línea de visón, y se alimenta con un voltaje de 5 a 6 V. La comunicación serial se realiza mediante el protocolo TTL, lo cual ofrece completa compatibilidad con la tarjeta Arduino Mega.

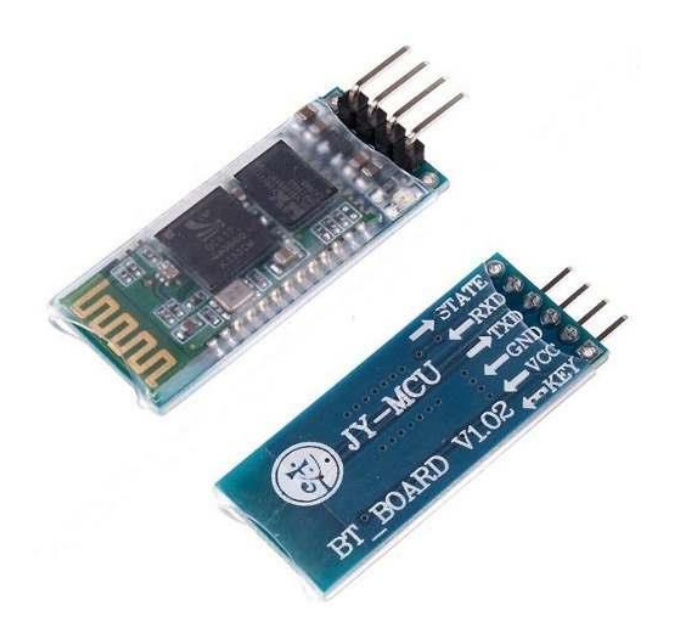

*Figura 4.13 Modulo HC-06*

Este módulo comunica la computadora con la tarjeta Arduino mediante su puerto Serial 0, el cual corresponde a los pines digitales 0 y 1. La conexión de ambos dispositivos se realizó de la siguiente manera:

-El pin Rx del módulo HC-06 se conecta al Tx del Arduino.

-El pin Tx del módulo HC-06 se conecta al Rx del Arduino.

Lo anterior se debe a que cuando el módulo HC-06 envíe una señal usará su línea TX y el Arduino la recibirá por su línea RX y viceversa.

Para la alimentación del módulo se utilizó la salida de voltaje de 5V. Integrada en el Arduino, como se muestra en el siguiente diagrama:

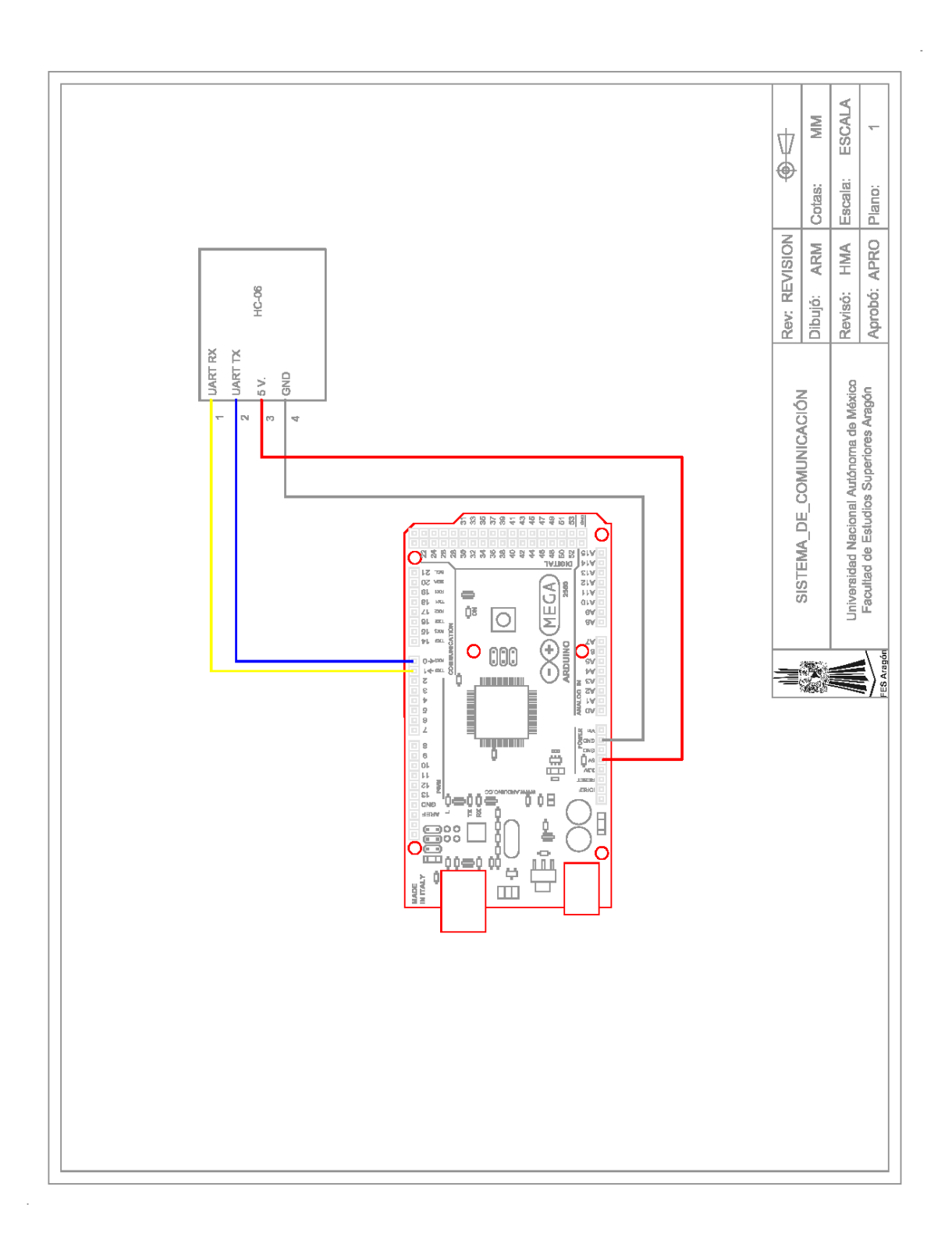

*Figura 4.14 Diagrama de conexión del módulo HC-06 y la tarjeta Arduino.*

### **4.2.4 Batería**

La fuente de alimentación consiste en una batería acido-plomo que proporciona un voltaje de 12 V. y posee un régimen de descarga de 1.2 Ah.

Para determinar la duración de la carga de la batería, se sumaron la corriente demandada por los motores, la tarjeta Arduino y el modulo Bluetooth.

1. La corriente eléctrica demandada por los motores se determinó con las ecuaciones de la potencia eléctrica y la potencia mecánica.

La potencia eléctrica es la que toma el motor de la fuente de alimentación y es igual a:

$$
P = V \cdot 1 \dots (1)
$$

Dónde:

P= Potencia Mecánica (Watts)

V= Voltaje suministrado al motor (V.)

I= Corriente que circula por el motor (A.)

La potencia mecánica del motor se define de la siguiente manera:

P = Ƭ · ω…………..②

Dónde:

P= Potencia Mecánica (Watts)

 $T$  = Par o torque generado por el motor (N  $\cdot$  m)

ω= Velocidad angular del motor (rad/s)

Si se desprecian las pérdidas que ocurren en el motor, se puede inferir que la potencia entrada es igual a la potencia de salida, en este caso la potencia eléctrica es igual a la potencia mecánica, de esta forma al igualar las expresiones anteriores se obtiene:

V · I = Ƭ · ω…………..③

Y despejando I de la ecuación 3 se obtiene:

$$
I = \frac{\omega}{v} \cdot T \dots \dots \dots \dots (4)
$$

Se conoce que el motor tiene una velocidad de 80 RPM a 12 V., pero para sustituir este valor en la ecuación se debe convertir a rad/s:

 $\omega$  = 80  $\frac{\text{Rev.}}{\text{Min}} \cdot \frac{2}{\text{A}}$  $\frac{\pi \text{ rad}}{\text{Rev.}} \cdot \frac{1}{6}$  $\frac{1 \text{ min}}{60 \text{ s.}}$  = 8.377 rad/s.

El torque de cada rueda se define con la siguiente ecuación:

$$
T = F \cdot d \dots (5)
$$

Dónde:

 $T = Par o$  torque generado por el motor  $(N \cdot m)$ 

F= Fuerza (N)

d= Radio de la rueda (m)

La fuerza generada por cada motor se determinó despejando la fuerza resultante del movimiento hacia adelante:

4F Sen (45) = p.............
$$
\textcircled{6}
$$

Dónde:

F = Fuerza generada por el motor (N.)

p= Peso del robot (N)

Y despejando la fuerza F de la ecuación 6 resulta:

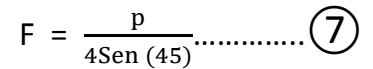

Además se sabe que el peso es igual a la masa por la gravedad:

 $p= M \cdot g = (3.2 \text{ kg} \cdot 9.81 \text{ m/s}) = 31.392 \text{ N}.$ 

Y sustituyendo este valor en ecuación 7 se obtiene que la fuerza F es igual a:

 $F = \frac{p}{4\text{Sen}(45)} = \frac{31.3}{4\text{Sen}}$  $\frac{31.392}{450} = 11.098$  N.

Este valor se sustituye en la ecuación 5, teniendo como dato además que el radio de la rueda es 2", que es igual a 0.0508 m.

 $T = F \cdot d = 11.098 \cdot 0.0508$  m = 0.563 N·m

Y sustituyendo los valores de T,  $\omega$  y V en la ecuación 5 se obtiene:

 $I = \frac{8.377 \text{ rad/s}}{12 \text{ V}} \cdot 0.563 \text{ N} \cdot \text{m} = 0.393 \text{ A}.$ 

La corriente determinada es requerida por un solo motor, por lo que se debe multiplicar por 4 que da como resultado:

 $I_m = 1.572 A$ .

2. El valor de la corriente consumida por el Arduino se determinó de la siguiente forma:

Según las especificaciones del Arduino, cada pin utilizado consume una corriente de 40 mA. y como en este caso se utilizaron 11 pines la corriente total consumida por el Arduino es igual a:

 $I_A = 0.44 A$ .

3. La corriente consumida por el modulo Bluetooth es de 8 mA.

La corriente total del sistema electrónico es la suma de las corrientes de los componentes mencionados y es igual a:

IT =  $Im + IA + IB = 1.572 A. + 0.44 A. + 0.08 A. = 2-092 A.$ 

Finalmente la duración del tiempo de carga de la batería es igual al régimen de descarga de la batería entre la corriente demandado por el sistema:

 $t = \frac{A}{A}$  $\frac{\text{Ah}}{\text{A}} = \frac{1.2}{2.09}$  $\frac{1.2 \text{ Ah}}{2.092 \text{ A}} \cdot \frac{6}{5}$  $\frac{7 \text{ mm}}{1 h}$  = 34.4 min.

## **4.2.4 Conexión de componentes.**

Para simplificar las conexiones entre la tarjeta Arduino, la etapa de potencia y el módulo de comunicación, se fabricó un circuito impreso, para el cual fue necesaria la creación de un diagrama de conexión en base a los diagramas de conexión de los elementos determinados anteriormente. El diseño de este diagrama se realizó en la plataforma ISIS del programa *Proteus*:

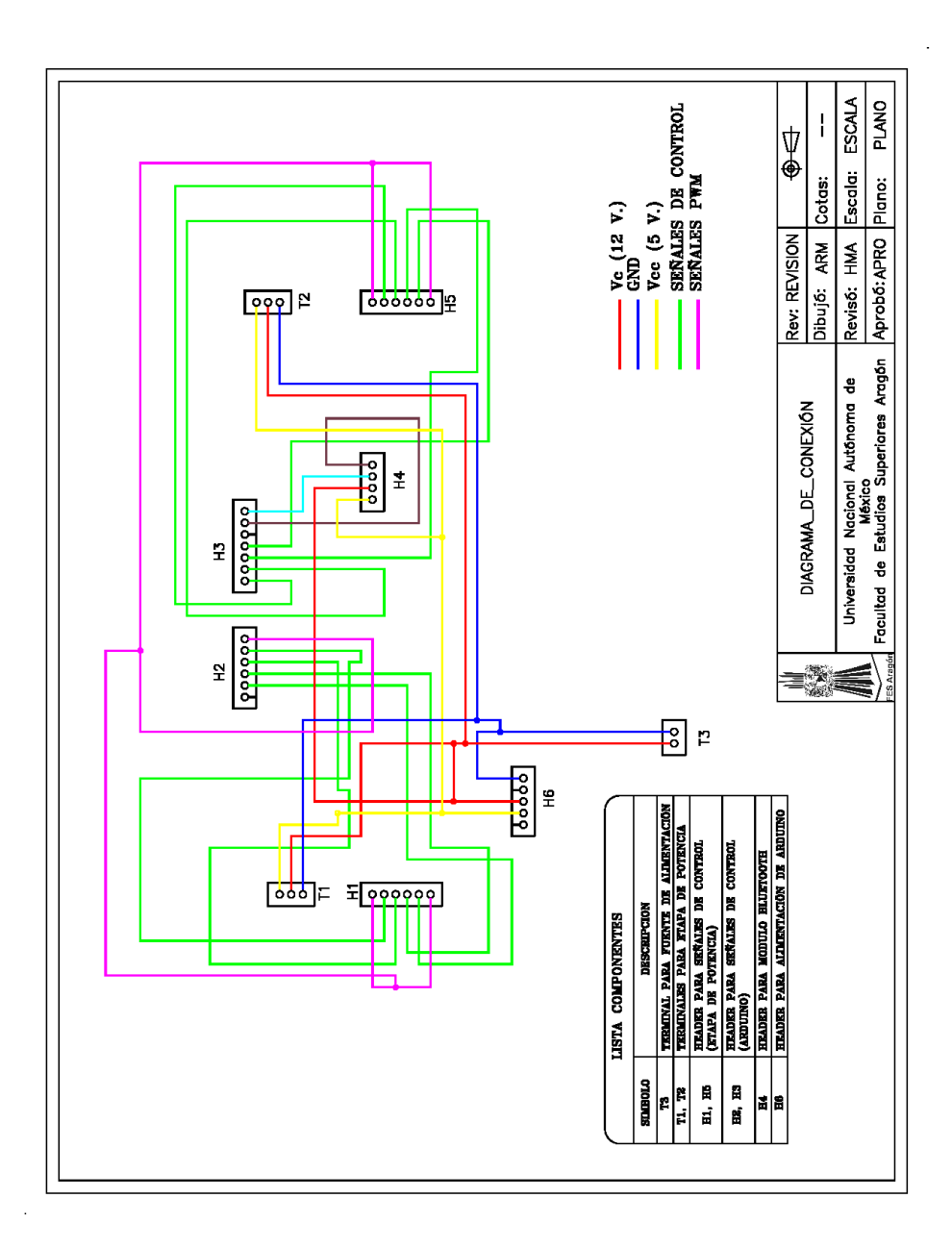

*Figura 4.15 Diagrama de conexión del sistema electrónico.*

Una vez determinado el diagrama de conexión de los componentes electrónicos, se diseñó el circuito impreso mediante la plataforma ARES, del programa *Proteus*. Este circuito se construyó de manera que pudiera ser montado sobre la tarjeta Arduino, lo que permitió reducir espacio dentro del sistema electrónico.

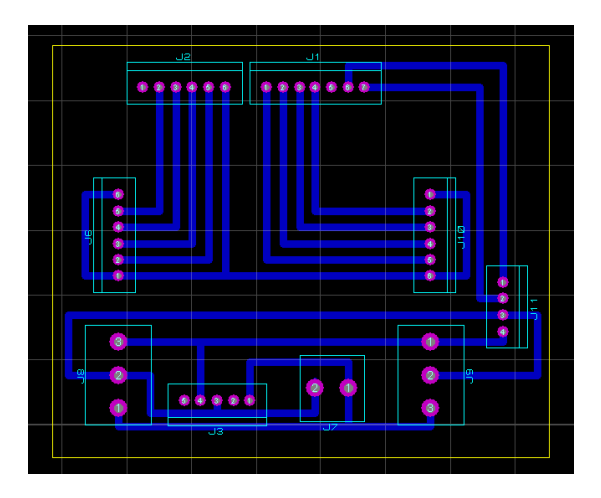

*Figura 4.16 Diseño del circuito impreso en la plataforma ARES.*

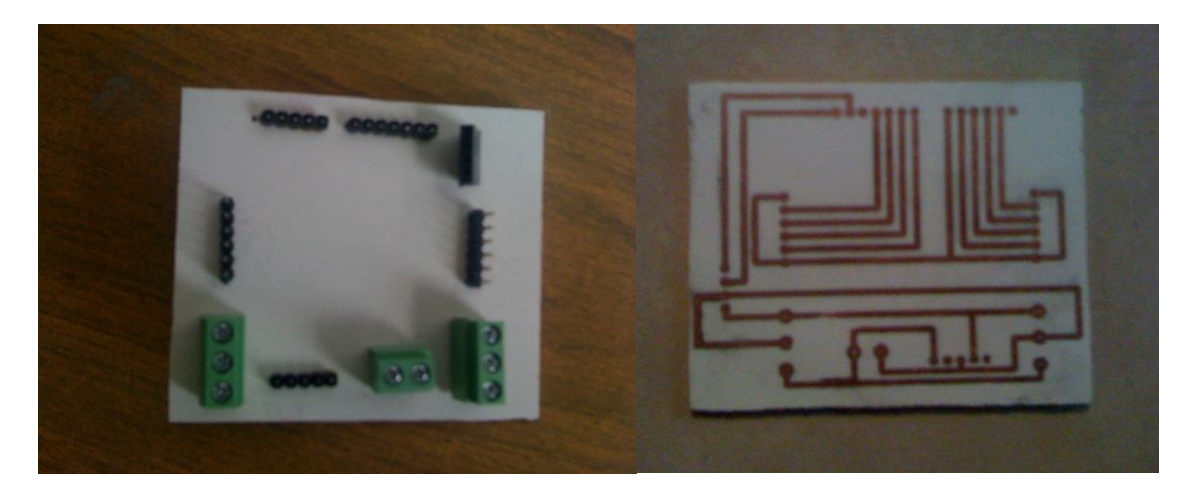

*Figura 4.17 Circuito impreso físico.*

Todos los elementos que integran el sistema electrónico se montaron sobre una base fabricada en hoja de policarbonato, la cual tiene la función de aislar los componentes de este sistema de los elementos metálicos del robot. Esta base además tiene como objetivo facilitar la operación del sistema, ya que para realizar alguna modificación o revisarlo, únicamente se desmonta y se manipula fuera del robot.

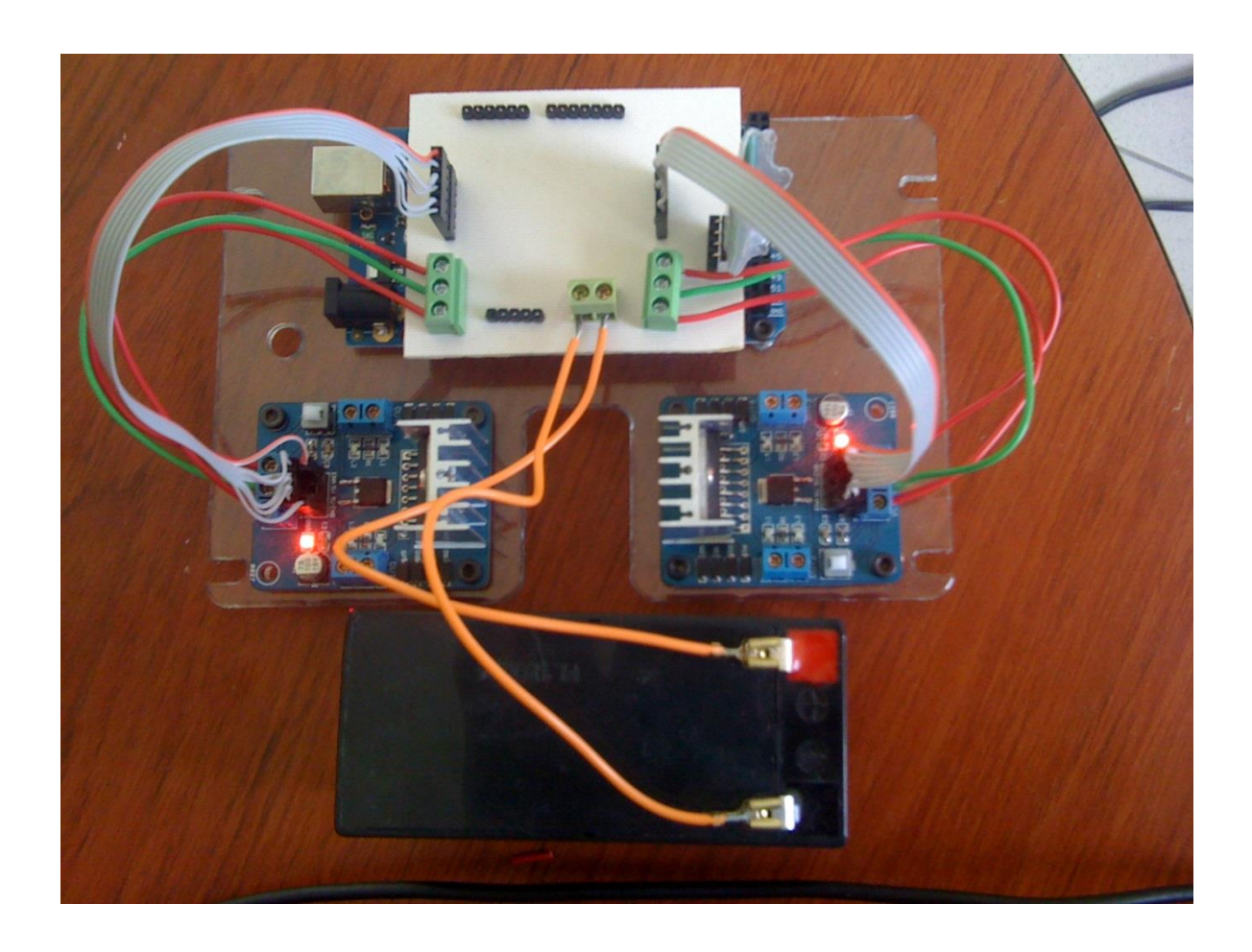

*Figura 4.18 Sistema electrónico.*

## 4.3 Programación

## **4.3.1 Interfaz**

Dado el alcance de este proyecto y como se mencionó en el capítulo anterior, el robot debe ejecutar las instrucciones enviadas desde la interfaz en una computadora y en caso de no recibir alguna, éste debe mantenerse inmóvil.

Esta interfaz se desarrolló con la plataforma *LabVIEW*, y está compuesta por los siguientes elementos:

- Botones digitales que corresponden a cada uno de los diez movimientos que es capaz de ejecutar el robot. En este caso se utilizaron botones pulsadores, los cuales tienen el objetivo de evitar que dos instrucciones se activen simultáneamente.

-Una ventana que indica si existe un error de comunicación entre la computadora y el robot.

-Un indicador para seleccionar el tipo de conexión (USB/SERIAL) y el puerto de comunicación en el que se encuentra vinculado el robot.

-Un botón paro para detener el programa y, en consecuencia, la comunicación entre la computadora y el robot.

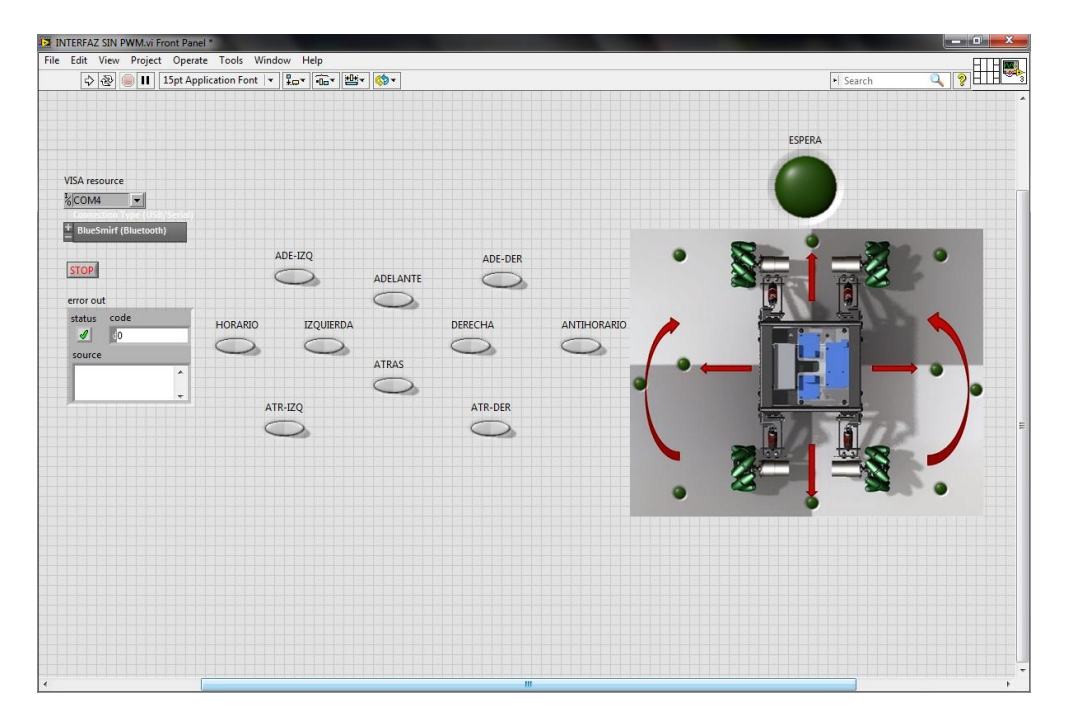

*Figura 4.19 Interfaz en LabVIEW.*

Para realizar la comunicación entre ambos dispositivos es necesaria la instalación de la herramienta *Interface For Arduino Toolkit* (desarrollada por National Instruments) en la plataforma LabVIEW, la cual nos permitirá utilizar los comandos básicos de programación de la tarjeta Arduino en la programación grafica de LabVIEW. Esta herramienta además nos brinda la posibilidad de comunicar la interfaz con la tarjeta Arduino de forma alámbrica mediante USB o de forma inalámbrica mediante Bluetooth y Xbee.

## **4.3.2 Configuración del módulo Bluetooth**

Debido a que en este caso la comunicación se realiza vía Bluetooth mediante el módulo HC-06, antes fue necesaria su configuración, ya que tanto la interfaz como la tarjeta Arduino y el modulo, deben comunicarse a la misma velocidad de datos o Baudaje.

Esta configuración, como se especifica en la hoja de datos, se realiza mediante comandos AT, los cuales se transmiten a éste mediante un protocolo de comunicación serial con un nivel lógico TTL, lo que brindó la posibilidad de utilizar los pines de comunicación serial integrados en tarjeta Arduino, y programarlo mediante un código fuente de esta misma plataforma.

El comando AT ingresado fue *AT+BAUD4*, el cual corresponde a un Baudaje de 9600.

Pero además de la configuración del Baudaje, también se configuraron otros aspectos del módulo, tales como el nombre del dispositivo y la contraseña de emparejamiento, para lo cual se ingresaron los siguientes comandos:

AT+NAMEOMNIMOVIL, AT+PIN1234

De ésta forma la configuración final del módulo fue la siguiente:

-Nombre: OMNIMOVIL

-Contraseña: 1234

-Baudaje: 9600

## **4.3.3 Programación de la interfaz**

Como se explicó en el diseño mecánico, la dirección en la que se desplaza el robot se puede resumir en combinaciones del sentido de giro de las ruedas. Por esta razón, para la programación, antes fue necesario determinar con que señales de control se obtenía el giro horario y anti horario de cada rueda visto desde el lateral del robot.

Para realizar lo anterior se identificaron los motores y las señales de control correspondientes a cada rueda, como se muestra en la siguiente figura:

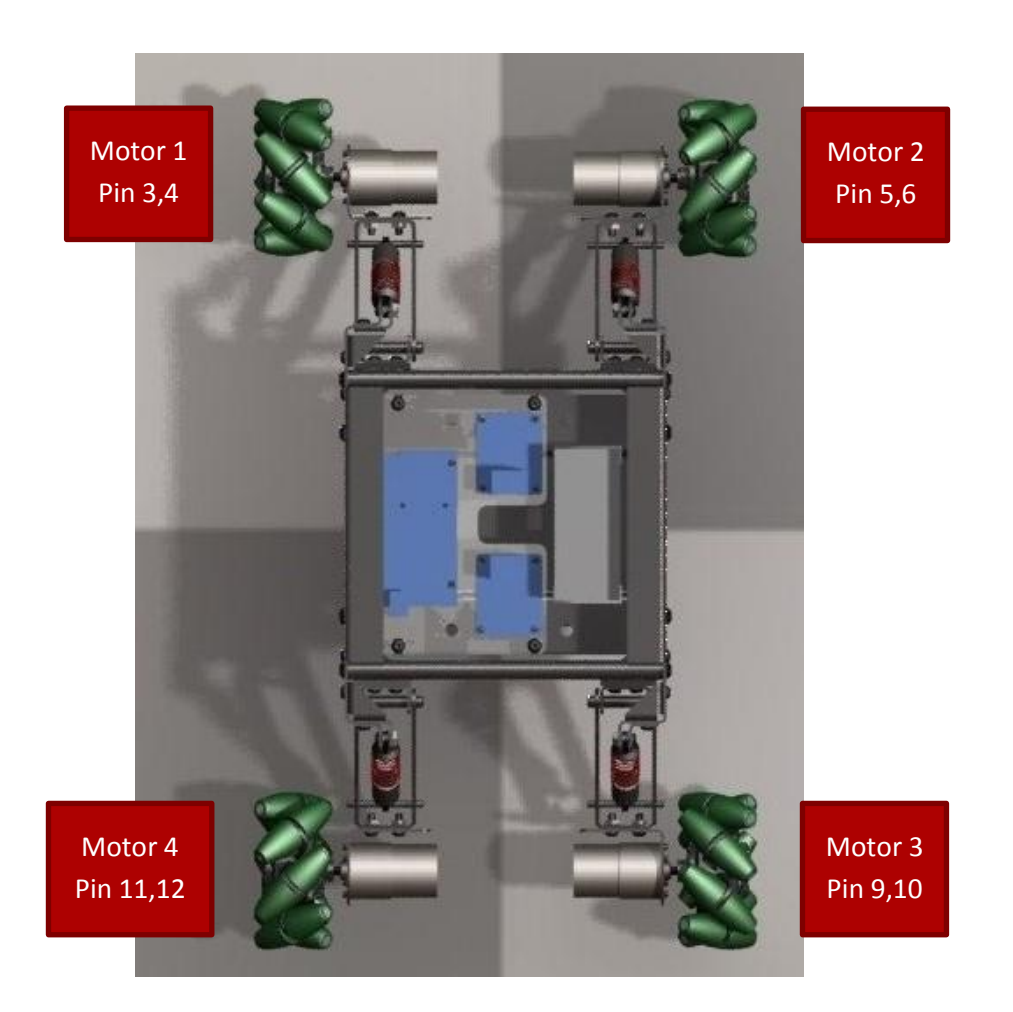

*Figura 4.20 Identificación de los motores.*

Los datos se registraron una vez ensamblado completamente el robot y el sistema electrónico, y los resultados obtenidos fueron los siguientes:

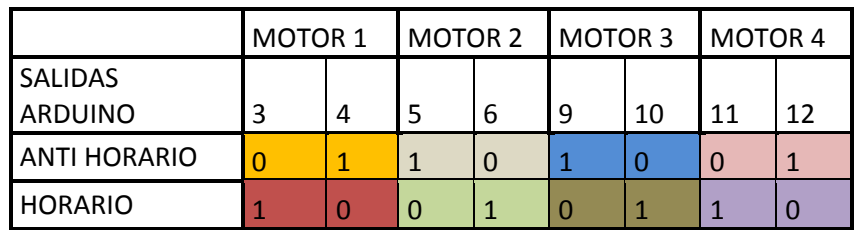

Los datos registrados en la tabla anterior se utilizaron para construir una tabla de verdad, que se basa en las combinaciones de giro estudiadas anteriormente y que se utilizó para la programación de los movimientos.

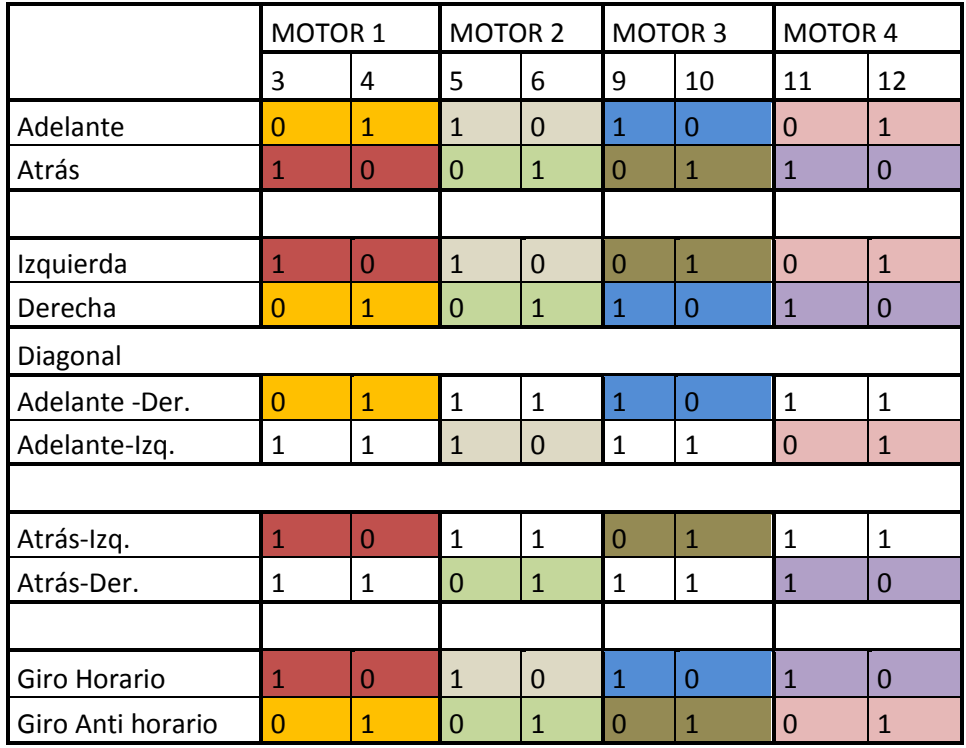

Cabe mencionar que para los movimientos en diagonal es necesario que dos de las ruedas queden bloqueadas, es por ésta razón que el valor de las dos señales que controlan estos motores tienen un valor 1 lógico, siguiendo las especificaciones de la hoja de datos del circuito L298. Además, debido a que la velocidad para todas las ruedas debe ser siempre igual, se consideró que las señales PWM de cada motor se controlaran mediante una sola señal, en este caso corresponde a pin 8 del Arduino.

Los señales obtenidas para cada caso se ingresaron en una estructura de programación CASE en LabVIEW, los cuales son activados por los botones de la interfaz.

La siguiente imagen muestra el diagrama de bloques utilizado para uno de los casos, y que se utilizó como base para los casos restantes, modificando únicamente las señales de control de los motores:

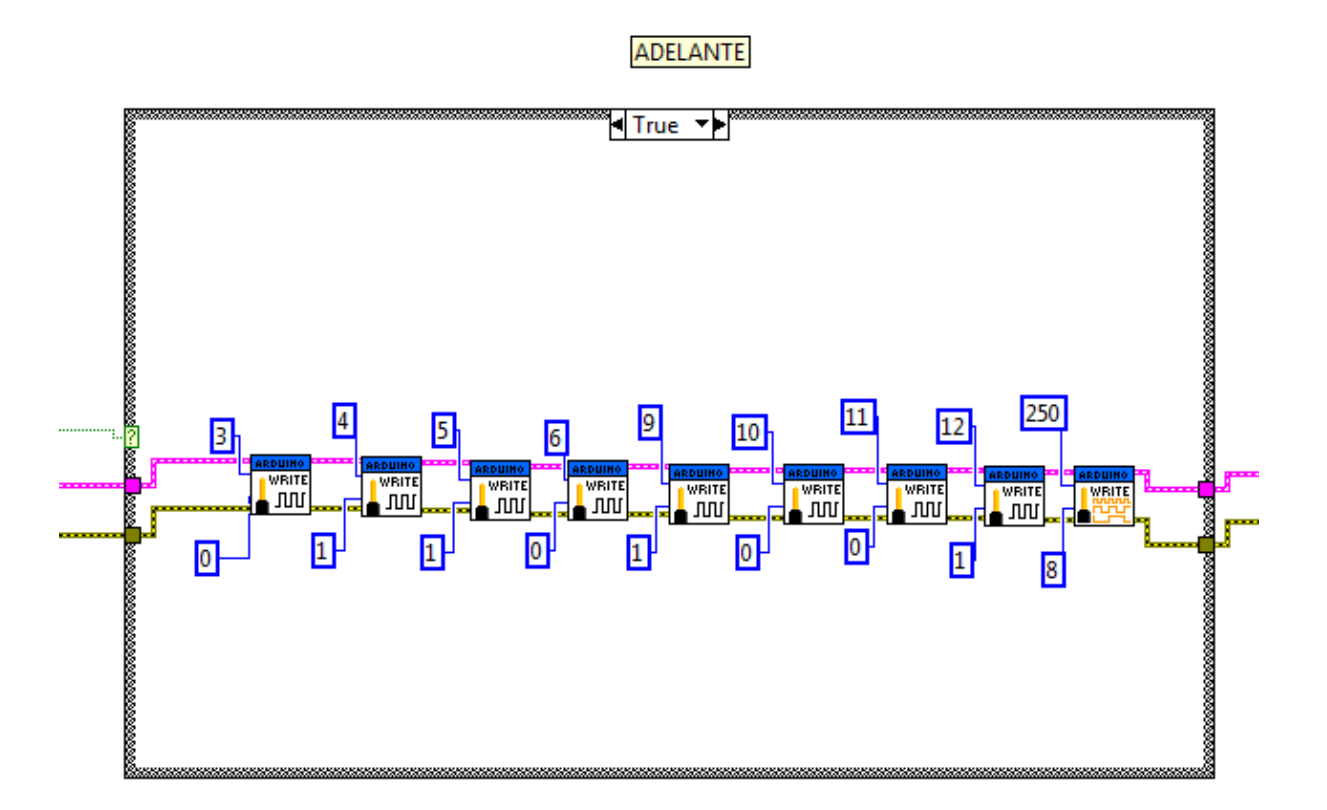

*Figura 4.21 Programación de la interfaz A.*

Además de los casos anteriores, fue necesaria la implementación de un caso más, debido a que el robot debe permanecer inmóvil mientras no se ingrese una señal de movimiento. Por esta razón, las señales de control que satisfagan este caso deben mantener bloqueados a los cuatro motores. Para cumplir con lo anterior se implementó un subprograma basado en la operaciones booleanas *AND*, el cual tiene como resultado de la operación un valor 1 lógico (que se utiliza para activar el último caso) cuando todas las entradas (que en este caso corresponden botones de cada movimiento que puede realizar el robot) posean un valor 0 lógico. Al enviarse una señal de movimiento en la interfaz, la entrada correspondiente cambiara su valor a 1 lógico, lo que dará como resultado de la operación un 0 lógico, lo que significa que se desactiva el estado de inmovilidad y en consecuencia se activa la instrucción de movimiento.

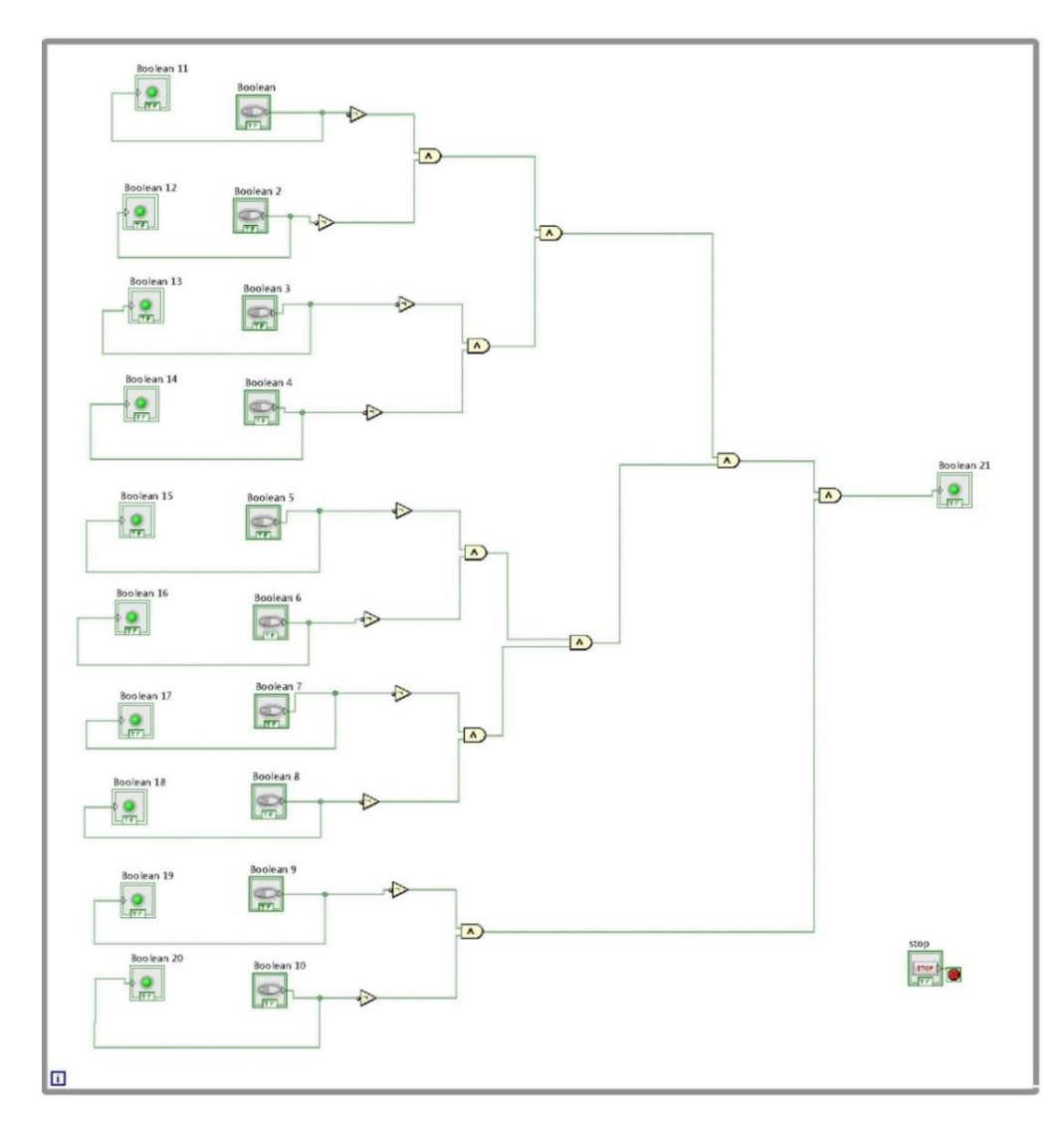

*Figura 4.22 Programación de la interfaz B*

Una vez programados todos los casos de movimiento, estos se ingresaron en una estructura While loop, que se utiliza para que el programa mantenga ejecutándose en tanto no se pulse el botón de paro (STOP). Mientras que para ejecutar este bucle y establecer la comunicación entre la interfaz y la tarjeta Arduino, se utilizó una herramienta *INIT* que inicializa la comunicación y en la cual se configuran el tipo de conexión y sus características. En este caso se estableció como constante la velocidad de transmisión de datos con un valor de 9600 bps, y el tipo de tarjeta Arduino, que corresponde a una Arduino Mega 2560. La interfaz cuenta además con indicador que muestra la existencia de algún error en la comunicación.

Para el caso del puerto de comunicación (VISA resource), se optó por colocarlo como indicador en la interfaz, ya que la configuración de este elemento depende del puerto COM que asigna cada computadora al módulo Bluetooth.

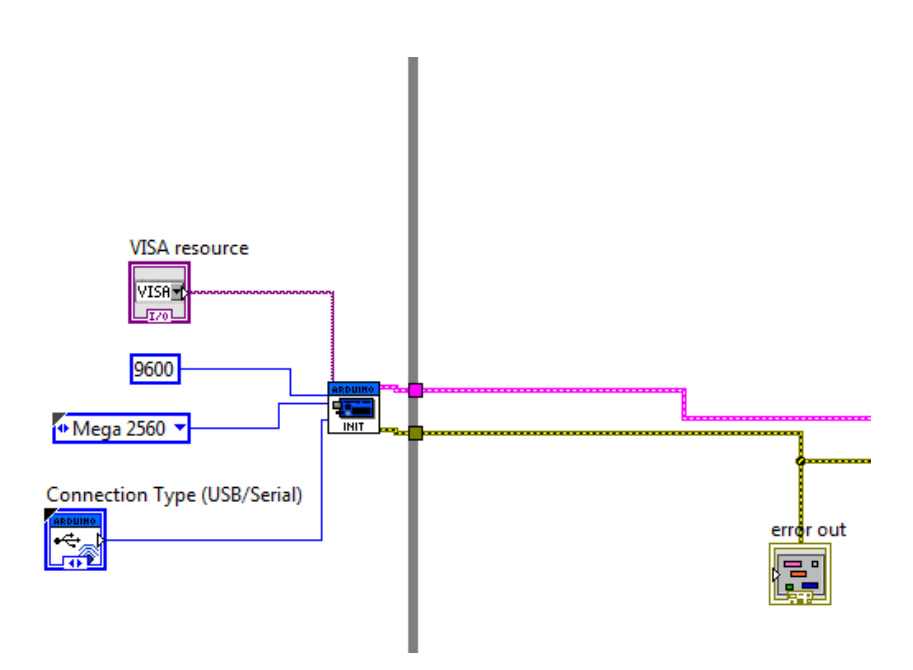

*Figura 4.23 Programación de la comunicación.*

## **CAPITULO 5**

# Pruebas y Validación

Las pruebas se realizaron para determinar las características reales del robot una vez completada su fabricación y ensamble. Las primeras pruebas se realizaron en una sala que cuenta una superficie firme, mientras que la segunda prueba se realizó en el exterior la cual posee una superficie irregular y con un terreno inestable.

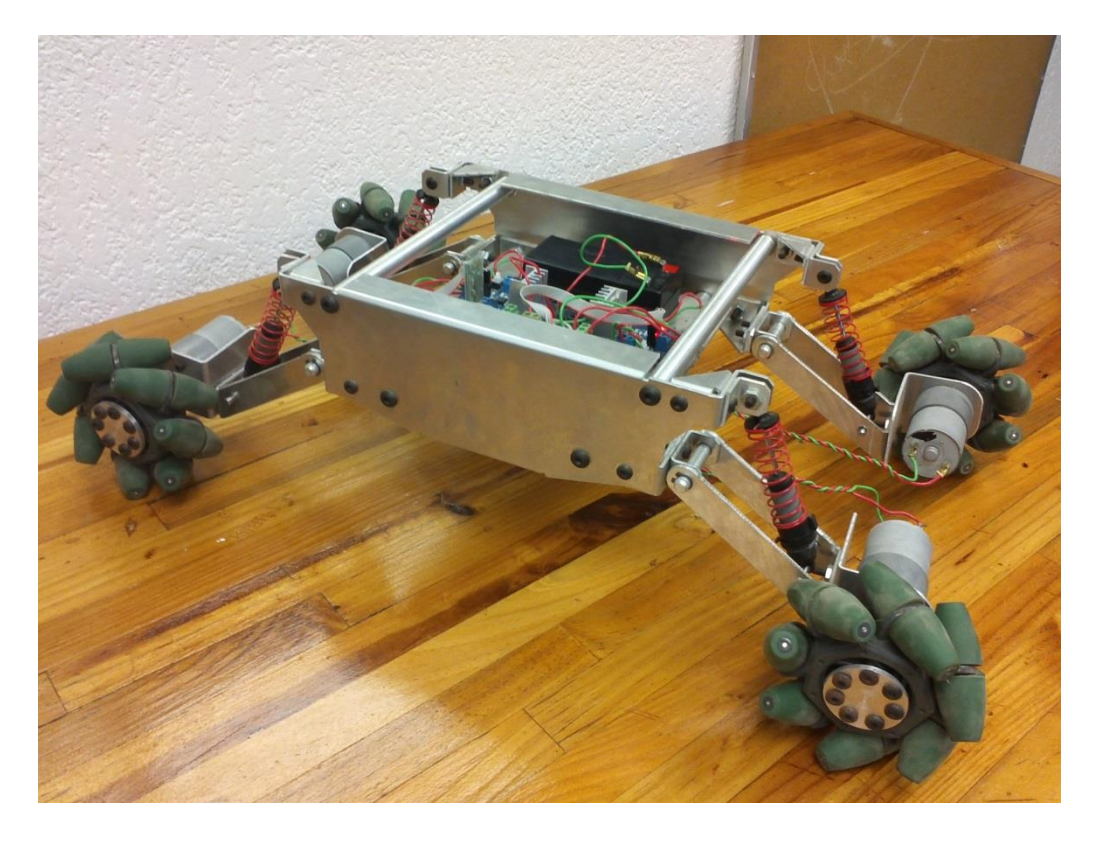

*Figura 5.2 Construcción finalizada.*

**-Las pruebas en espacio cerrado arrojaron los siguientes resultados:**

- En línea de visión la distancia de comunicación tiene un alcance de hasta 25 metros.
- La distancia de comunicación con interferencia (paredes) es de 8 metros.
- El tiempo de respuesta de comunicación a 8 metros fue de 0.9 S.
- La velocidad a media carga (una señal PWM de 127) fue de 0.6 Km/h
- La velocidad a plena carga (señal de PWM de 255) fue de 0.81 Km/h.

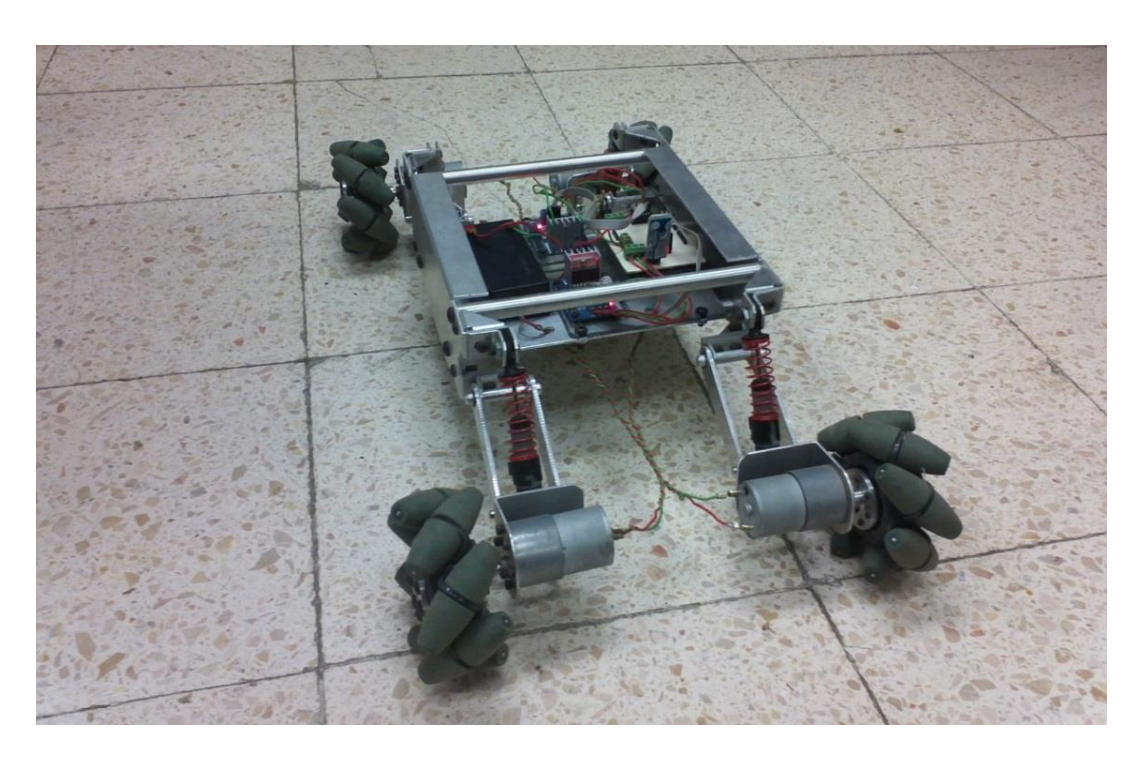

*Figura 5.2 Funcionamiento del robot en espacios cerrados*

La distancia de comunicación tiene un porcentaje de error de 150% en línea de visión respecto a distancia especificada en la hoja de datos del Bluetooth, la cual tiene un valor de 10 metros. Mientras que la distancia de comunicación con obstáculos tiene un 20% de error.

La duración de la batería con funcionamiento constante es de 29 minutos, mientras que el tiempo calculado fue de 34.4 minutos, lo que significa que existe un porcentaje de error de 14.7 %.

El voltaje y la corriente medidos en uno de los motores arrojaron los siguientes resultados:

 $I = 0.21 A$ .

 $V = 8.67 V.$ 

Por lo que la potencia de este motor fue de:

 $P = V \cdot I = 1.82 W$ .

Mientras que la potencia teórica es igual a:

 $P = T \cdot w = F$  (sen 45)  $\cdot r \cdot w$ 

Con un voltaje de 8. 67 V. la velocidad angular ω es igual a 6.052 Rad/s, mientras que la fuerza F es igual a una cuarta parte del peso del robot lo que equivale a 7.848 N. y sustituyendo estos valores en la ecuación anterior se obtiene:

P = F (sen 45)  $\cdot$  r  $\cdot$  w = 7.848 N sen (45)  $\cdot$  0.0508 m.  $\cdot$  6.052 Rad/s = 1.706 W.

Esto significa que entre el valor real y el valor calculado de la potencia existe un porcentaje de error de 6.26 %.

**-Las pruebas en el exterior arrojaron los siguientes resultados:**

- En línea de visión la distancia de comunicación tiene un alcance de hasta 8 metros.
- El tiempo de respuesta de comunicación a 8 metros fue de 4 segundos.

Cabe señalar que para esta prueba no fue posible determinar la velocidad, ya que existió deslizamiento entre las ruedas y la superficie, lo que arrojó datos imprecisos.

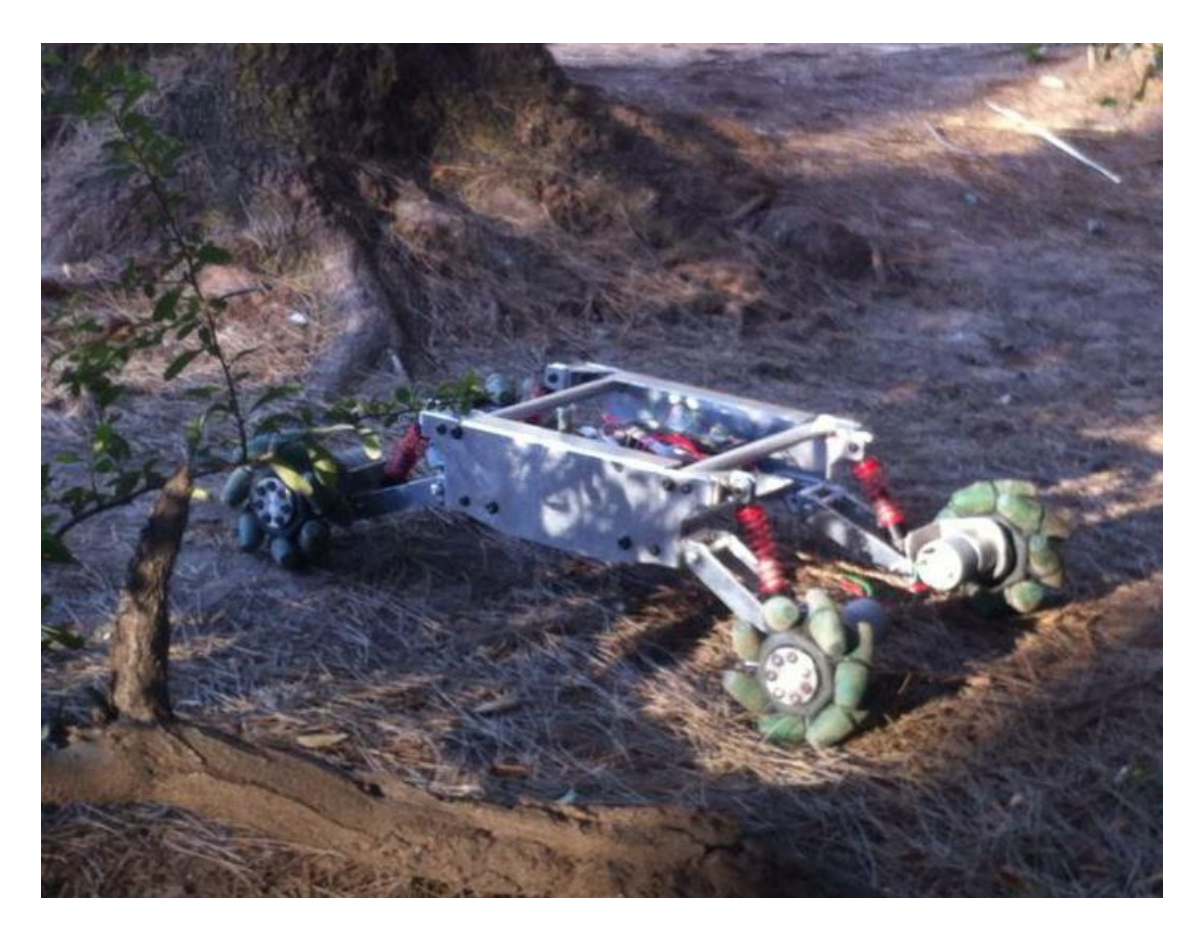

*Figura 5.3 Funcionamiento del robot en el exterior.*

La distancia de comunicación tiene un porcentaje de error de 20% en línea de visión.

## **CAPITULO 6**

## **Conclusiones**

A pesar de que el tipo de rueda seleccionada está diseñada para operar en superficies regulares, gracias a las suspensiones implementadas, las ruedas se mantuvieron en contacto con la superficie lo que permitió que el robot lograra desplazarse en un terreno irregular. Aunque cabe señalar que el robot presentó una variación en su dirección de desplazamiento, debido principalmente a la inestabilidad del terreno, el cual provoco deslizamiento entre éste las ruedas.

Además como primera iteración y para efectos demostrativos el módulo de comunicación cumple con su objetivo, pero para aplicaciones en donde el robot deba trabajar a gran distancia del operador, éste deberá ser reemplazado ya que, además de su corta distancia de comunicación, su aplicación depende de las condiciones del ambiente en el que opere ya que debido a estas, el tiempo de respuesta entre el robot y la computadora puede aumentar, y en el peor de los casos interrumpirse la comunicación. Una opción para mejorar este sistema es el reemplazo del módulo Bluetooth por un módulo Xbee, el cual posee mayor distancia de comunicación.

Cabe señalar que el robot cumple el objetivo de ser un dispositivo funcional, pero para su implementación en un sistema de robots cooperativos es necesaria su instrumentación, un algoritmo para su funcionamiento con otros robots y la implementación de un sistema de comunicación con el cual se puedan crear redes de comunicación.

La construcción de este dispositivo incluyendo los costos de manufactura de los elementos mecánicos tuvo un costo de \$10 000.00 M.N.

#### **BIBLIOGRAFIA**

Serope Kalpakjian "Manufactura, ingeniería y tecnología", Pearson Educación, 4ª Ed., 2002.

Robert L. Norton, "Diseño de máquinas", Prentice Hall, 2000.

Antonio Barrientos, "Fundamentos de Robótica", McGraw-Hill, 2ª Ed., 2007.

Santiago Martínez, "Control y comportamiento de robots omnidireccionales", Universidad de la Republica de Montevideo, 2009.

# *ANEXOS*

*A) Planos de fabricación*

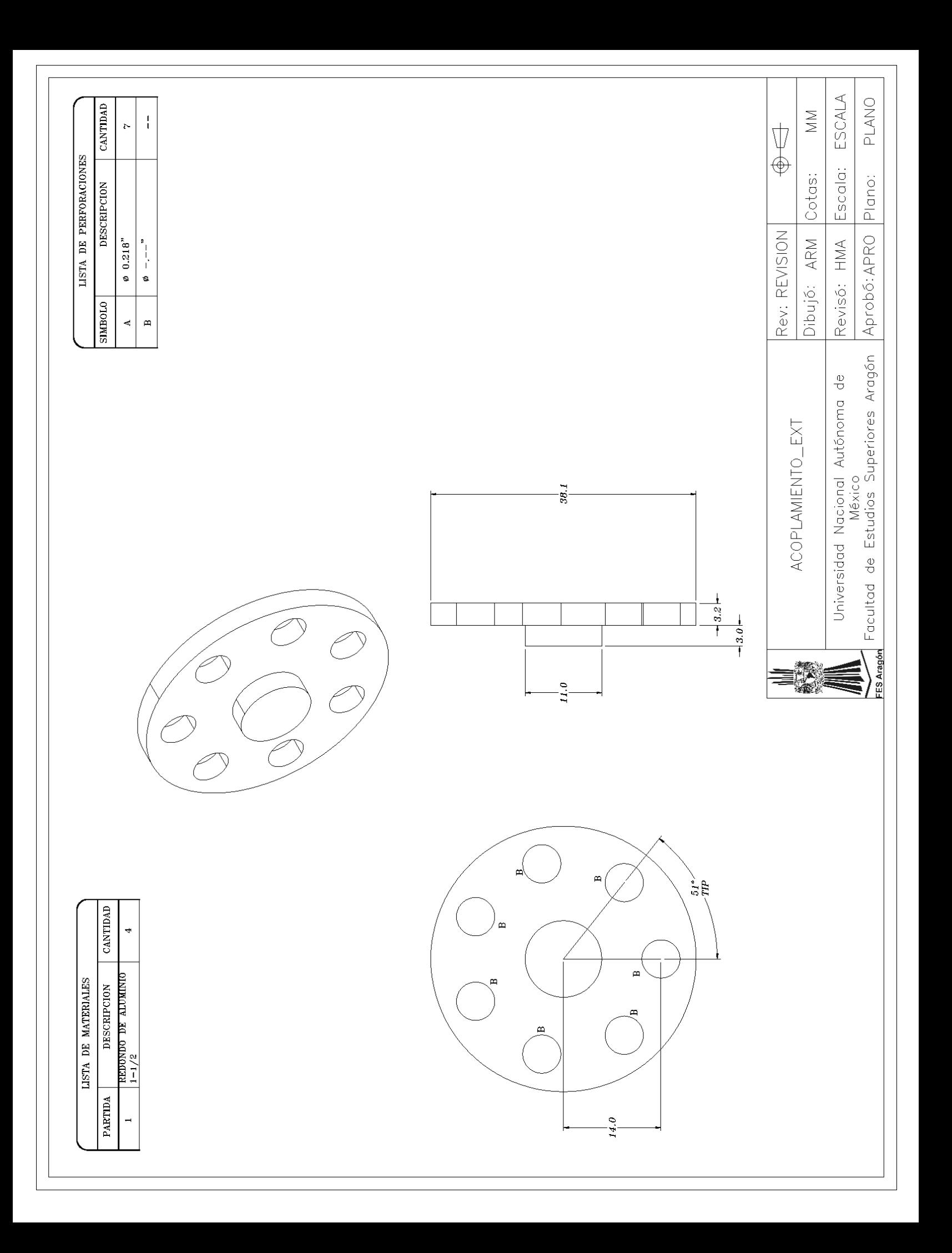
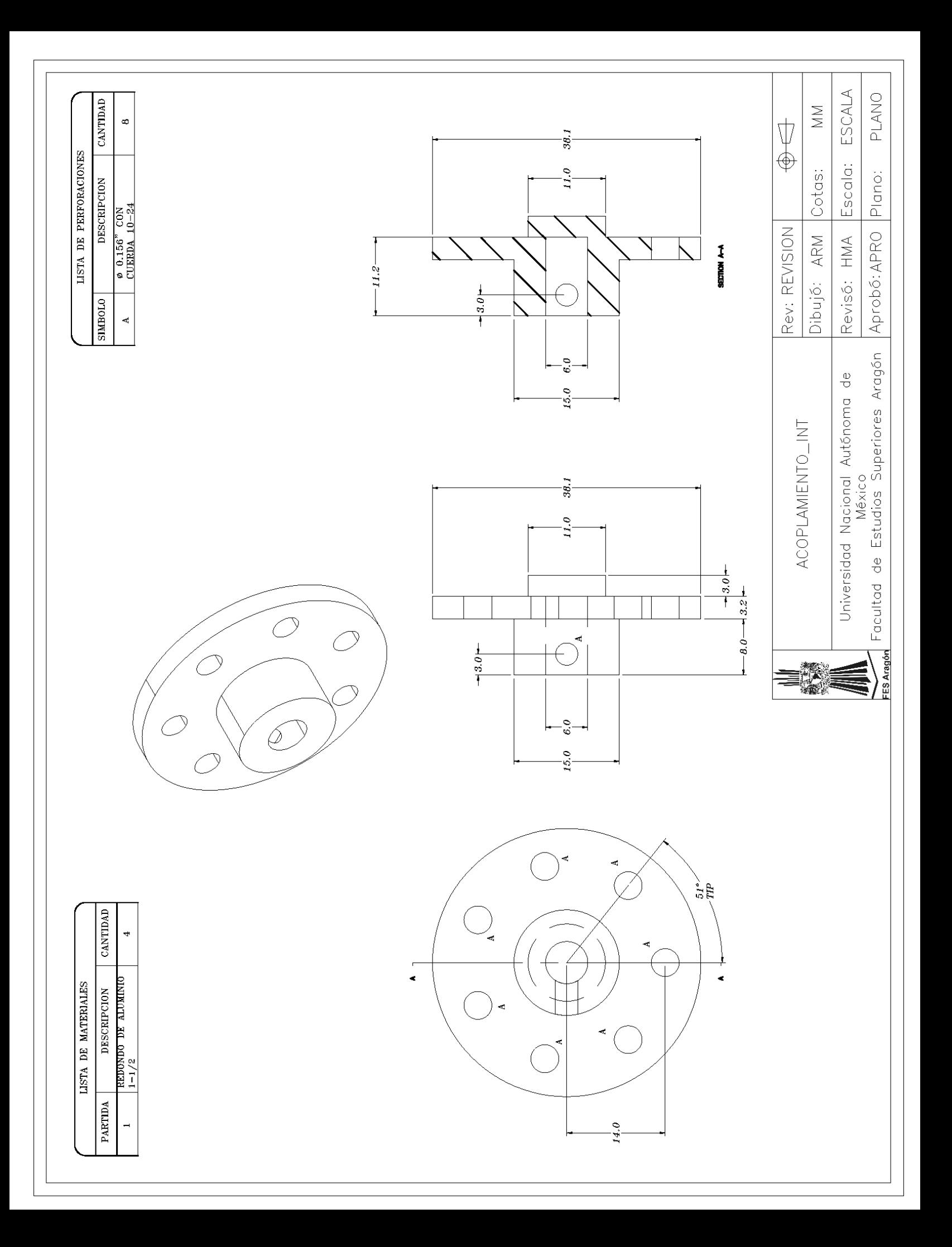

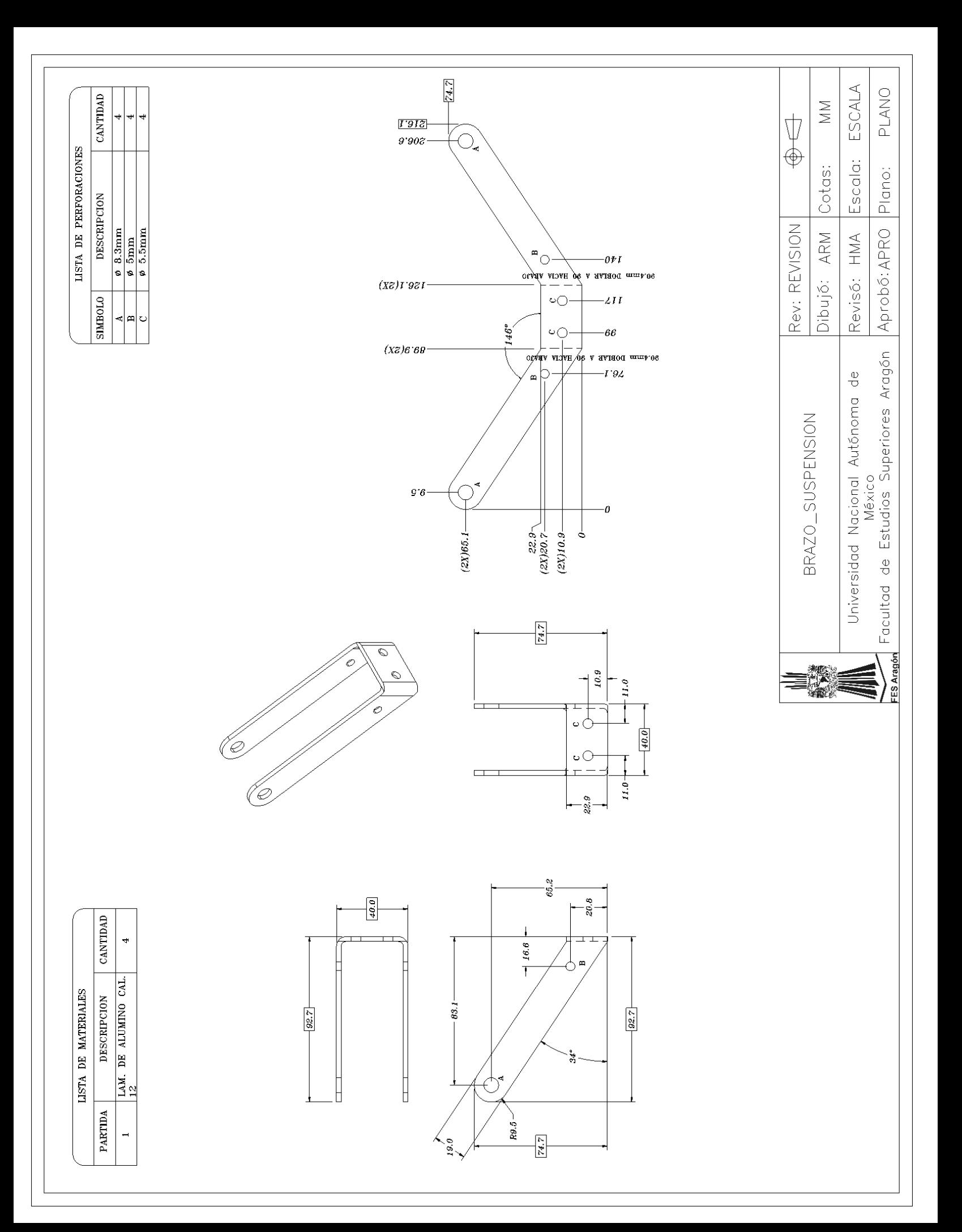

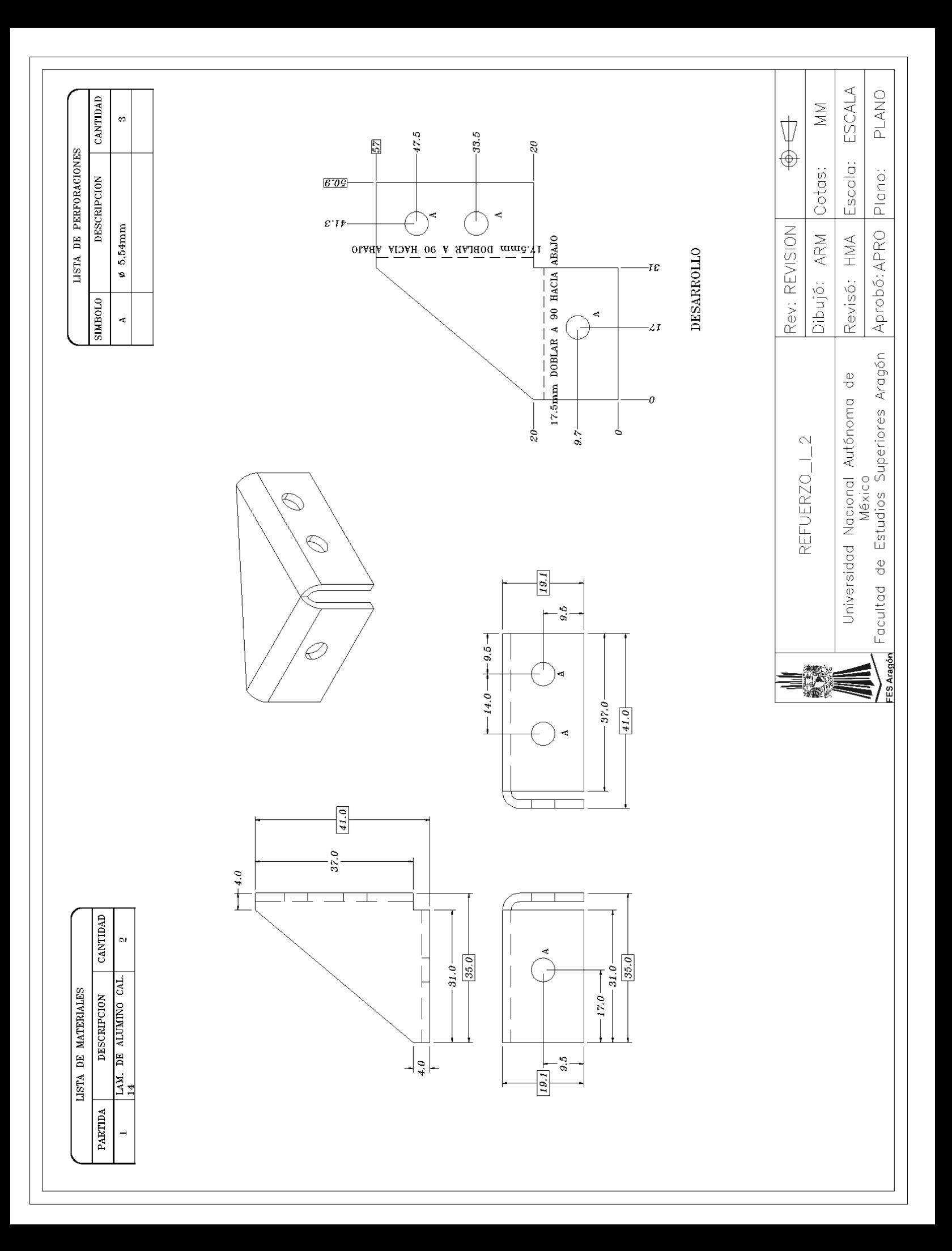

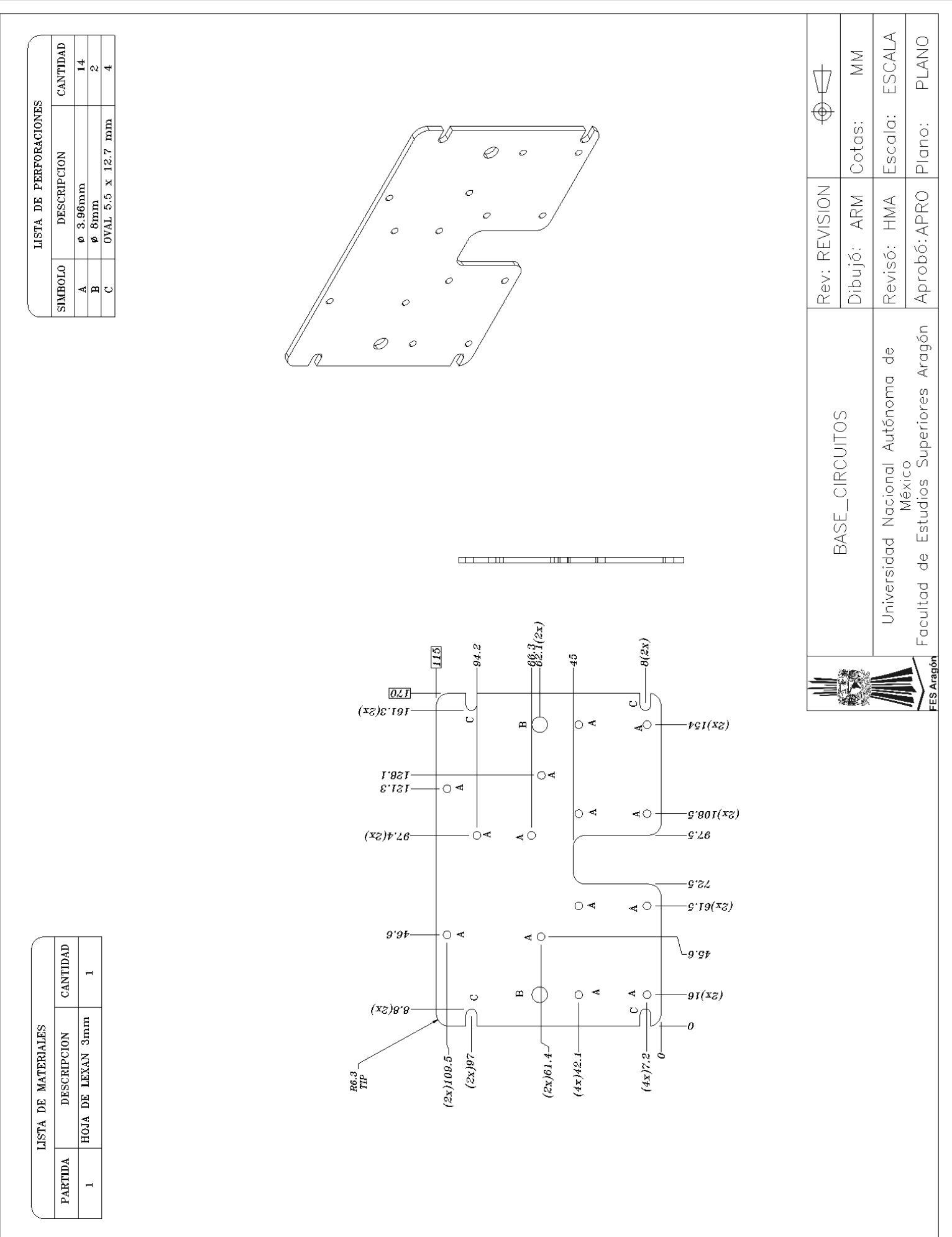

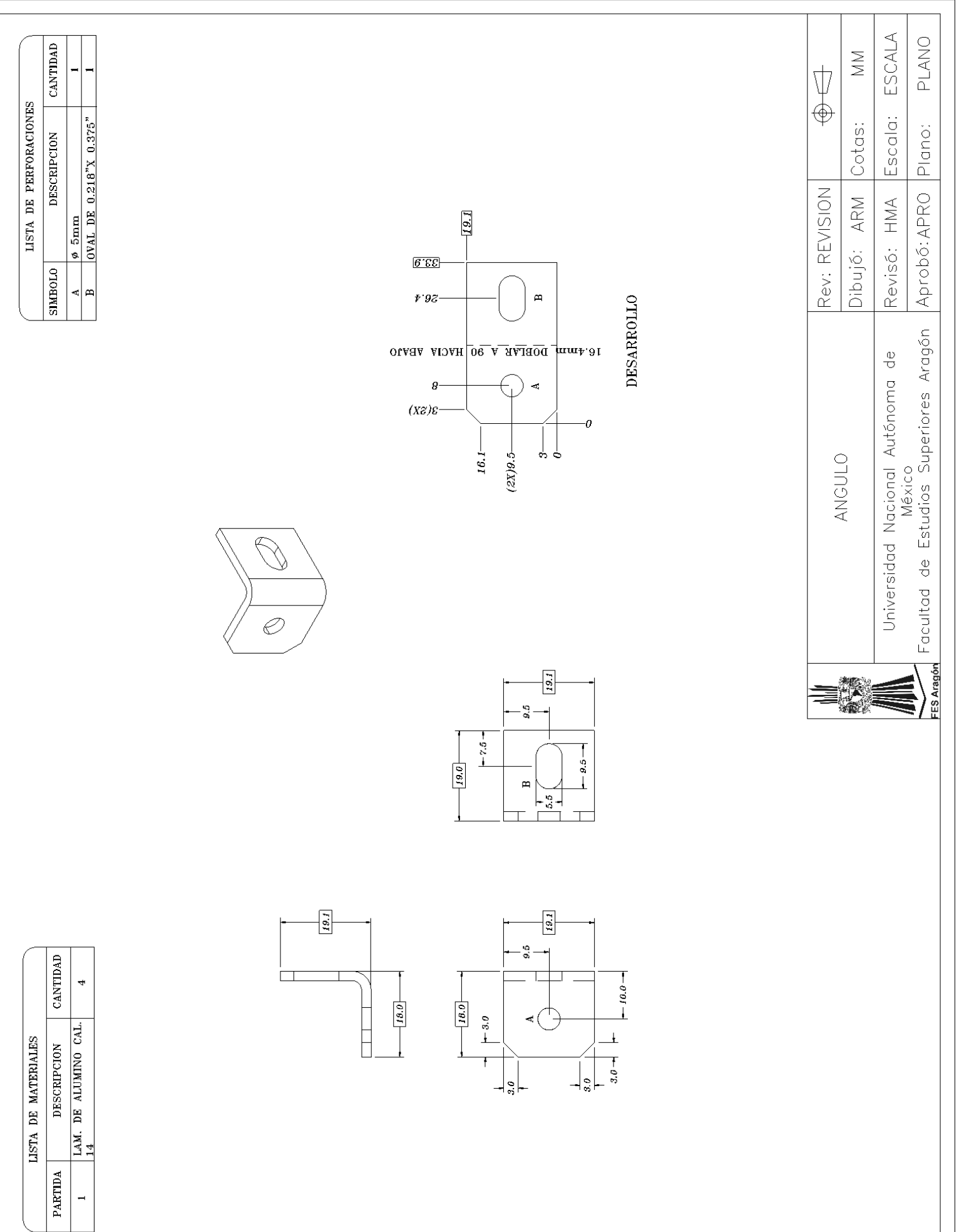

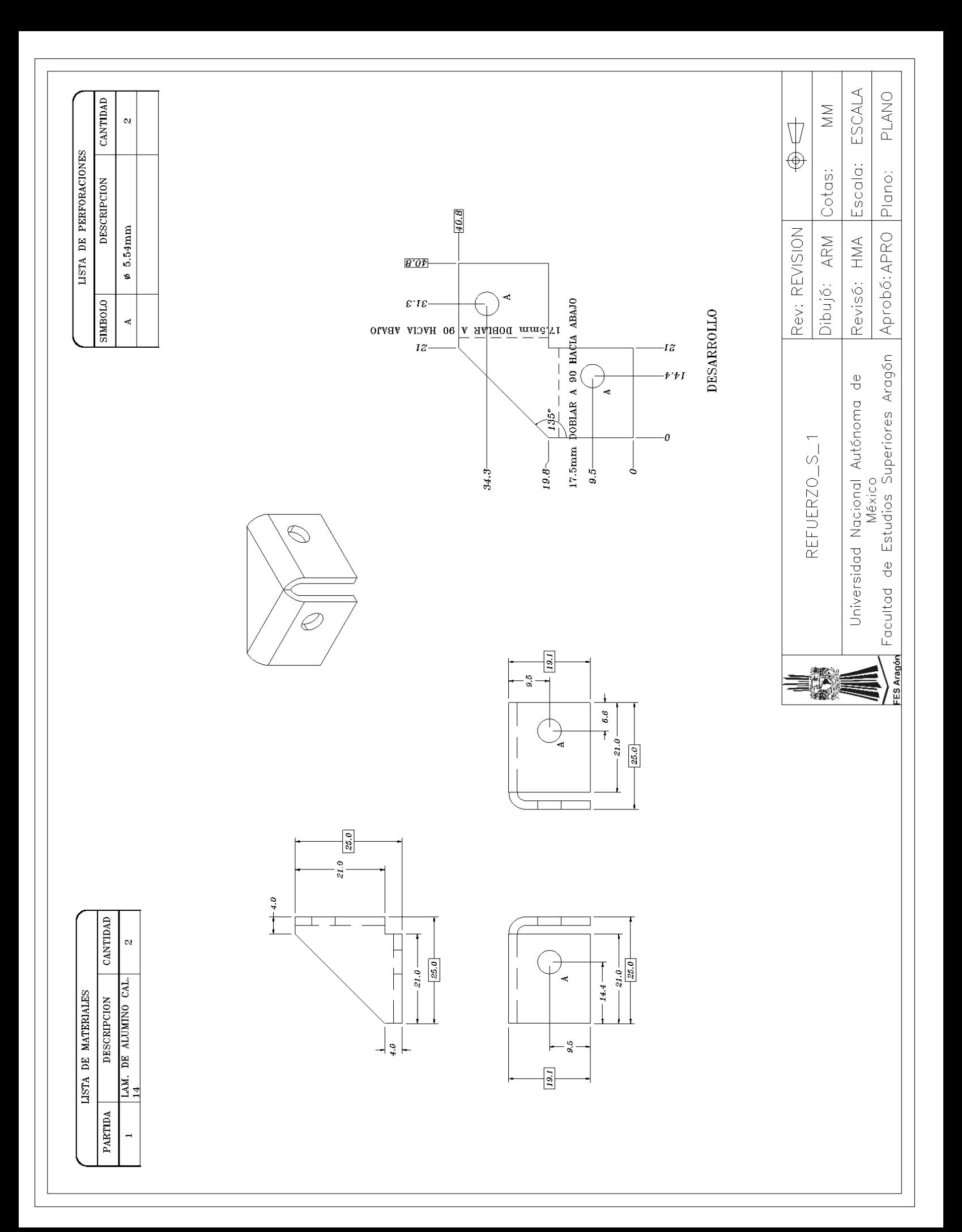

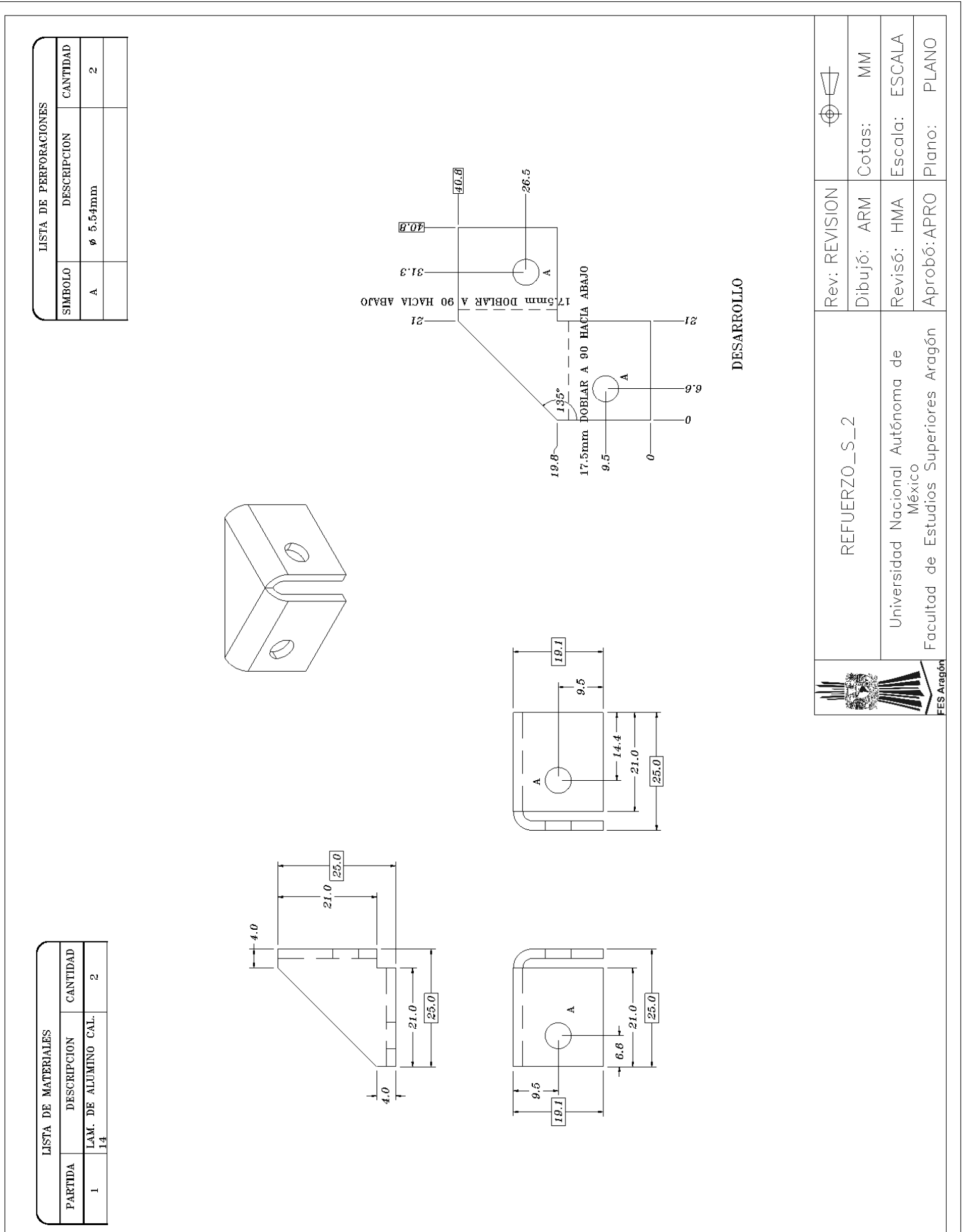

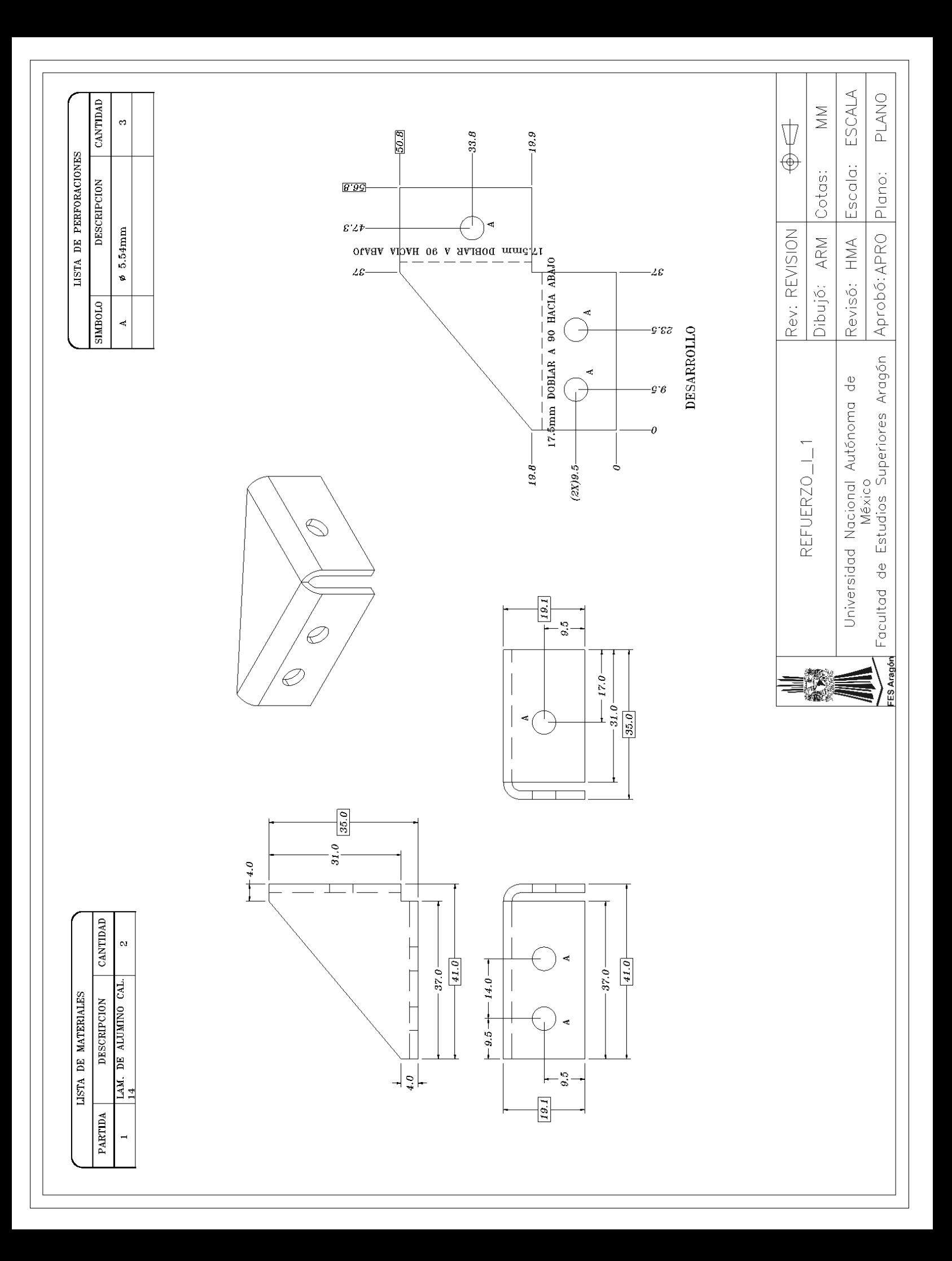

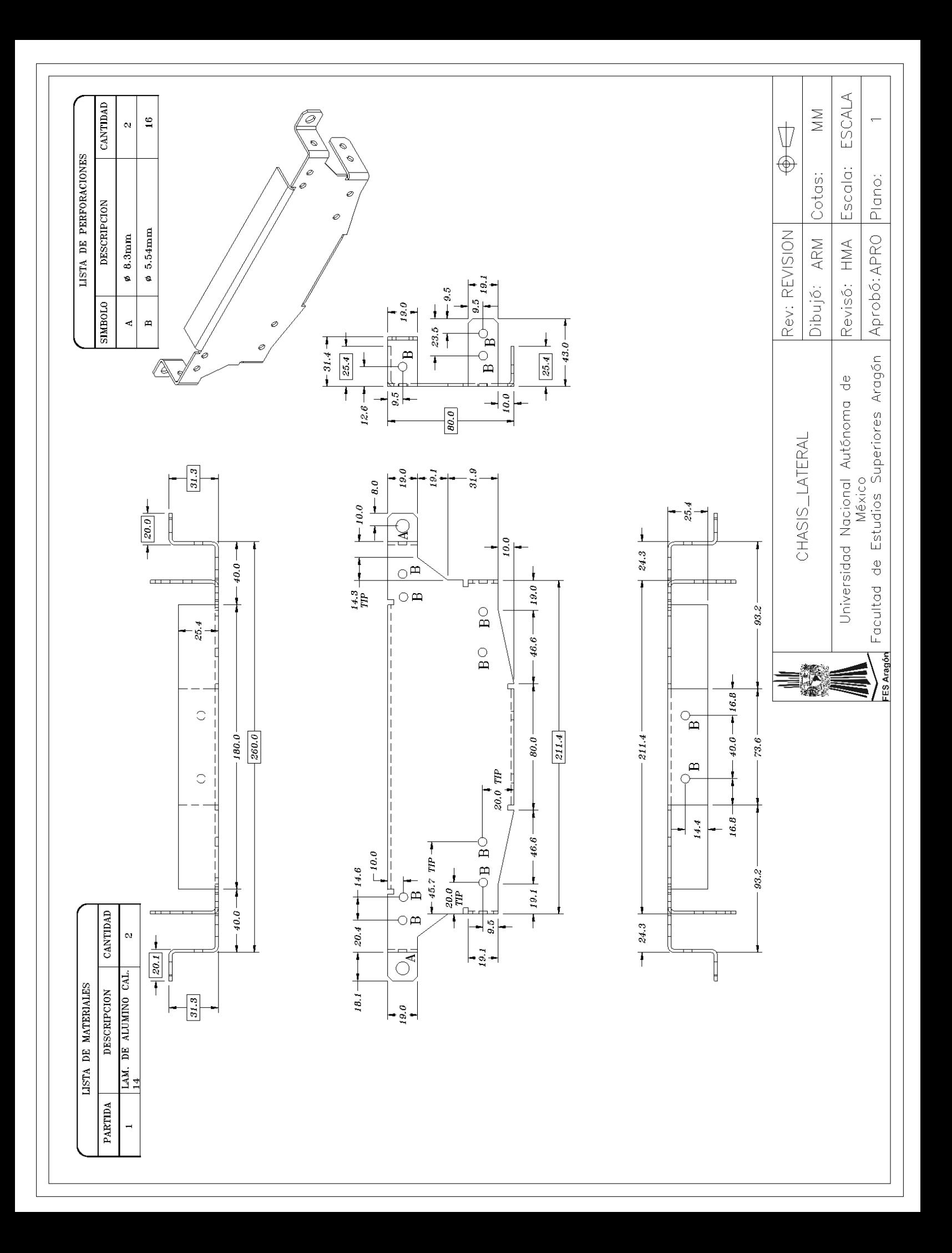

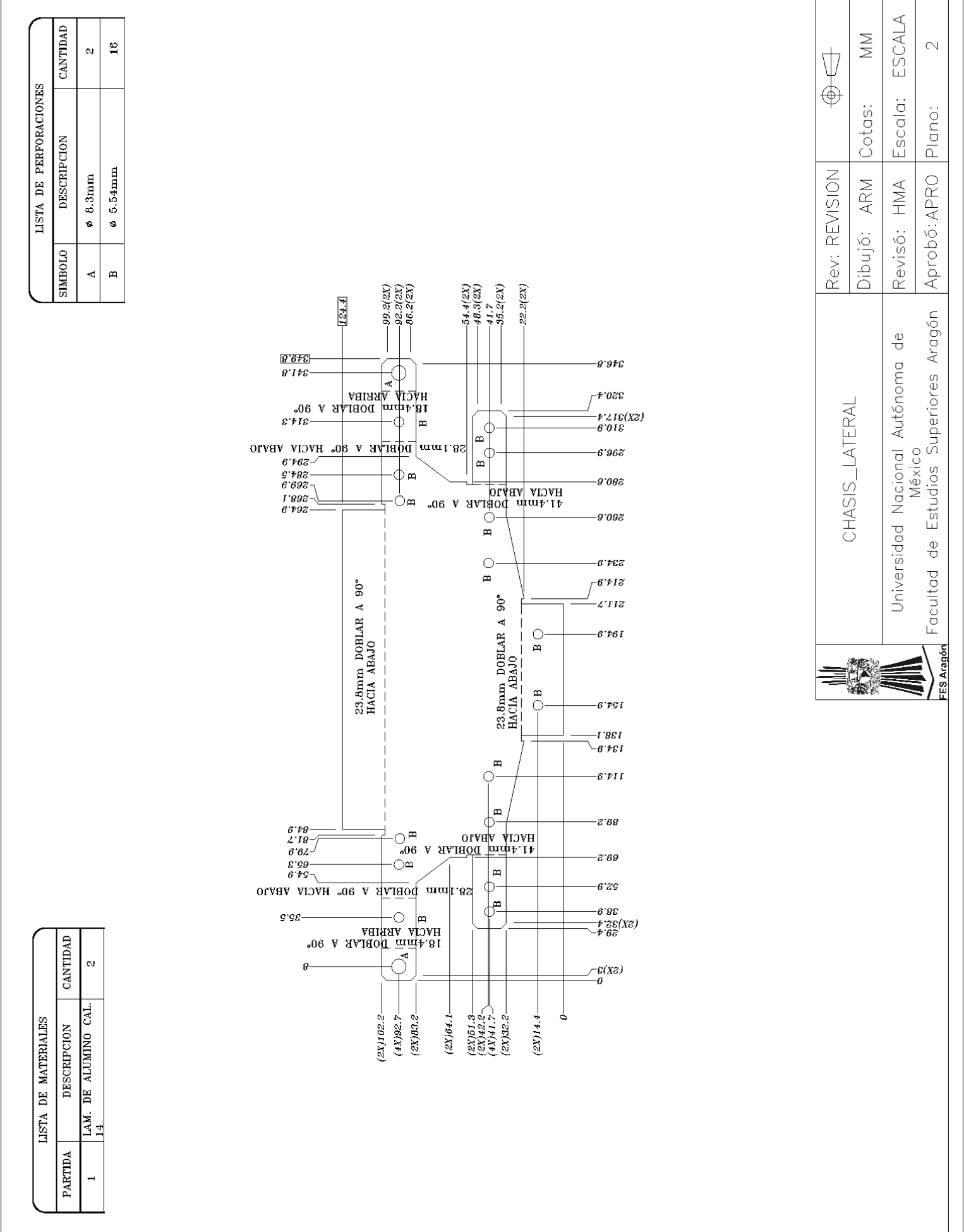

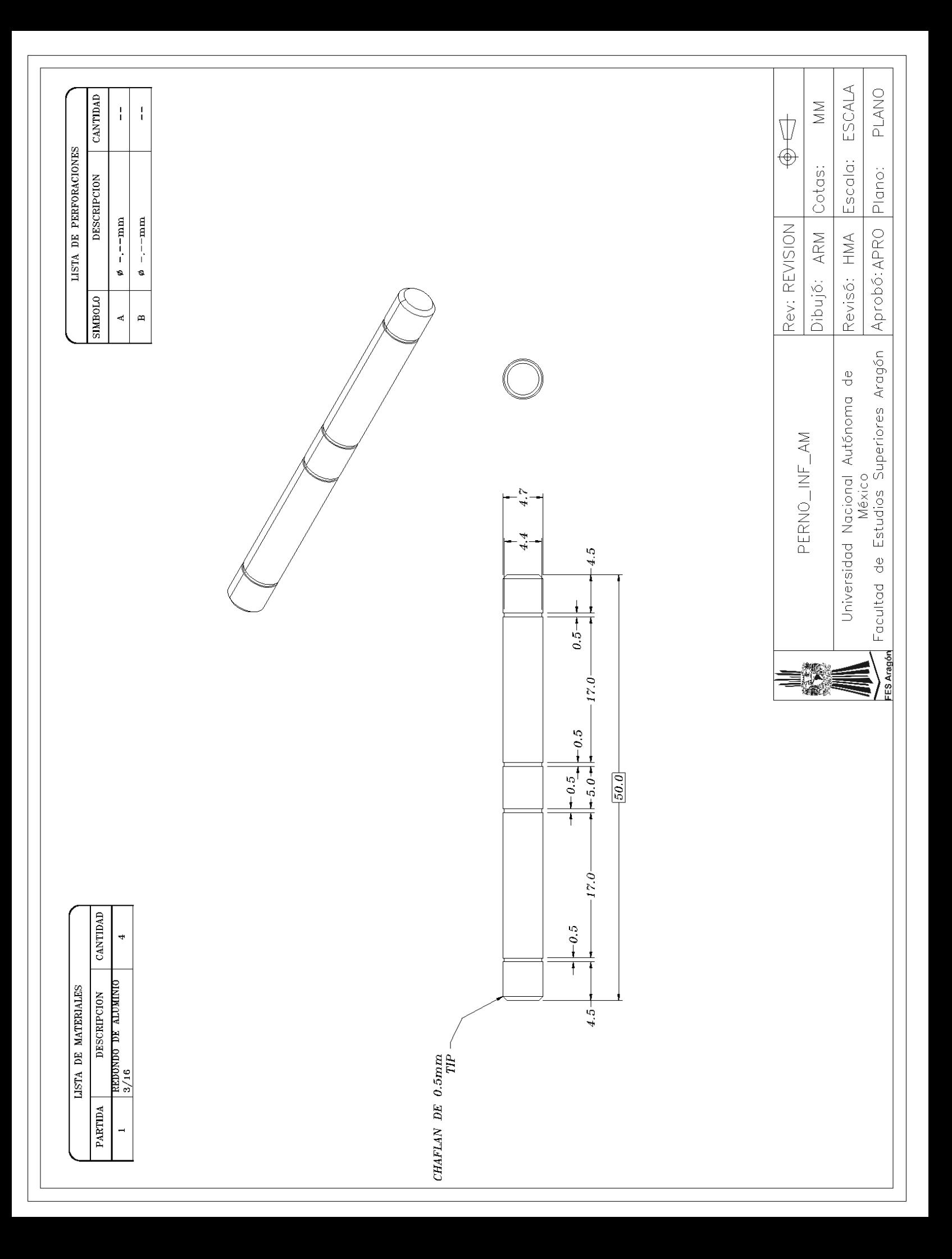

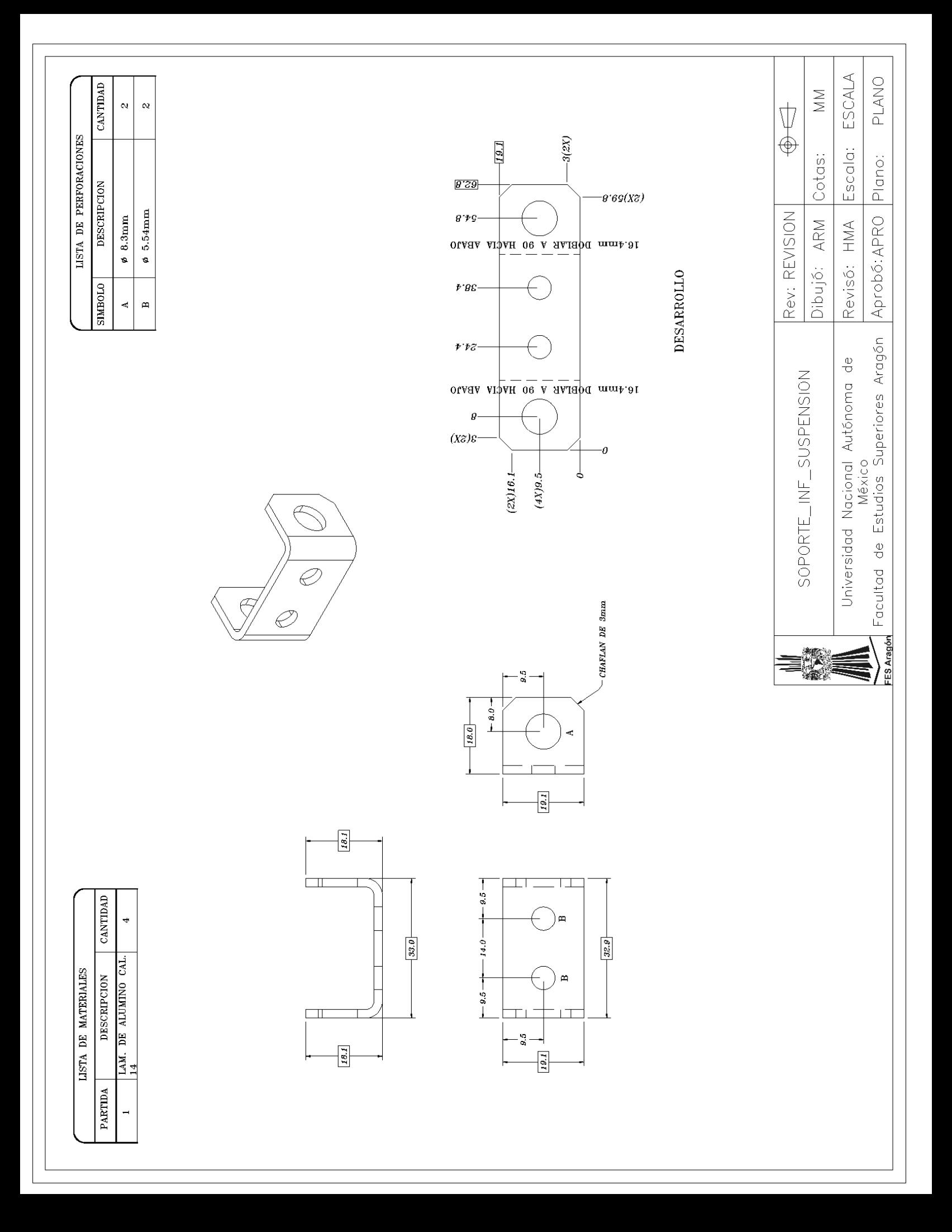

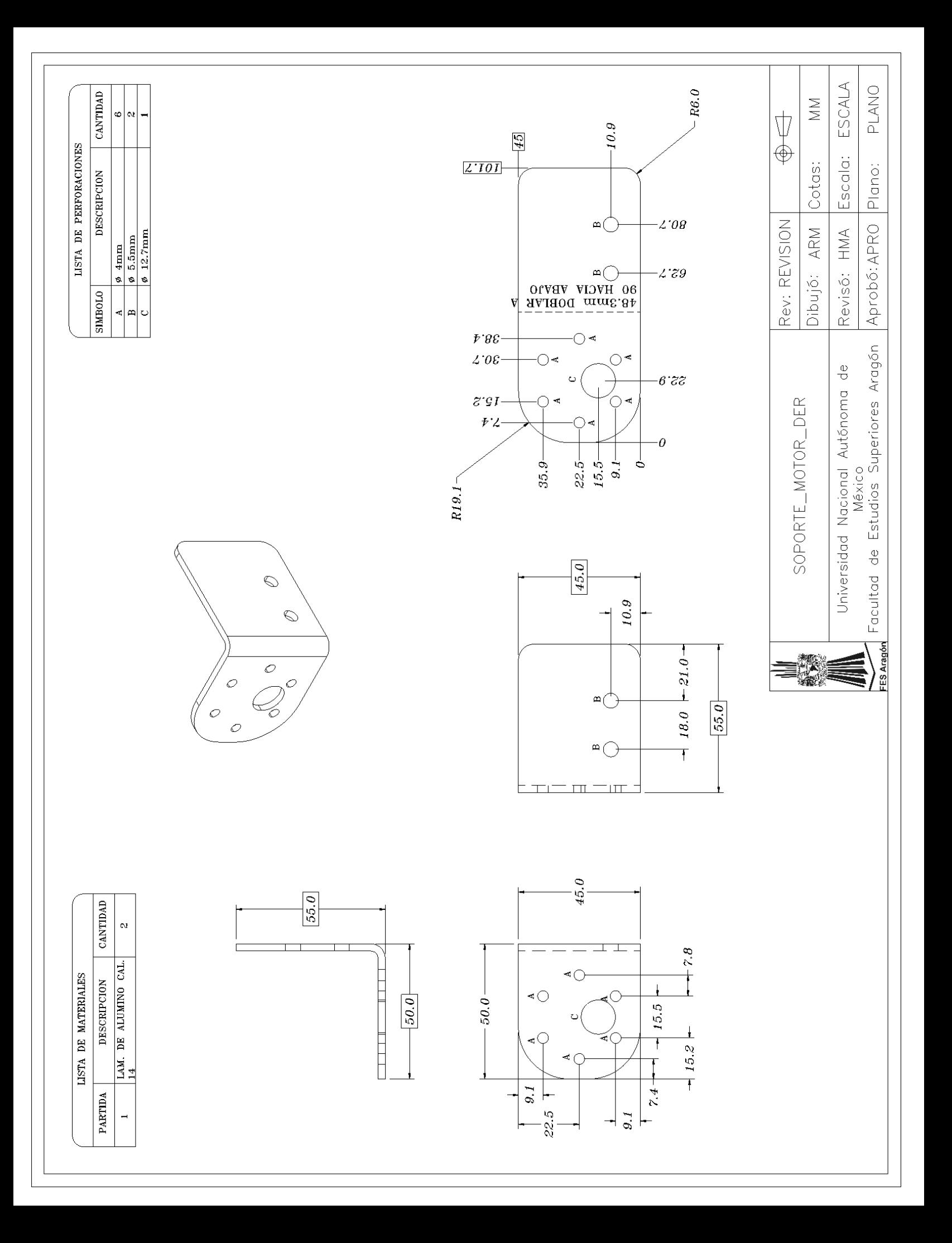

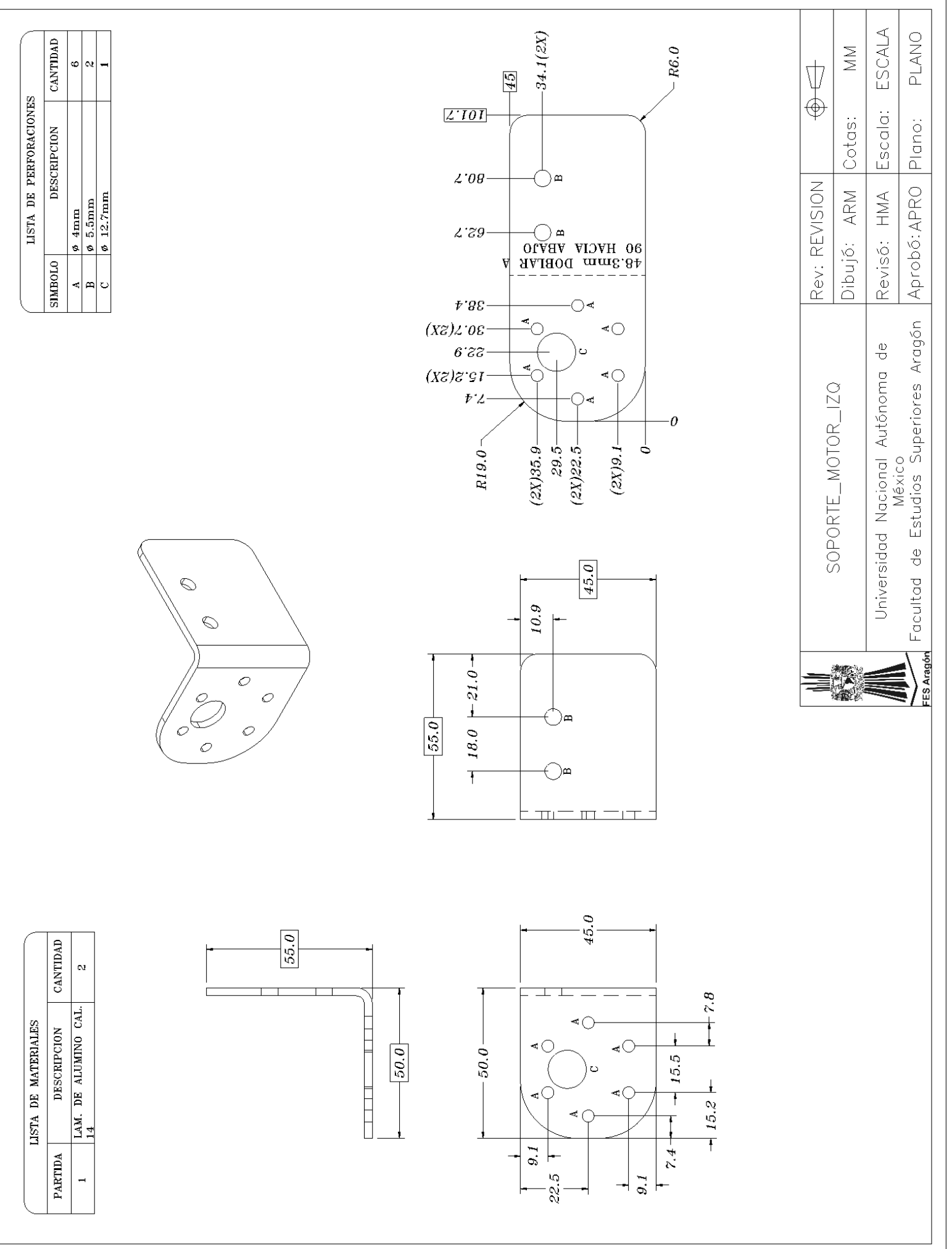

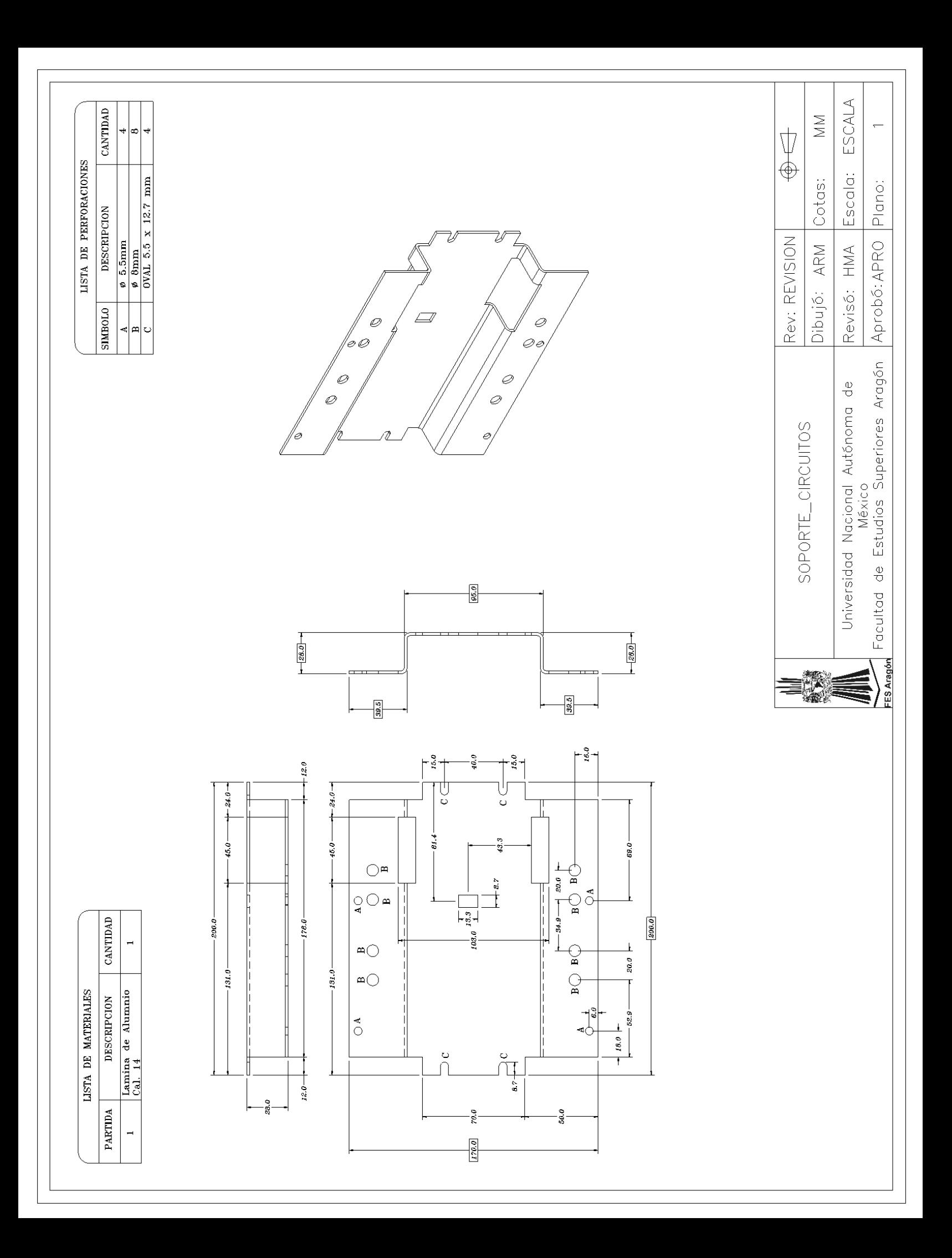

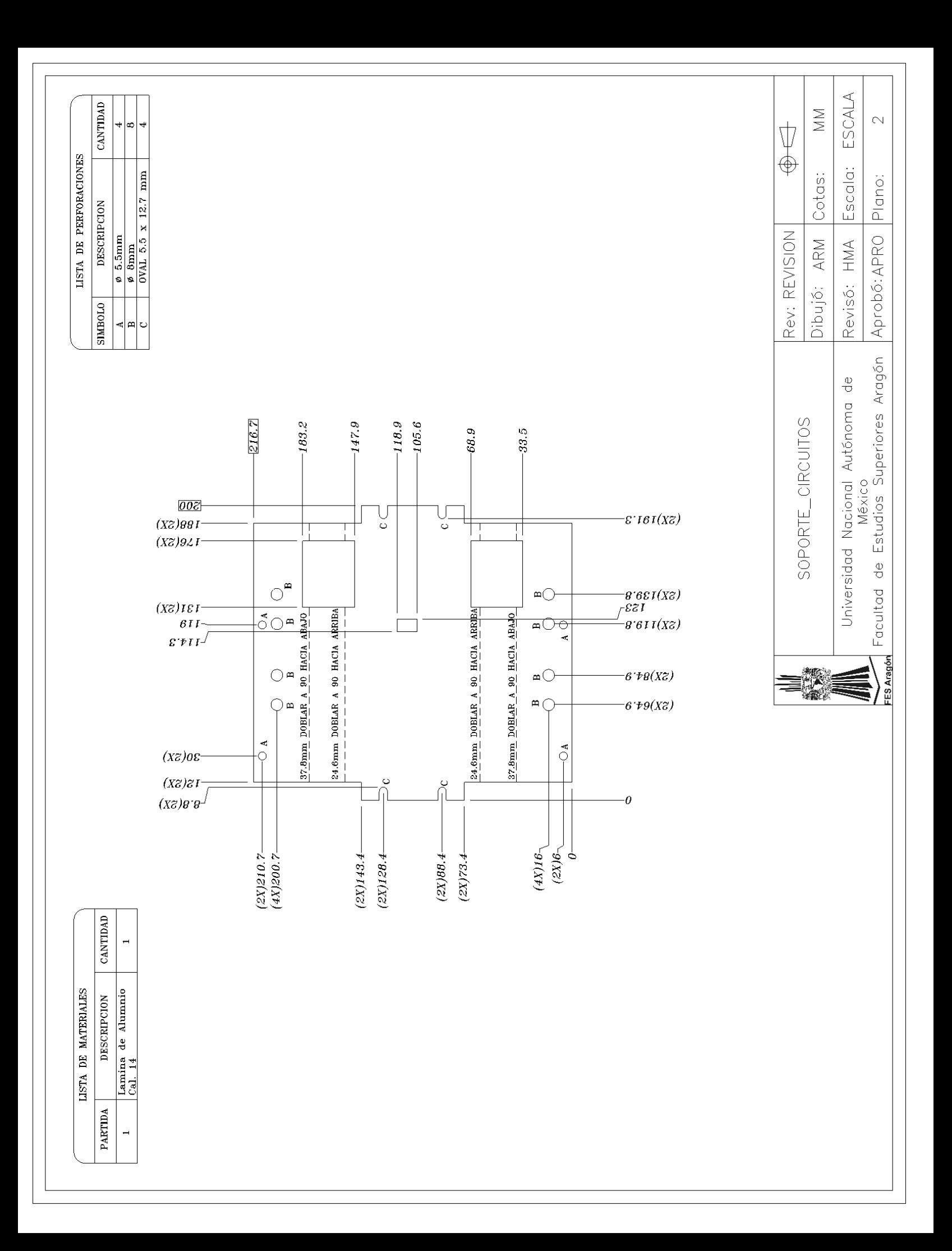

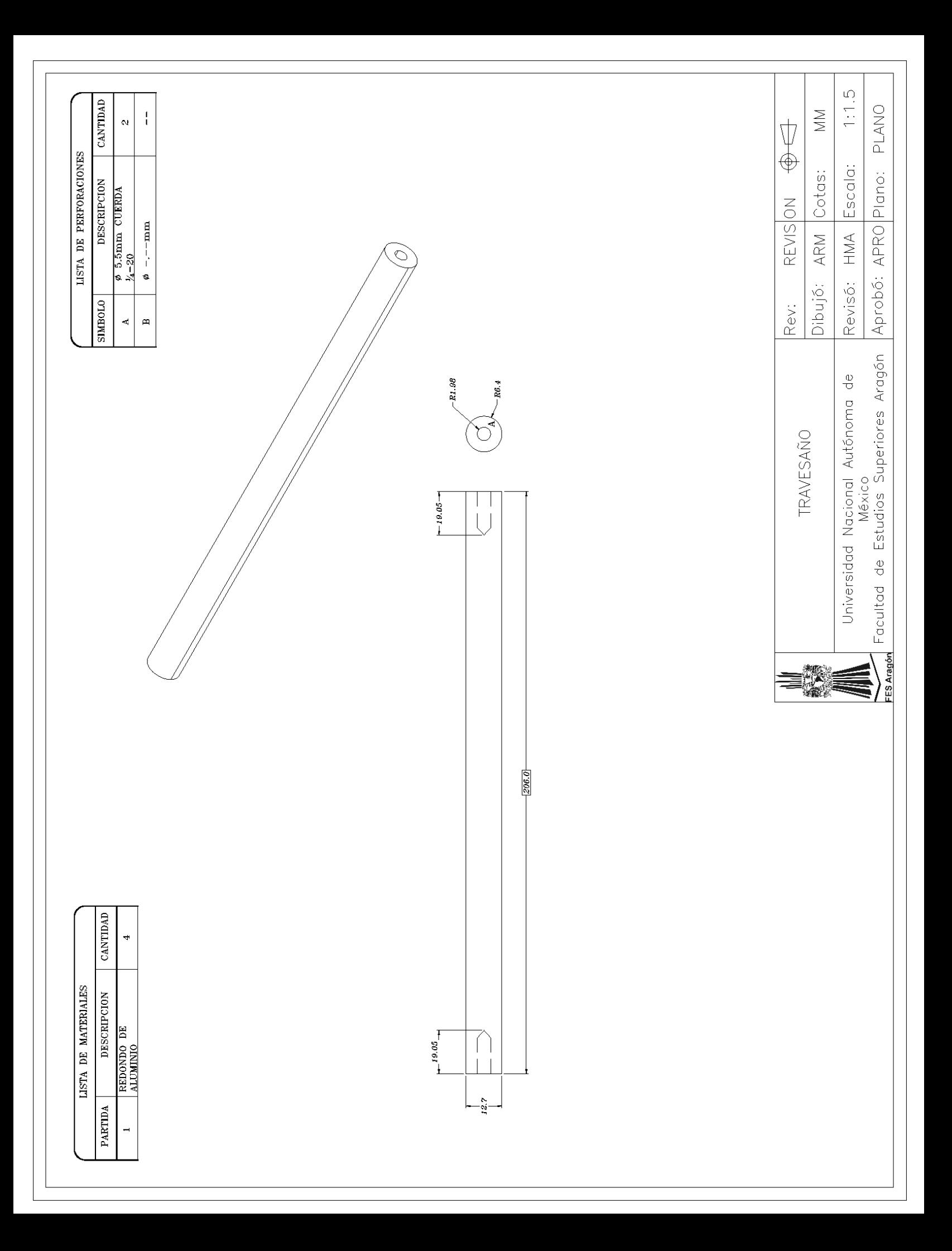

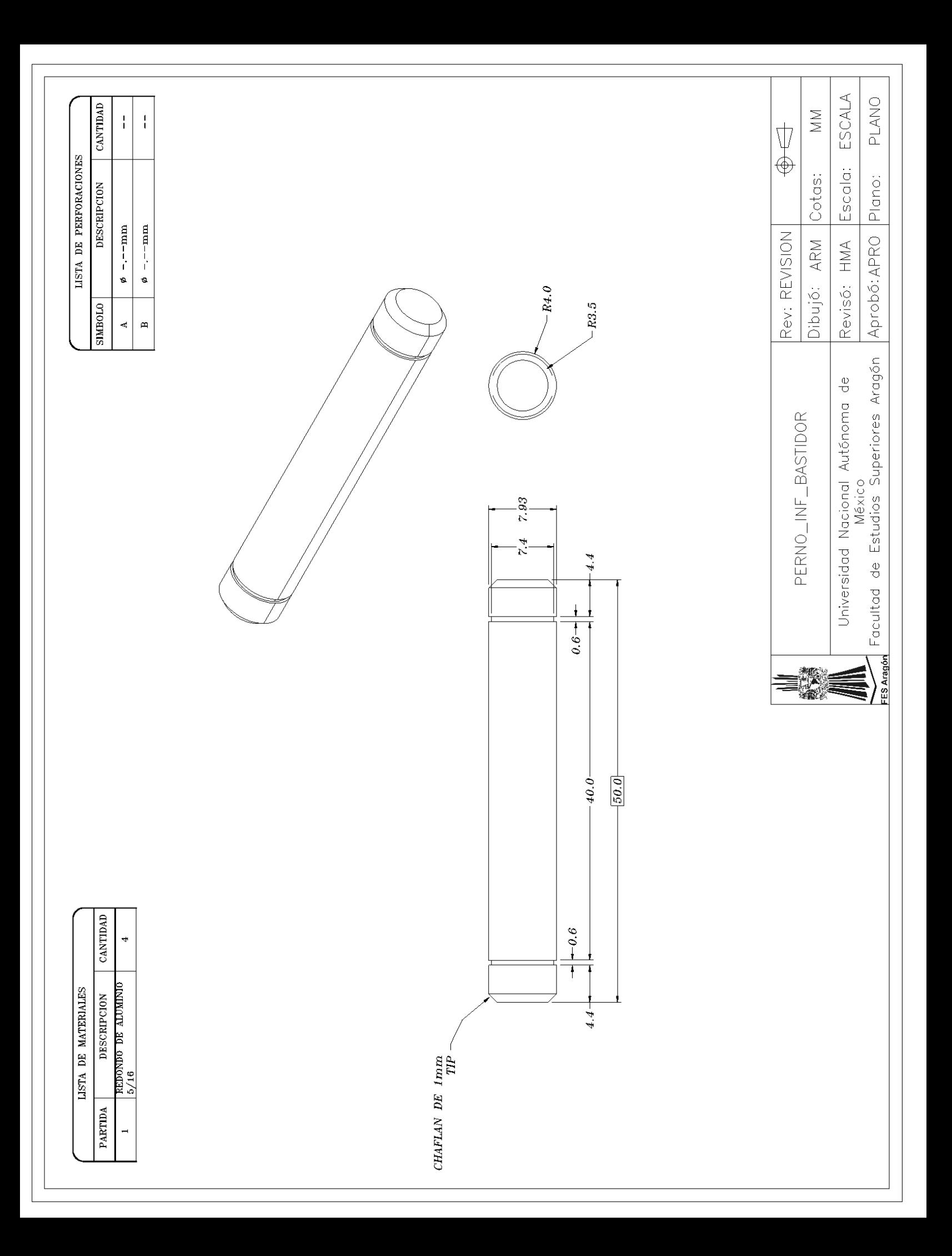

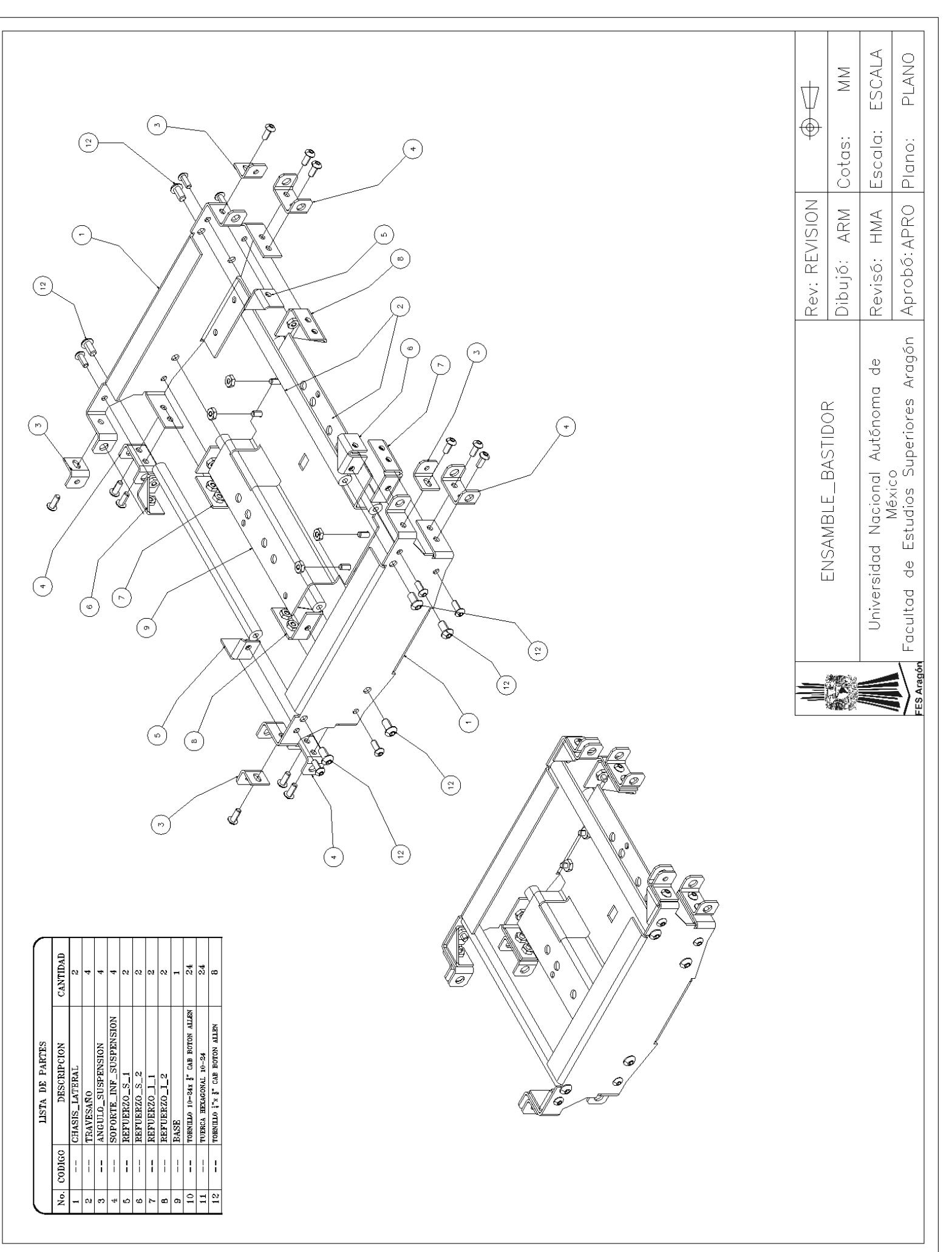

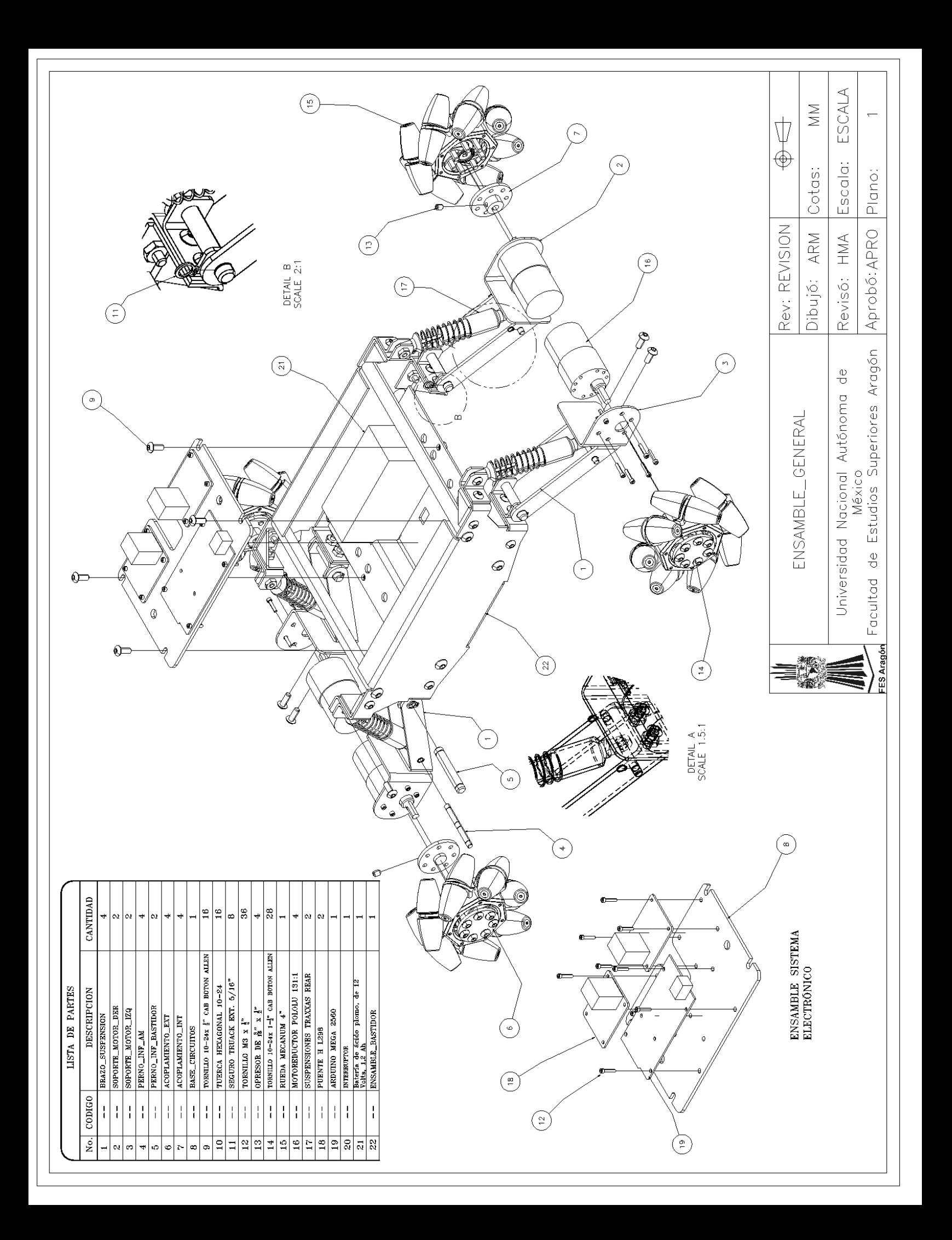

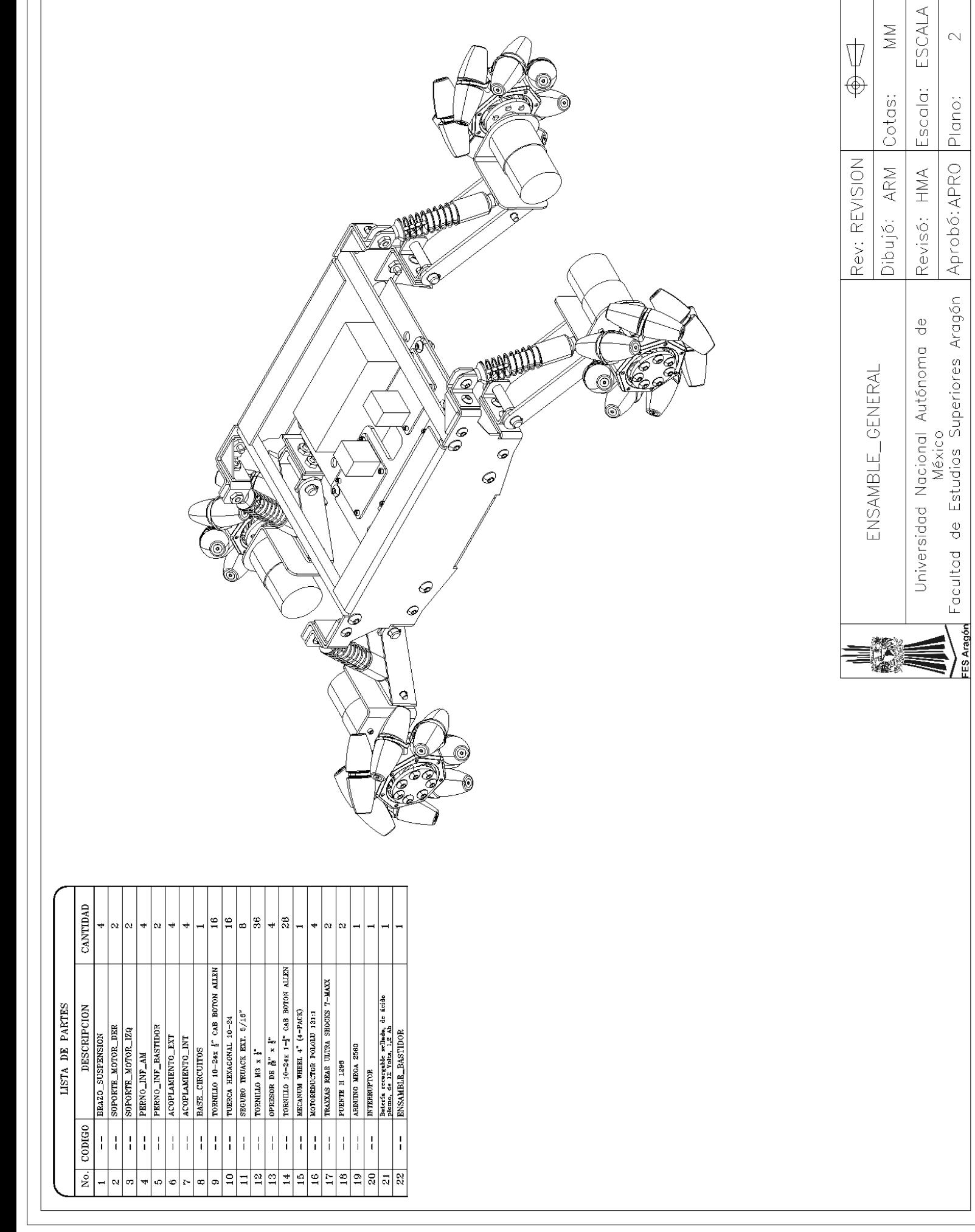

 $\bar{\mathbb{N}}$ 

Plano:

Aprobó: APRO

 $\sqrt{ }$ 

*B) PCB*

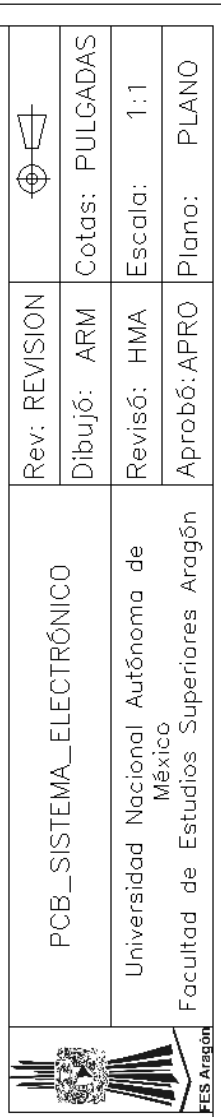

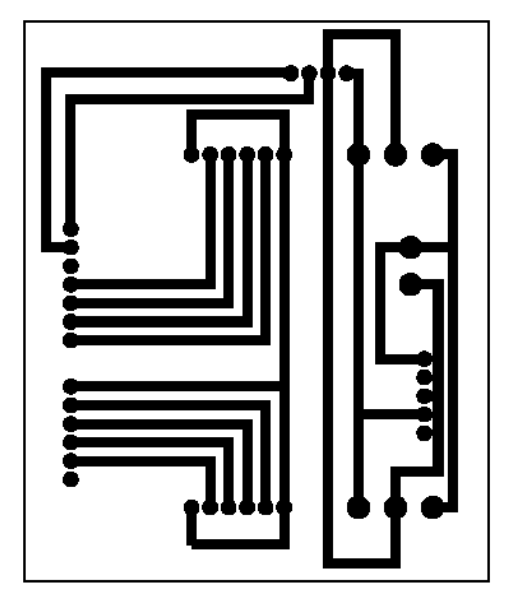

# C) Circuito L298

#### L298

#### **ABSOLUTE MAXIMUM RATINGS**

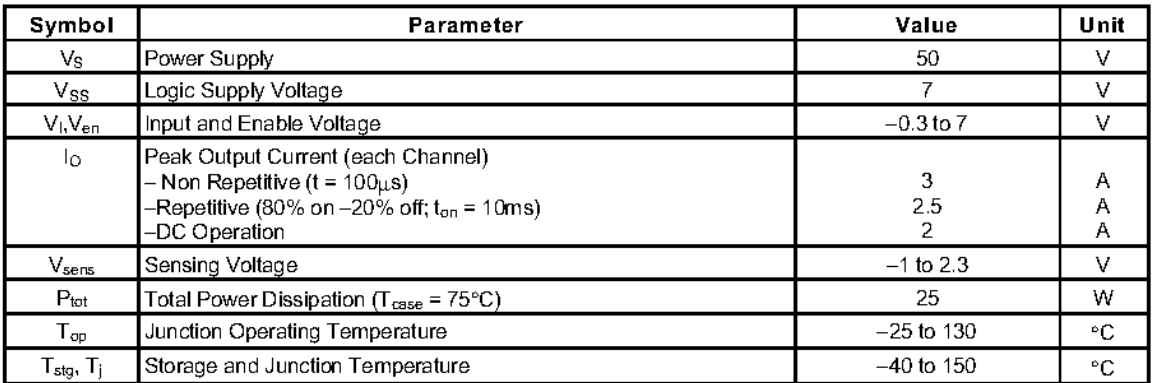

### PIN CONNECTIONS (top view)

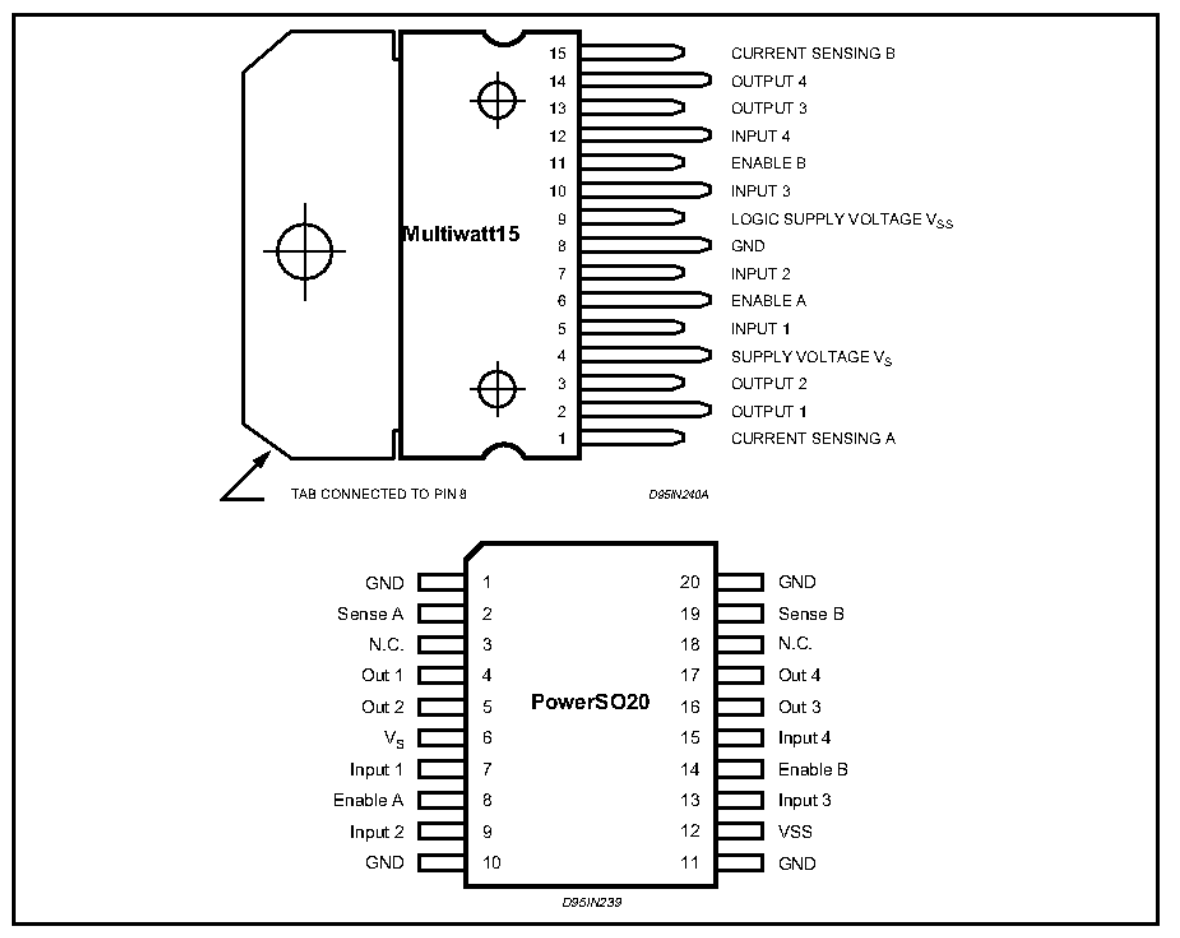

#### **THERMAL DATA**

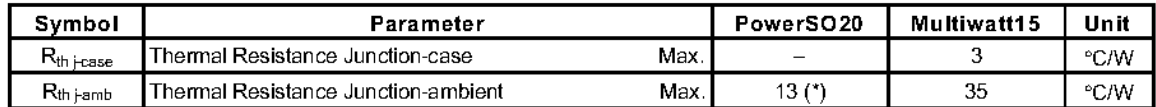

(\*) Mounted on aluminum substrate

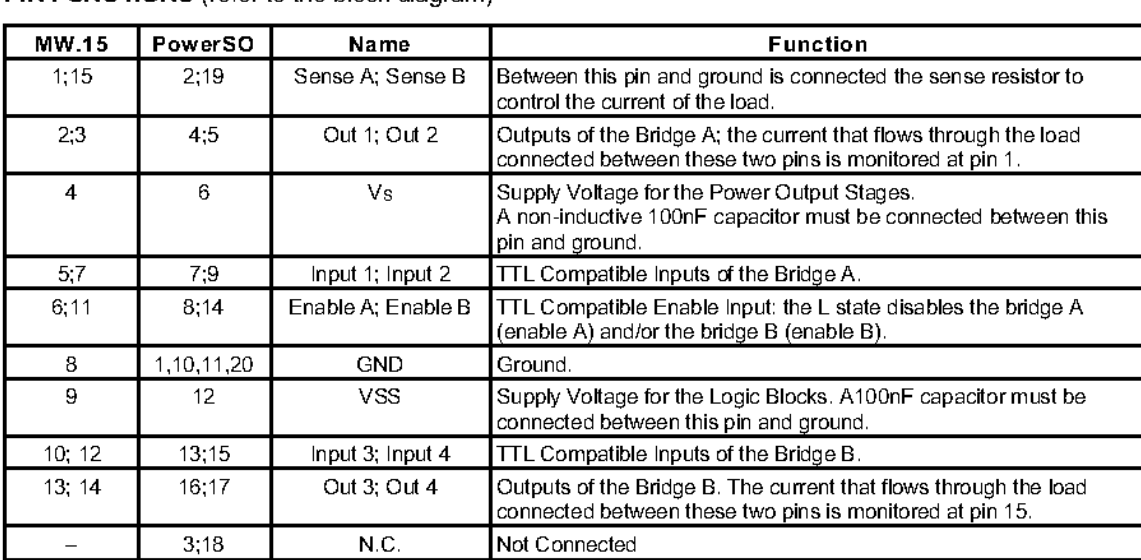

#### **PIN FUNCTIONS** (refer to the block diagram)

**ELECTRICAL CHARACTERISTICS** ( $V_s = 42V$ ;  $V_{SS} = 5V$ ,  $T_j = 25^{\circ}$ C; unless otherwise specified)

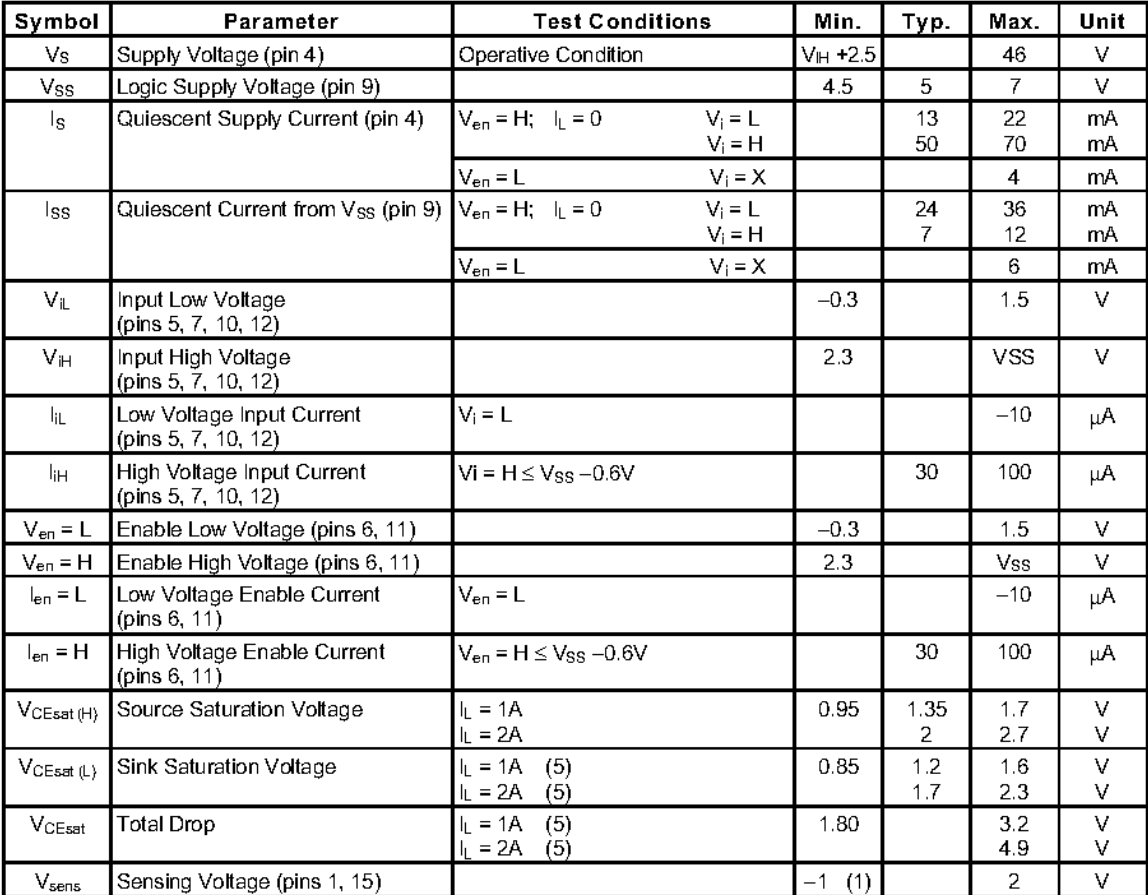

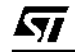

L

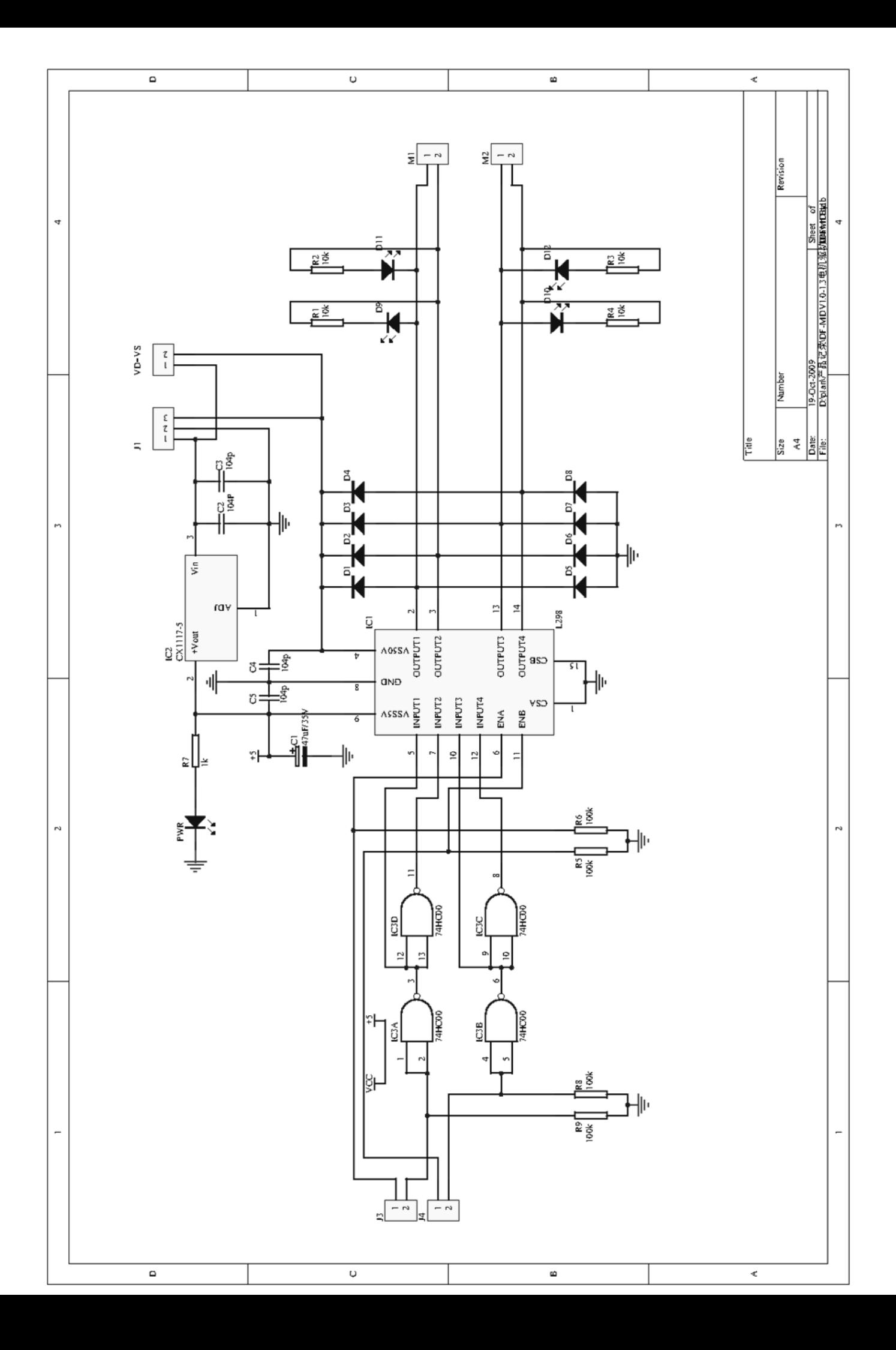

*D) Modulo Bluetooth HC-06*

# **Specifications**

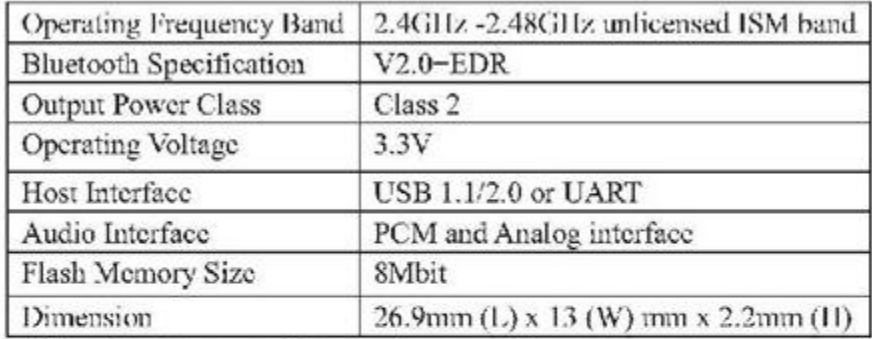

\* Specifications are subject to change without prior notice

# **Electrical Characteristics**

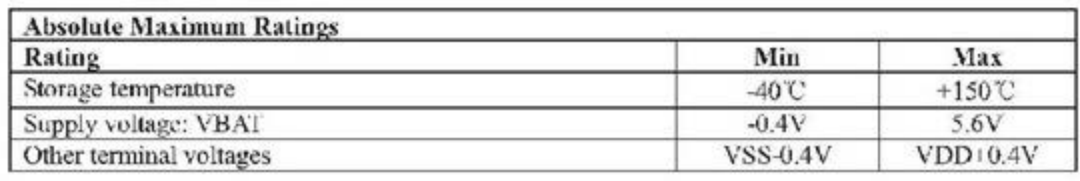

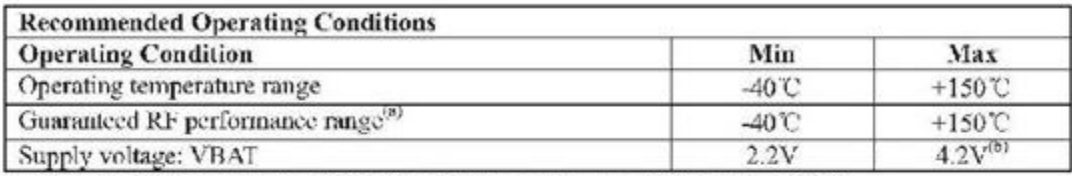

\* Typical figures are given for RF performance between -40°C and +105°C.

### **Power Consumption**

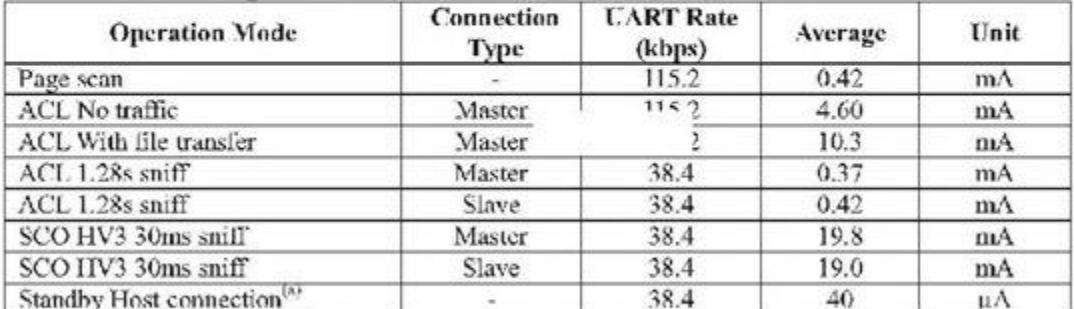

<sup>9</sup> Low power mode on the linear regulator is entered and exited antomatically when the chip enters/leaves Deep Sleep mode. For more information about the electrical characteristics of the linear regulator, see section 4 in this document.

# Feature:

- Use the CSR Bluetooth chip, compatible with the Bluetooth V2.0 protocol  $\bullet$
- Operating Voltage 3.3V  $\bullet$
- Adjustable baud rate: 1200, 2400, 4800, 9600, 19200, 38400, 57600, 115200  $\bullet$
- Size: 28mm x 15 mm x 2.35mm  $\bullet$  .
- Operating Current 40 mA  $\bullet$
- $\bullet$ Sleep Current < 1mA

# Default:

Slave, 9600 baud rate, N, 8, 1. Pincode 1234

# AT command:

### 1. Communications Test:

Sent: AT

receive: OK

### 2. Change baud rate:

Sent: AT+BAUD1

receive: OK1200

Sent: AT+BAUD2

receive: OK2400

 $1$ ---------1200 2---------2400 3---------4800 4---------9600 5---------19200 6---------38400 7---------57600 8---------115200

Baud rate setting can be save even power down.

## 3. Change Bluetooth device name:

Sent: AT+NAMEdevicename

receive : OKname

(devicename is the name you want the device to be, and it will be searched with this name)

Name setting can be save even power down.

## 4. Change Pincode:

Sent: AT+PINxxxx

receive : OKsetpin

(xxxx is the pin code you set)

Pin code can be save even power down.

## Pin Map:

*E) Código fuente para la configuración del módulo HC-06*

\*Cambio de configuración del módulo Bluetooth mediante comandos AT para ello el modulo no debe estar vinculado con ningún dispositivo Bluetooth.

int contador=1;

void setup() { //Led 13 para indicar final de operación de configuración AT pinMode(13,OUTPUT); //Velocidad del módulo Bluetooth, 9600 por defecto Serial.begin(9600); //Apagamos el led 13 digitalWrite(13,LOW); } void loop() { //Es para realizar los cambios una sola vez while (contador==1) { //Indicación de tiempo de espera iniciado digitalWrite(13,HIGH); /\*Tiempo de espera de 15 segundos (prudencial, se puede cambiar, depende de lo que tardes en volver a conectarlos) para reconectar cables RX y TX del módulo Bluetooth a la placa Arduino ya que para programar esta deben estar desconectados\*/ delay(15000); //Indicación de tiempo de espera finalizado digitalWrite(13,LOW); //Iniciamos comunicación con modulo Bluetooth mediante comandos AT Serial.print("AT"); //Espera de 1 segundo según datasheet entre envío de comandos AT delay(1000); //Cambio de nombre donde se envía AT+NAME y seguido el nombre que deseemos Serial.print("AT+NAMEOMNIMOVIL"); //Espera de 1 segundo según datasheet entre envío de comandos AT delay(1000); //Cambio de la velocidad del módulo en baudios donde se envía AT+BAUD, seguido el número correspondiente Serial.print("AT+BAUD4"); //Espera de 1 segundo según datasheet entre envío de comandos AT delay(1000); //Configuracion Password, se envia AT+PIN y seguido password que queremos Serial.print("AT+PIN1234"); //Espera de 1 segundo según datasheet entre envio de comandos AT delay(1000); //Mostramos tanto por puerto serial y por led la finalización de la //configuración AT del módulo bluetooth Serial.print("OK Cambios Realizados correctamente"); digitalWrite(13,HIGH); } //Al tener contador=2 ya no se vuelve a repetir el while, a no ser que //se produzca un reset, por tanto comenzaría un nuevo cambio de configuración contador=2;

}